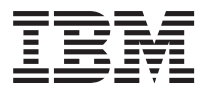

License Information 许可信息 授權手冊 Licenční informace Informations sur la Licence Lizenzinformation Informazioni di Licenza

# ライセンス情報 라이센스 정보 Informacje Licencyjne Informações sobre Licenciamento Información sobre Licencia Lisans Bilgileri

Various - IBM Rational Software Programs updated to Service Release 5 (II)

**© Copyright International Business Machines Corporation 2005. All rights reserved.** US Government Users Restricted Rights – Use, duplication or disclosure restricted by GSA ADP Schedule Contract with IBM Corp.

# **LICENSE INFORMATION**

The Programs listed below are licensed under the following terms and conditions in addition to those of the International Program License Agreement.

Program Name: IBM Rational Software Programs updated to Service Release 5 (II) Program Number: Various

Authorization for Use on Home/Portable Computer: The Program may be stored on the primary machine and another machine, provided that the Program is not in active use on both machines at the same time.

# **Specified Operating Environment**

The Program's specifications and specified operating environment information may be found in documentation accompanying the Program, if available, such as a read-me file, or other information published by IBM, such as an announcement letter.

# **Excluded Components**

Notwithstanding the terms and conditions of any other agreement You may have with IBM or any of its related or affiliated companies (collectively "IBM") or with any of the third parties that provide IBM products (″Third Parties″), the following terms and conditions apply to all ″Excluded Components″ identified below: (a) all Excluded Components are provided on an ″AS IS″ basis; (b) IBM AND THIRD PARTIES DISCLAIM ANY AND ALL EXPRESS AND IMPLIED WARRANTIES AND CONDITIONS INCLUDING, BUT NOT LIMITED TO, THE WARRANTY OF NON-INFRINGEMENT OR INTERFERENCE AND THE IMPLIED WARRANTIES AND CONDITIONS OF MERCHANTABILITY AND FITNESS FOR A PARTICULAR PURPOSE; (c) IBM and Third Parties will not be liable to You or indemnify You for any claims related to the Excluded Components; and (d) IBM and Third Parties will not be liable for any direct, indirect, incidental, special, exemplary, punitive or consequential damages with respect to the Excluded Components.

The following are Excluded Components:

1. Refer to ″Legal Readme″ file, ″Excluded Components″ section.

# **Third Party Code**

The Program and future updates and fixpacks to the Program may contain certain third party components which are provided to You under terms and conditions which are different from this Agreement, or which require IBM or third parties that provide IBM products (″Third Parties″) to provide You with certain notices and/or information. For each such third party component, either IBM or Third Parties will identify such third party component in a ″README″ file (or in an updated ″README″ file accompanying the fixpack or update), or in a file or files referenced in such ″README″ files (and shall include any associated license agreement, notices

and other related information therein), or the third party component will contain or be accompanied by its own license agreement (for example, provided when installing or starting such component, or accompanying such component in a file entitled ″README″, ″COPYING″, ″LICENSE″ or a substantially similar title, or included among the Program's paper documentation, if any). Your use of each third party component which contains or is accompanied by its own license agreement, or for which IBM or Third Parties have identified a license agreement in one of the above ″README″ files (or in a file or files referenced therein), will be subject to the terms and conditions of such other license agreement, and not this Agreement. By using or not uninstalling such third party components after the initial installation of such third party components (thereby giving You access to the applicable license agreements, notices and information), You acknowledge and agree to all such license agreements, notices and information, including those provided only in the English language. You agree to review any updated ″README″ files which accompany updates and fixpacks to the Program.

The Program contains the following third party components:

1. Refer to ″Legal Readme″ file, ″Third Party Components″ section.

# **Program-unique Terms**

LICENSE TYPES FOR PASSPORT ADVANTAGE CUSTOMERS

If you have acquired your license for the Program through Passport Advantage, You may use the Program as follows based on the Program license you obtained:

A. Floating User License

You may utilize the Program, including installation of the Program on multiple clients , provided that the total number of concurrent users does not exceed the total number of Floating User licenses obtained for the Program.

B. Authorized User License

An Authorized User License must be obtained for each individual user accessing the Program in any manner. Each Authorized User License is attributable to one and only one individual user. An Authorized User License may only be reassigned for the long-term replacement of personnel. A Program licensed under an Authorized User License may be installed on a single computer, and accessed by multiple users, provided that an Authorized User License has been obtained for each individual user. The Program may be installed and used on a server, provided that a separate Authorized User License is obtained for each individual user accessing the Program.

LICENSE TYPES FOR NON-PASSPORT ADVANTAGE CUSTOMERS

If you have not acquired your license for the Program through Passport Advantage, You may use the Program as follows, based on the Program license You obtained:

A. Regions. You may only use the Program within the Region, as described below, determined by the ship-to location for which the applicable license fees were paid (″Region″).

Region 1: North and South America.

Region 2: Europe, Middle East and Africa.

(Includes the 25 countries of the European Union, Switzerland, Norway, Jersey, Guernsey, Isle of Man, Iceland, Monaco, Andorra, Liechtenstein, San Marino, Albania, Bulgaria, Romania, all the countries of the former Yugoslavia, Israel, Turkey, all the countries of the Arab Middle East, all the countries of the former Soviet Union, all the countries of Africa, Madagascar, and the Islands of the South Indian Ocean.)

Region 3: North East Asia.

(Includes South Korea, Japan, China, Taiwan, Hong Kong, and Macau.)

Region 4: South and South East Asia and Australia/Pacific.

(Includes India, Maldives, Pakistan, Myanmar, Nepal, Bhutan, Bangladesh, Thailand, Laos, Cambodia, Vietnam, Singapore, Malaysia, Indonesia, East Timor, the Philippines, Brunei, Papua New Guinea, the Pacific Ocean Islands, Australia, and New Zealand.)

You may deinstall, move and reinstall the Program within the Region, provided that You comply with the Program's licensing authorization codes and licensing procedures. You may not move the Program outside the Region unless applicable fees have been paid. The Program shall not be accessed simultaneously by more than the number of authorized users, including users accessing the Program via an Internet or network connection within the Region, for which the applicable license fees have been paid. The Program shall not be accessed by an Internet or network connection user who is located outside of the Region, except that the web entry use of ClearQuest Web in restricted mode, in compliance with Program documentation, is permitted across Regional boundaries.

### B. License Types

If you licensed the Program under one of the following license types, you may only use the Program in accordance with the definition of the applicable Program use type.

1. Floating: A Program license that allows shared use on multiple servers, provided use occurs via a common license server(s) and the total number of simultaneous users does not exceed the total number of authorized Floating Program licenses purchased for the applicable Program.

For a Worldwide Floating license, provided that applicable license fees have been paid, the Region shall be defined as all Regions in Section 1.0.

2. Node-Locked. A Program license that allows non-simultaneous use by one or more users only on a single computer (node). This Program license is tied to the computer hardware by the hard drive product ID. When a node-locked Program license is installed on a portable computer, any Region limitations shall not apply, provided that the Product license shall not be transferred to any other computer outside the Region.

3. Named User. A Program license for which shared access on multiple servers is controlled by maintaining specific user ID's on a common license server(s). The number of user ID's cannot exceed the number of Named User Program licenses purchased for the applicable Program. Only specified users are eligible to use the Program license.

## IBM RATIONAL SUITES AND MULTI-PROGRAM BUNDLES

Programs may be licensed as part of an IBM Rational Suite, or a multi-Program bundle. The separate Programs comprising the suite or bundle may not be used simultaneously by different users, and may be used by only one user at a time. Each separate Program that is included as part of an IBM Rational Suite shall be subject to all licensing properties of the IBM Rational Suite. If third party software is bundled with any Program, the third party software may not be unbundled from, or used independently of, the Program.

### IBM RATIONAL CLEARCASE RUNTIME COMPONENTS

If the Program is the IBM Rational ClearCase, You may not create any software program which links, embeds or makes direct function calls to the Program runtime components licensed to IBM by third parties.

### IBM RATIONAL TEST REALTIME, IBM RATIONAL PURIFYPLUS REALTIME

If the Program is the IBM Rational Test RealTime or IBM Rational PurifyPlus RealTime, the Program is licensed for internal use only; no portion of the Program is redistributable in any manner. The Program contains certain libraries, scripts, utilities, or add-ins that You may use to make and modify executable code. However, you may not distribute the executable code created from these runtime components.

### IBM RATIONAL UNIFIED PROCESS

If the Program is the IBM Rational Unified Process, the Program is offered only under an Authorized User License with additional restrictions. In addition to the terms of the Authorized User License described above, an Authorized User License must be obtained for each member of a project following the IBM Rational Unified Process. You may create derivative works of the Program only for internal business purposes, provided that each individual user creating and/or utilizing such derivative works must have a valid Authorized User License for the Program. Such derivative works may not be distributed to any third party without the prior written consent of IBM.

### REDISTRIBUTION OF RUNTIME COMPONENTS

The Programs listed below may include certain files or modules that are designed to be redistributed as part of Your application, e.g., runtime libraries, scripts, utilities or add-ins (″Runtime Components″). Unless such files or modules are subject to other licenses provided with this license agreement, You may distribute the Runtime Components if you have developed an application that is dependent upon them, provided that (1) the Runtime Components are in object code form, (2) they are redistributed as part of Your application and not as standalone code, (3) You will indemnify IBM from and against any third party claim arising out of the use or distribution of your application, and (4) You may not use the same path name as the original Runtime Component. You may not use IBM's name or trademarks in connection with the marketing of your applications without IBM's prior approval. IBM provides copies of the Runtime Components ″AS IS,″ i.e., You are responsible for all technical assistance for Your application. In Your license agreement with the recipient, You will notify the recipient that these Runtime Components may not be (1) used for any purpose other than to enable the application, (2) copied, except for backup purposes, (3) further distributed, or (4) reverse assembled, reverse compiled, or otherwise translated. Your application containing a copy of the Runtime Components must be labeled as follows: ″Contains Runtime Modules of [Program Name] (c)Copyright IBM Corporation 1987, 2003 All Rights Reserved.″

Further, the Programs listed below may contain files or modules that are provided in source code form, are marked as restricted or provided as sample code (″Restricted Files″). Unless such files or modules are subject to other licenses provided with this license agreement, You may use such Restricted Files internally and only to resolve problems related to the use of the Program, to modify the Program or to create executables that are to be included in Your application. You may not copy or redistribute such Restricted Files themselves. You may reproduce and distribute Your application with the executable code created from such Restricted Files, provided that the executable code shall not constitute a major portion of the value of Your application.

IBM Rational Ada Developer IBM Rational Ada Developer Enterprise Edition IBM Rational Ada Developer Interface for AXI

IBM Rational Ada Embedded Developer\* IBM Rational Ada Embedded Developer Enterprise Edition\*

NOTE: The IBM Rational Ada Embedded Developer and IBM Rational Ada Embedded Developer Enterprise Edition Programs contain certain Runtime Components identified as the Apex Embedded Ada Runtime System that link to Your application. For each Program license obtained, You may use these certain Runtime Components internally, and You may make and distribute only one copy, and only in object code form. For additional distribution of Your application that contains these certain Runtime Components, You must obtain the right to sublicense, for additional fees, for each copy of Your application sold, transferred, or placed into use.

- IBM Rational Rose Technical Developer IBM Rational Suite for Technical Developers IBM Rational Rapid Developer IBM Rational PurifyPlus for Windows or UNIX IBM Rational PurifyPlus Enterprise Edition IBM Rational PurifyPlus IBM Rational Purify IBM Rational PureCoverage IBM Rational Quantify IBM Rational Suite Enterprise IBM Rational Suite DevelopmentStudio IBM Rational Suite DevelopmentStudio RealTime IBM Rational Rose Professional Ada IBM Rational Rose RealTime
- IBM Rational Rapid Developer

ECLIPSE COMPONENTS

The following subset of Excluded Components was obtained from Eclipse.org: Eclipse SDK 2.1.3, GEF 2.1.3, EMF 1.1.1, XSD 1.1.1, Hyades 1.0.4, Ant 1.4.1, Ant 1.5.3, Commons Logging 1.0.3, XML4J 4.0.13, Tomcat 4.0.6, Tomcat 3.2.4, Open Motif 2.1.30 R4, Lucene 1.2, Java SSH Applet, JUnit 3.7, JUnit 3.8.1, RegExp 1.1, GTK+API, Eclipse Help System 3.0, Ant 1.6.1, SAX, DOM, Tomcat 4.1.30, MX4J, Lucene 1.3, Eclipse Rich Client Platform 3.0, Mozilla API and SWT 3.0 (herein collectively referred to as ″Eclipse Code″). Notices and important information, including instructions for obtaining source code, for the Eclipse Code may be found in associated ″about.html″ files (″About Files″) located in a directory for the Eclipse Code or in the Legal Readme file.

THE FOLLOWING ADDITIONAL TERMS AND CONDITIONS APPLY TO ECLIPSE SDK 2.1.3, EMF 1.1.1, GEF 2.1.3., HYADES 1.0.4, AND XSD 1.1.1, ECLIPSE HELP SYSTEM 3.0, THE ECLIPSE RICH CLIENT PLATFORM 3.0, AND SWT 3.0

### INCLUDING ITS COMPONENTS, WHICH ARE ACTUAL PROJECTS MAINTAINED BY ECLIPSE.ORG ITSELF (COLLECTIVELY ″ECLIPSE PROJECTS″)

THE ECLIPSE PROJECTS WERE LICENSED BY IBM FROM ECLIPSE.ORG UNDER THE TERMS OF THE COMMON PUBLIC LICENSE (″CPL″). THE CONTRIBUTORS (AS DEFINED IN THE CPL) OF SUCH ECLIPSE PROJECTS HAVE PROVIDED THEIR CONTRIBUTIONS ″AS IS″ WITHOUT WARRANTY OR CONDITION OF ANY KIND EITHER EXPRESS, IMPLIED, OR STATUTORY, INCLUDING, BUT NOT LIMITED TO, ANY IMPLIED WARRANTIES OR CONDITIONS OF TITLE, MERCHANTABILITY, FITNESS FOR A PARTICULAR PURPOSE AND NON-INFRINGEMENT. IN NO EVENT WILL THE CONTRIBUTORS BE LIABLE FOR ANY LOST PROFITS, LOST SAVINGS, LOST REVENUE, LOST DATA, OR FOR ANY DIRECT, INDIRECT, SPECIAL, INCIDENTAL, OR CONSEQUENTIAL DAMAGES, EVEN IF IBM OR THE CONTRIBUTORS HAVE BEEN ADVISED OF THE POSSIBILITY OF SUCH LOSSES OR DAMAGES. ANY PROVISIONS IN THE IBM LICENSE AGREEMENT THAT RELATE TO THE ECLIPSE PROJECTS WHICH DIFFER FROM THE CPL ARE OFFERED BY IBM ALONE AND NOT BY ANY OTHER PARTY INCLUDING, WITHOUT LIMITATION, ANY CONTRIBUTOR.

THE FOLLOWING ADDITIONAL TERMS AND CONDITIONS APPLY TO OPEN MOTIF OBJECT CODE: THE OPEN MOTIF CODE WAS LICENSED BY IBM UNDER THE TERMS OF THE METRO LINK PUBLIC LICENSE (″MLPL″). THE CONTRIBUTORS (AS DEFINED IN THE MLPL) OF SUCH CODE HAVE PROVIDED THEIR CONTRIBUTIONS ″AS IS″ WITHOUT WARRANTY OR CONDITION OF ANY KIND EITHER EXPRESS, IMPLIED, OR STATUTORY, INCLUDING, BUT NOT LIMITED TO, ANY IMPLIED WARRANTIES OR CONDITIONS OF TITLE, MERCHANTABILITY, FITNESS FOR A PARTICULAR PURPOSE AND NON-INFRINGEMENT. IN NO EVENT WILL THE CONTRIBUTORS BE LIABLE FOR ANY LOST PROFITS, LOST SAVINGS, LOST REVENUE, LOST DATA, OR FOR ANY DIRECT, INDIRECT, SPECIAL, INCIDENTAL, OR CONSEQUENTIAL DAMAGES, EVEN IF IBM OR THE CONTRIBUTORS HAVE BEEN ADVISED OF THE POSSIBILITY OF SUCH LOSSES OR DAMAGES. ANY PROVISIONS IN THE IBM PROGRAM LICENSE THAT RELATE TO THE OPEN MOTIF OBJECT CODE WHICH DIFFER FROM THE MLPL ARE OFFERED BY IBM ALONE AND NOT BY ANY OTHER PARTY INCLUDING, WITHOUT LIMITATION, ANY CONTRIBUTOR. SOURCE CODE FOR THIS OPEN MOTIF DISTRIBUTION IS AVAILABLE AT: http://www.opengroup.org /openmotif /supporters /metrolink /.

Notwithstanding anything to the contrary in the About Files or the Legal Readme file, the following licenses apply to your use of the Eclipse Code and Eclipse Project.

Your use of the object code is governed by the terms of this end user license agreement unless otherwise set forth above, subject to the Excluded Components provision(s).

Your use of the source code for any Eclipse Code including, but not limited to the components subject to an Apache license, is governed by the terms of this end user license agreement unless otherwise set forth above. Notwithstanding the foregoing, your use of source code for any Eclipse Projects is governed by the terms of the Common Public License referenced in the applicable About File or in the Legal Readme file. Unless noted otherwise in this license information document, You do not have the authority to authorize further distribution of the Eclipse Code or any components thereof and you agree to defend, indemnify, and hold harmless IBM, its subsidiaries and its and their suppliers from and against any claims, lawsuits, demands, liabilities, damages, costs and expenses including, without limitation, attorneys fees, in any way related to, or connected with, the Eclipse Code (in source or object code format). Your use of the source code for the Open Motif is governed by the terms of the Metro Link Public License referenced in the applicable About File or Legal Readme file.

Your use of the object code and source code for the GTK+ API is governed by the terms of the LGPL referenced in the applicable About File or Legal Readme file.

This Program includes HP-UX Java RTE software as Third Party Code, which is licensed to you under the terms of the HP-UX license agreement which may be found in the Legal Readme file or which is located in the JRE directory. Notwithstanding any provision in those terms, in no event can the HP-UX Java RTE software be modified or redistributed apart from the Program or used for any purpose other than running the Program into which the HP-UX Java RTE software is incorporated.

## ECLIPSE SWT

Some of the Programs contain the Eclipse SWT which was obtained from http://www.eclipse.org/downloads/index.php. The source code for the SWT, which was been modified by Rational Software Corporation, is being provided to you under the terms of the Common Public License (referenced in the applicable About File or the Legal Readme file) and is located in the Rational installation directory at C:\Program Files\Rational\common\SWT30.jar and may be downloaded from ftp://ftp.software.ibm.com/software/rational/opensource/. Source code for the unmodified SWT is available from eclipse.org and may be downloaded at http://www.eclipse.org/downloads/index.php.

## IBM CLOUDSCAPE

The Program may include an embedded version of IBM Cloudscape or components of IBM Cloudscape, including Apache Derby as an Excluded Component. Your use of IBM Cloudscape includes the right to copy, modify, prepare derivative works of, and embed IBM Cloudscape into applications you develop and to redistribute IBM Cloudscape, as modified, as part of those applications; provided that you: (1) agree to defend, hold harmless and indemnify IBM from and against any and all claims,

liabilities, damages, expenses and costs arising out of or in connection with your use or distribution of the Program, modifications thereof, or your application program(s), and (2) distribute your applications under a license that states (i) that IBM (or any suppliers of code included in your application) assumes no responsibility and extend(s) no warranties covering its (their) code, (ii) disclaims implied warranties and any indemnities for the IBM (or any suppliers') code, and (iii) extends to IBM (or any suppliers of code included in your application) the same cumulative limits of liability protections that you provide for yourself in your license. Each copy or partial copy of IBM Cloudscape or any modifications thereof, must include a copyright notice as follows: ″(C) Copyright (your company name) (year). Portions of this code are derived from an IBM Program. (C) Copyright IBM Corp. 1997-2004. All rights reserved.″

### ADDITIONAL TERMS FOR NON-PASSPORT ADVANTAGE CUSTOMERS

If you have not acquired the Program through Passport Advantage, the following additional terms apply:

1. SOFTWARE MAINTENANCE: IBM provides software maintenance (″IBM Software Maintenance″) with each Program license. IBM Software Maintenance begins on the date of acquisition and ends on the last day of the corresponding month in the following year, unless the date of acquisition is the first day of the month, in which case coverage ends on the last day of the month, 12 months from the date of acquisition. While IBM Software Maintenance is in effect for an IBM Program license: (a) IBM will make available to you and authorize you to use the most current commercially available version, release, or update, should any be made available. (b) IBM provides you assistance for your 1) routine, short duration installation and usage (how-to) questions; and 2) code-related questions (″Support″). Such Support for a particular version or release of a Program is available only until IBM or the third party, as applicable, withdraws Support for that Program's version or release. When Support is withdrawn, you must upgrade to a supported version or release of the Program in order to continue to receive Support. The IBM ″Software Support Lifecycle″ policy is available at http://www-

306.ibm.com/software/info/supportlifecycle/ .(c) IBM provides assistance via telephone and, if available, electronic access, only to your information systems (IS) technical support personnel during the normal business hours (published prime shift hours) of your IBM support center. (This assistance is not available to your end users.) IBM provides Severity 1 assistance 24 hours a day, every day of the year. Consult the IBM Software Support Guide for details at Ibm.com/software/support . IBM Software Maintenance does not include assistance for 1) the design and development of applications, 2) your use of IBM Programs in other than their specified operating environment or 3) failures caused by products for which IBM is not responsible under this Agreement. IBM warrants that it provides IBM Software Maintenance using reasonable care and skill. This warranty is your exclusive warranty and replaces all other warranties or conditions, express or implied, including, but not limited to, the implied warranties or conditions of merchantability and fitness for a particular purpose.

2. CONTRACTOR USAGE: Your third-party contractors or consultants (″Contractor″) shall be permitted to use the Program: (a) solely for Your benefit; (b) only according to the licensing terms (including the requirement that the Program remains installed only on Your equipment at Your facility); and (c) with technical support to Contractor to be coordinated through You. You shall at all times be responsible for Contractor's compliance with the licensing terms, and for Contractor's acts or omissions.

3. ASSIGNMENT AND TRANSFER : You may not assign, allow the assumption of, or otherwise transfer Program licenses, including, but not limited to, transfer by operation of law, or assignment or transfer to parent companies, subsidiaries or affiliates. Nevertheless, upon written notice in form and content acceptable to IBM, a Program License may be transferred to: (a) the successor entity in the event of a Change of Control, defined as a third party acquiring direct or indirect ownership or control of more than fifty-one percent (51%) of the outstanding securities representing the right to vote for the election of directors or other governing authorities, or (b) pursuant to a U. S. Government program awarded to You, if the Program is assigned as commercial software to the U. S. Government as residual property at the end of a contract, but not under an indefinite delivery, indefinite quantity ("IDIQ") contract or similar procurement vehicle. Any such assignment shall be subject to the terms and conditions stated herein. After any such assignment or transfer, You shall have no rights with regard to the Program licenses.)

# 许可信息

除 国际软件许可协议 中的条款和条件外,下列各程序按照下述条款和条件被特许使用。

程序名称: IBM Rational Software Programs updated to Service Release 5 (II) 程序号: Various 家用/便携式计算机上的使用授权: 本程序可以保存在主机和另一台机器上, 其前提是 本程序不得同时在两台机器上运行。

# **指定操作环境**

有关本程序说明和指定操作环境的信息、可以在随本程序提供的文档例如说明文件中 (如有)找到, 也可通过 IBM 公布的其他信息, 例如公告函件找到。

# **}bi~(Excluded Component)**

无论您与 IBM 或其任一相关公司或关联公司 (统称"IBM")间,或与任一提供 IBM 产 品的第三方("第三方")间的任何其他协议的条款和条件如何,以下条款和条件均适 用于以下规定的所有"除外组件": (a)所有"除外组件"在"按现状"的基础上提 供; (b)IBM 和第三方声明免除任一和全部的明示的和暗含的保证和条件,包括但不限 于非侵权或冲突的保证以及暗含的关于适销和适用于某种特定用途的保证和条件;(c) 对于与"除外组件"相关的任何索赔, IBM 和第三方将无须负责或不予赔偿; 并且(d) 对于与"除外组件"相关的任何直接的、间接的、附带的、特别的、惩戒性的、惩罚性 的或后果性的损害, IBM 和第三方均无须负责。

以下为除外组件:

1. Refer to ″Legal Readme″ file, ″Excluded Components″ section.

# **Z}=zk**

本程序及其将来的更新版本和修订包可能包含某些按照不同于本协议条款和条件向您提 供的第三方组件、或需要 IBM 或提供 IBM 产品的第三方 ("第三方") 向您提供某些 声明和/或信息的第三方组件。对于每一此类第三方组件、或者由 IBM 或第三方在说明 文件中(或在修订包或更新版本中随附的业已更新的说明文件中)或此类说明文件(并 包括本文中的任何相关的许可协议、声明以及其他相关信息)中所引用的一个或多个文 件中标识此类第三方组件, 或者第三方组件将包含或附有自己的许可协议(例如, 在安 装或启动此类组件时提供, 或在标题为"README"、"COPYING"、"LICENCE" 或类似标题的文件中随附提供,或者随附在本程序的书面文档中,如果有的话)。使用包 含或随附自己的许可协议的每一第三方组件, 或使用 IBM 或第三方已在上述说明文件之 一(或本文所引用的一个或多个文件)中标识了许可协议的每一第三方组件, 须遵守此 类其他许可协议的条款和条件,而不是本协议的条款和条件。在最初安装此类第三方组 件后(特此允许您访问话用的许可协议, 声明和信息) 使用或不卸载此类第三方组件, 即表明您承认和同意所有此类许可协议、声明和信息、包括那些仅以英语提供的信息。 您同意审阅随本程序的更新版本和修订包所附的任何业已更新的说明文件。

本程序包含以下第三方组件:

1. Refer to ″Legal Readme″ file, ″Third Party Components″ section.

# 程序特别条款

PASSPORT ADVANTAGE 客户的许可类型

如果您已通过 Passport Advantage 获得本程序的许可, 基于您获得的本程序许可, 您可以 按如下方式使用本程序:

A. 浮动用户许可

您可以使用本程序,包括在多台客户机上安装本程序,前提是并行用户的总数不超过为 本程序获得的浮动用户许可的总数。

B. 授权用户许可

对于以任何方式访问本程序的每一单个用户, 必须为其获得一份授权用户的许可。每份 授权用户许可属于且仅属于一名单个用户。您仅在需对人员进行长期替换时才可重新分 配授权用户的许可。一个授权用户的许可的程序可安装在单台计算机上并可由多个用户 访问、前提是您已为每一单个用户获得了一份授权用户的许可。本程序可以在一台服务 器上安装并使用、前提是已为访问本程序的每一单个用户获得一份单个的授权用户的许  $\overline{\mathbb{H}}$ .

非 PASSPORT ADVANTAGE 客户的许可类型

如果您尚未通过 Passport Advantage 获得本程序的许可, 基于您获得的本程序许可, 您可 以按如下方式使用本程序:

A. 区域 您仅可在下面描述的区域范围内使用本程序, 区域是由对其支付了活当许可费的 运输至位置("区域")确定的。

区域 1: 北美洲和南美洲.

区域 2: 欧洲、中东和非洲。

(包括欧洲联盟的 25 个国家或地区、瑞士、挪威、泽西、根西岛、马恩岛、冰岛、摩纳 哥、安道尔、列支敦士登、圣马力诺、阿尔巴尼亚、保加利亚、罗马尼亚、前南斯拉夫 的所有国家或地区、以色列、土耳其、阿拉伯中东的所有国家或地区、前苏联的所有国 家或地区、非洲的所有国家或地区、马达加斯加和南印度洋群岛。)

区域 3: 东北亚.

(句括韩国 日本 中国 台湾 中国香港特别行政区和中国澳门特别行政区)

区域 4: 南亚和东南亚以及澳洲 / 太平洋。

#### **zh-2**

(包括印度、马尔代夫、巴基斯坦、缅甸、尼泊尔、不丹、孟加拉国、泰国、老挝、柬 埔寨、越南、新加坡、马来西亚、印度尼西亚、东帝汶、菲律宾、文莱、巴布亚新几内 亚、太平洋群岛、澳大利亚和新西兰。)

您可以在本区域内卸掉、移动并重新安装本程序, 前提是您遵守本程序的许可授权代码 和许可程序。除非已支付适当的费用,否则不得将本程序移到本区域外。本程序不得由 超过授权数量的用户同时访问,包括通过互联网或本区域(已对此区域支付了适当许可 费) 内的网络连接访问本程序的用户 本程序不得由位于本区域外的互联网或网络连接 用户访问, 除非遵守本程序文档允许在限制模式下跨区域边界讲行 ClearOuest Web 输入.

B. 许可类型

如果您依据以下一种许可类型许可本程序、您仅可遵守相应的程序使用类型定义使用本 程序

1. 浮动: 一种程序许可、允许在多服务器上共享使用、前提是通过公共许可服务器使用、 且同时使用的用户总数不超过为适用程序购买的授权浮动程序许可的总数。

对于全球浮动许可, 假如已支付了适当许可费, 区域将定义为第 1.0 部分中的所有区域。

2. 节点锁定。一种程序许可, 在一台计算机 (节点) 上仅允许一个或多个用户进行非同时 性使用。该程序许可是用硬件驱动器产品标识捆绑到计算机硬件上的。当节点锁定程序 许可安装在一台便携式计算机上时, 不适用任何区域限制, 前提是此产品许可不得转移 到本区域外的任何其他计算机上.

3. 指定用户。一种程序许可, 在多服务器上对其进行共享访问受公共许可服务器上保留的 特定用户标识控制。用户标识的数量不得超过为适用程序购买的指定用户程序许可的数 量。只有指定的用户才有资格使用本程序许可。

IBM RATIONAL SUITE 和多程序包

这些程序可以作为 IBM Rational Suite 或多程序包的一部分许可使用。组成套件或捆绑销 售商品的单个程序不可由不同用户同时使用,并且一次仅可由一个用户使用。每个作为 IBM Rational Suite 一部分被包含的单个程序应遵守 IBM Rational Suite 的所有许可属性。 当第三方软件随任何程序捆绑销售时、第三方软件不得从此程序捆绑包中拆除或独立于 此程序使用.

IBM RATIONAL CLEARCASE RUNTIME 组件

当程序是 IBM Rational ClearCase 时, 您不得创建任何软件程序, 以对第三方授权给 IBM 的程序运行时组件进行链接、嵌入或执行直接函数调用。

IBM RATIONAL TEST REALTIME 和 IBM RATIONAL PURIFYPLUS REALTIME

当本程序是 IBM Rational Test RealTime 或 IBM Rational PurifyPlus RealTime 时, 本 程序仅被许可内部使用: 本程序组件不可以任何方式被再发行。本程序包含您可用来编 写和修改可执行代码的某些库、脚本、实用程序或添加程序。但是、您不得发行从这些 运行时组件创建的可执行代码

### IBM RATIONAL UNIFIED PROCESS

当程序是 IBM Rational Unified Process 时、此程序仅在带有附加限制的授权用户的许可 下提供。除上述授权用户的许可条款外、您必须按照 IBM Rational Unified Process 为项 目的每个成员获得一份授权用户的许可。您可以创建本程序的演绎作品,但仅用于内部 业务用途, 前提是创建和 / 或使用此演绎作品的每一单个用户必须拥有本程序的一份有 效的授权用户的许可。未经 IBM 事先书面同意,不得将此演绎作品发行给任何第三方。

#### REDISTRIBUTION OF RUNTIME 组件

下面列出的程序可能包含设计用来作为您应用程序一部分的某些文件或模块、例如、运 行时库、脚本、实用程序或添加程序("运行时组件")。除非此类文件或模块受随该许 可协议提供的其他许可限制, 如果您已开发了基于它们的应用程序, 您可以发行此类运 行时组件、前提是(1)运行时组件是以目标代码格式发行、(2)它们是作为您的应用 程序的一部分而不是独立代码再发行的; (3)您将赔偿因使用或发行您的应用程序引起 任何第三方的索赔而给 IBM 造成的损失,和 (4) 您不得使用与原运行时组件相同的路径 名。未经 IBM 的事先批准、您不得将 IBM 的名称或商标用于销售您的应用程序。IBM "按现状"提供运行时组件的副本, 即, 您须自行负责应用程序的全部技术支持。在您 与接受方的许可协议中, 您将通知接受方这些运行时组件不得 1) 用于支持应用程序外的 用途, 2)复制(除用于备份), 3)再发行, 或 4)倒序汇编, 反向编译或以其他方式解 译。您的包含运行时组件副本的应用程序必须作如下标记: "Contains Runtime Modules of [Program Name] (c)Copyright IBM Corporation 1987, 2003 All Rights Reserved."

并且,下面列出的程序可能包含以源代码格式提供的,且标记为受限制或作为样本代码 提供的文件或模块("受限制文件")。除非此类文件或模块必须遵守随此许可协议一起 提供的其他许可, 您可以在内部使用此类受限制文件并仅用于解决与本程序使用相关的 问题、修改本程序或创建要包括在您的应用程序中的可执行文件。您不得复制或再发行 此类受限制文件本身。您可随您的应用程序复制和发行从此类受限制文件中创建的可执 行代码、前提是可执行代码不应构成您的应用程序价值的主要部分。

IBM Rational Ada Developer IBM Rational Ada Developer Enterprise Edition IBM Rational Ada Developer Interface for AXI IBM Rational Ada Embedded Developer\* IBM Rational Ada Embedded Developer Enterprise Edition\*

注: IBM Rational Ada Embedded Developer 和 IBM Rational Ada Embedded Developer Enterprise Edition 程序包含与您的应用程序链接的,标识为 Apex Embedded Ada Runtime System 的某些运行时组件。对于获得的每个程序许可,您可在内部使用此类运行时组件, 并且您仅可以目标代码格式制作和发行此类组件的一(1)份副本。要发行额外的包含此

类运行时组件的应用程序、您必须支付额外的费用、为销售、转移或投入使用的您的应 用程序的每一(1)份副本获得再许可的权利。

- IBM Rational Rose Technical Developer
- IBM Rational Suite for Technical Developers
- IBM Rational Rapid Developer
- IBM Rational PurifyPlus for Windows 或 UNIX
- IBM Rational PurifyPlus Enterprise Edition
- IBM Rational PurifyPlus
- IBM Rational Purify
- IBM Rational PureCoverage
- IBM Rational Quantify
- IBM Rational Suite Enterprise
- IBM Rational Suite DevelopmentStudio
- IBM Rational Suite DevelopmentStudio RealTime
- IBM Rational Rose Professional Ada
- IBM Rational Rose RealTime
- IBM Rational Rapid Developer

#### ECLIPSE 组件

以下除外组件子集是从 Eclipse.org 获得的: Eclipse SDK 2.1.3、GEF 2.1.3、EMF 1.1.1, XSD 1.1.1, Hyades 1.0.4, Ant 1.4.1, Ant 1.5.3, Commons Logging 1.0.3, XML4J 4.0.13, Tomcat 4.0.6, Tomcat 3.2.4, Open Motif 2.1.30 R4, Lucene 1.2, Java SSH Applet, JUnit 3.7, JUnit 3.8.1, RegExp 1.1, GTK+API, Eclipse Help System 3.0, Ant 1.6.1, SAX, DOM, Tomcat 4.1.30, MX4J, Lucene 1.3, Eclipse Rich Client Platform 3.0、Mozilla API 和 SWT 3.0 (本文统称为"Eclipse 代码"). 关于本 Eclipse 代码的声 明和重要信息(包括获取源代码的指导说明)可以在位于本 Eclipse 代码的某个目录中关 联的"about.html"文件 ("About 文件") 中或在 Legal Readme 文件中找到。

下列附加条款和条件适用于 ECLIPSE SDK 2.1.3、EMF 1.1.1、GEF 2.1.3、HYADES 1.0.4 和 XSD 1.1.1、ECLIPSE HELP SYSTEM 3.0、ECLIPSE RICH CLIENT PLATFORM 3.0 和 SWT 3.0 (包括其组件), 这些是 ECLIPSE.ORG 亲自维护的实际项目 (统称为 "ECLIPSE 项目")

ECLIPSE 项目是 IBM 根据 ECLIPSE.ORG 的 COMMON PUBLIC LICENSE ( "CPL" ) 的条款进行许可的。此类 ECLIPSE 项目的贡献者 (在 CPL 中定义) "按现状"提供他 们的贡献, 没有任何种类的保证或条件, 不论是明示的、暗含的或是法定的, 包括但不 限于任何暗含的有关所有权、适销性、适用于某种特定用途和非侵权的保证或条件。在 任何情况下, 此类贡献者都不对任何利润的损失, 可节省金额的损失、营业额的减少、 数据的丢失, 或任何直接的、间接的、特别的、附带的或后果性的损害负责, 即使 IBM 或 此类贡献者已被告知可能有此类损失或损害时, 也是如此。IBM 许可协议中与 ECLIPSE 项目有关但与 CPL 不同的任何规定均由 IBM 单独提供、而非由任何其他方 (包括但不 限于任何贡献者) 提供.

下列附加条款和条件适用于 OPEN MOTIF 目标代码: OPEN MOTIF 代码是 IBM 根据 METRO LINK PUBLIC LICENSE ( "MLPL" ) 的条款许可的。此类代码的贡献者 (在 MLPL 中定义) "按现状"提供他们的贡献, 没有任何种类的保证或条件, 不论是明示 的、暗含的或是法定的,包括但不限于任何暗含的有关所有权、适销性、适用于某种特 定用途和非侵权的保证或条件。在任何情况下, 此类贡献者都不对任何利润的损失、可 节省金额的损失、营业额的减少、数据的丢失、或任何直接的、间接的、特别的、附带 的或后果性的损害负责、即使 IBM 或此类贡献者已被告知可能有此类损失或损害时、也 是如此。IBM 软件许可中与 OPEN MOTIF 目标代码有关但与 MLPL 不同的任何规定均 由 IBM 单独提供, 而非由任何其他方(包括但不限于任何贡献者)提供。用于该 OPEN MOTIF 分发的源代码可在以下站点获得: http://www.opengroup.org /openmotif /supporters /metrolink  $/$ 

无论 About 文件或 Legal Readme 文件中有何相反规定, 以下许可均适用于您对 Eclipse 代码和 Eclipse 项目的使用。

根据除外组件规定,您对目标代码的使用须受本最终用户许可协议的条款的管辖,除非 上面另有规定。

根据 Apache 许可, 您对任何 Eclipse 代码的源代码 (包括但不限于组件) 的使用须受本 最终用户许可协议的条款的管辖,除非上面另有规定。尽管有上述规定,您对任何 Eclipse 项目的源代码的使用须受相应的 About 文件或 Legal Readme 文件中引用的 Common Public License 的条款的管辖。除非本许可信息文档中另有注释, 您没有授权进一步分发 Eclipse 代码或其任何组件的权限, 您同意为 IBM 、其子公司、IBM 的供应商及其子公 司的供应商抗辩、赔偿 IBM、其子公司、IBM 的供应商及其子公司的供应商使其免遭损 失, 包括以任何方式同 Eclipse 代码 (源代码或目标代码格式) 相关或相连的索赔、诉讼、 要求、责任、损害赔偿、费用和开支(包括但不限于律师费)。您对 Open Motif 的源代码 的使用受相应的 About 文件或 Legal Readme 文件中引用的 Metro Link Public License 条款的管辖。

您对 GTK+ API 的目标代码和源代码的使用受相应的 About 文件或 Legal Readme 文 件中引用的 LGPL 条款的管辖。

本程序包含 HP-UX Java RTE 软件 (作为第三方代码), 该代码根据可以在 Legal Readme 文件中找到或在 JRE 目录中的 HP-UX 许可协议的条款授权您使用。无论那些条款中有 何规定, 在任何情况下都不许对 HP-UX Java RTE 软件进行修改或脱离本程序进行再发 布, 或将 HP-UX Java RTE 软件用于运行集成它的程序之外的目的。

#### ECLIPSE SWT

某些程序包含从 http://www.eclipse.org/downloads/index.php 获得的 Eclipse SWT。已由 Rational Software Corporation 修改的 SWT 源代码是根据 Common Public License (在 相应的 About 文件或 Legal Readme 文件中引用)的条款提供给您的、位于 Rational 安 装目录 (C:\Program Files\Rational\common\SWT30.jar) 并且可从 ftp://ftp.software.ibm.com/software/rational/opensource/ 下载。未修改的 SWT 的源代码可从 eclipse.org 获得, 也可从 http://www.eclipse.org/downloads/index.php 下载。

#### IBM CLOUDSCAPE

本程序可能包含嵌入式 IBM Cloudscape 或 IBM Cloudscape 的组件, 包括作为除外组件 的 Apache Derby。您对 IBM Cloudscape 的使用包括以下权利: 复制、修改、制作 IBM Cloudscape 演绎作品、将 IBM Cloudscape 嵌入到您开发的应用程序中并且当那些应用程 序的一部分修改时再分发 IBM Cloudscape; 前提是: (1) 您同意为 IBM 抗辩使之免受 损害并赔偿 IBM 因您使用或分发本程序、其修订版或您的应用程序而引起的或与之相关 的任一和所有索赔、债务、损害赔偿、费用和讼费、并且(2)按许可分发您的应用程 序, 该许可声明: (i) IBM (或您的应用程序中包含的代码的任何供应商) 不承担任何 责任且不提供任何与其(他们的)代码相关的保证, (ii)免除对 IBM (或任何供应商) 代码的暗含的保证和任何赔偿, 以及(iii)向 IBM (或您的应用程序中包含的代码的任何 供应商)提供的累积的责任保护限制与您在许可中为自己提供的责任保护限制相同。 IBM Cloudscape 或其任何修订版的每一副本或部分副本必须包括如下版权声明: "(您的 公司名称)版权所有(C)(年)。 此部分代码是根据 IBM 程序衍生出来的。(C) Copyright IBM Corp. 1997-2004. All rights reserved. "

#### 韭 PASSPORT ADVANTAGE 客户的附加条款

如果您尚未通过 Passport Advantage 获得本程序, 则适用以下附加条款:

1. 软件维护: IBM 随每份软件许可提供软件维护( "IBM 软件维护")。IBM 软件维护 自获得之日开始, 到下一年相应月份最后一天结束, 除非获得之日是当月的第一天, 这 种情况下, 维护期限在自获得之日起算第十二(12)个月的最后一天结束。在 IBM 软件 维护对某份 IBM 程序许可有效期间: (a) IBM 将向您提供并授权您使用最新商业可用 版本、发行版或更新版本(只要任何版本已提供)。(b) IBM 向您提供以下帮助: 1) 日 常、持续时间短的安装和使用(使用方法)问题;以及 2)与代码相关的问题("支 持")。仅当 IBM 或第三方 (如适用) 撤回对某特定版本或发行版的程序的此类支持时, 才提供该程序版本或发行版的支持。当撤回支持时, 您必须升级到本程序受支持的版本 或发行版才能继续获得支持。IBM"软件支持生命周期"策略可在 http://www-306.ibm.com/software/info/supportlifecycle/上获得。(c)在 IBM 支持中心的 正常工作时间(公布的日班时间), IBM 通过电话和(如有)电子访问方式仅向您的信息 系统(IS)技术支持人员提供帮助。(不向您的最终用户提供此帮助。)IBM 全年, 一天 24 小时提供严重级别 1 帮助。有关详细信息,请参考 Ibm.com/software/support 上的 IBM 软件支持指南. IBM 软件维护不包括对以下各项的帮助: 1) 应用程序的设计和开发. 2) 您在指定操作环境之外的环境中使用 IBM 程序或 3) 根据本协议, IBM 不负责的产品所 导致的失败。IBM 保证、IBM 将谨慎地使用合理的技能提供 IBM 软件维护。此保证是 您的唯一保证,并替代所有其他保证或条件(无论是明示的还是暗含的),包括但不限 于,暗含的关于适销和适用于某种特定用途的保证或条件。

2. 承包商使用: 须允许您的第三方承包商或顾问 (统称"承包商") 在以下条件下使用本 程序: (a) 仅为了您的利益; (b) 仅依照许可条款 (包括本程序仍然仅安装在您的设 备上的使用程序的要求);和(c)用技术支持为您要配合的承包商提供支持。任何时候 您均须保证承包商遵守许可条款并为承包商的行为或疏忽负责。

3. 转让和转移: 您不得转让本程序许可、让别人承担本程序许可的责任或以其他方式转移 本程序许可、包括但不限于按法律规定转移、或转计或转移给母公司、子公司或关联公

司。然而, 依据 IBM 可接受形式和内容的书面通知, 可将程序许可转移给: (a) 控制权 发生变化时的继承实体, 定义为获得百分之五十一(51%)以上应付证券的直接或间接 拥有权或控制权(代表投票洗举董事成员或其他统治当局的权利)的第三方, 或(b)依 照授予您的美国政府程序, 如果本程序作为商业软件转让给美国政府并在合同结束时作 为剩余财产让与美国政府, 而不是依据不确定交付日期和数量( "IDIQ")合同或类似 采购手段。任何此类转让须遵守本文规定的条款和条件。任何此类转让或转移之后, 您 将不具有关于本程序许可的任何权利。

# **授權手冊**

除 國際程式授權合約 外,以下條款亦適用於下列程式。

程式名稱: IBM Rational Software Programs updated to Service Release 5 (II) 程式編號: Various 家用/手提電腦授權:本「程式」得儲存於主要機器及另一部機器中,惟不得於該兩部機 器上同時使用。

# 特定運作環境

如果本程式有檢附文件,則在程式所檢附文件(如 Readme 檔)或在 IBM 所公佈的其他 資訊(如通知信函)中,可找到程式規格及指定的作業環境資訊。

# 排除元件

縱使 貴客戶與 IBM 或與 IBM 相關之公司或關係企業(以下統稱 IBM)或與提供 IBM 産品任何第三人(「第三人」)簽訂之其他合約中另有規定,下列條款仍適用於所有 「排除元件」:(a) 所有「排除元件」均以「現狀」提供;(b) IBM 與第三人不提供任何 明示及默示之保證與條件,其中包括且不限於無侵權行為或干擾之保證、以及可商用性 與符合特殊目之之默示保證與條件;(c) 凡與「排除元件」相關之任何要求,IBM 與第三 人均不對 貴客戶負責或賠償;(d) 凡與「排除元件」相關之任何直接、間接、附帶、特 殊、懲罰性或衍生之損害,IBM 與第三人概不負責。

下列為「排除元件」:

1. Refer to ″Legal Readme″ file, ″Excluded Components″ section.

# 第三人程式碼

本程式及本程式未來更新版與修訂程式含有某些第三人元件,該元件係依與本合約提供 之條款提供,或應由 IBM 或由提供 IBM 產品之第三人(「第三人」)提供予 貴客戶特 定注意事項及資訊。對於每項此類第三人元件,IBM 或第三人會於 "README" 檔 (或修 訂程式包含更新檔所檢附之更新 "README" 檔) 或此類 "README" 檔(應含有相關授 權合約、注意事項及其他相關資訊)所提及之檔案中指出該第三人元件,或該第三人元 件本身包含或檢附其授權合約(如在安裝或啓動此等元件之時提供,或檢附於此等元件 標題為 "README"、"COPYING"、"LICENSE" 或類似標籤之檔案中,或在本程式有書面 文件時併入此書面文件)。 貴客戶所用第三人元件倘含有或檢附有授權合約,或者, IBM 或第三人於上述其中一個 "README" 檔(或 "README" 檔內提及之檔案)中有指明其 授權合約, 貴客戶必須遵循該等授權合約之條款,而非本「合約」。在初次安裝此等第三 人元件(因而得以存取適用之授權合約、注意事項及資訊)之後,倘 貴客戶使用或沒有解 除安裝此等第三人元件,即表示 貴客戶認可及同意所有此等授權合約、注意事項和資訊, 包括僅以英文版本提供者。 貴客戶同意檢閱本程式更新檔及修訂程式包檢附之任何更新的 "README" 檔。

本程式包含下列第三人元件:

1. Refer to ″Legal Readme″ file, ″Third Party Components″ section.

### 程式特別條款

PASSPORT ADVANTAGE 客戶之授權類型

若 貴客戶係透過 Passport Advantage 取得 貴客戶之本程式授權, 貴客戶得基於 貴客戶 所取得之本程式授權,而依下列規定使用本程式:

A. 非固定使用授權

貴客戶得使用本程式(包括將本程式安裝於多重用戶端上),惟並行使用者總數不得逾 貴 客戶所取得之本程式浮動型使用授權總數。

B. 授權使用授權

就以任何方式存取本程式之每一個別使用者應取得授權使用授權。每一份授權使用授權 僅授權一位特定使用者使用本程式,且僅限於就長期置換之人員重新指定授權使用授 權。依授權使用授權規定授權之程式,得安裝於單一電腦上,並供多位使用者存取,惟 應先為每一個別使用者取得授權使用授權。此外,亦得於伺服器上安裝及使用本程式, 惟應先為存取本程式之每一個別使用者另行取得授權使用授權。

非 PASSPORT ADVANTAGE 客戶之授權類型

若 貴客戶非透過 Passport Advantage 取得 貴客戶之本程式授權, 貴客戶得基於 貴客戶 所取得之本程式授權,而如後文者使用本程式:

A. 區域。 貴客戶僅限於下述區域內使用本程式,該區域取決於適用授權費支付目標之出 貨地點(「區域」)。

區域 1:北美及南美。

區域 2:歐洲、中東及非洲。

(包括歐盟、瑞士、挪威、澤西、根西島、萌島、冰島、摩納哥、安道爾、列支敦斯 登、聖馬利諾、阿爾巴尼亞、保加利亞、羅馬尼亞等二十五國、前南斯拉夫一切國家、 以色列、土耳其、中東阿拉伯一切國家、前蘇聯一切國家、非洲一切國家、馬達加斯加 及南印度洋群島。)

區域 3:東北亞。

(包括南韓、日本、中國、台灣、中國香港特別行政區及中國澳門特別行政區。)

區域 4:南亞、東南亞及澳洲/太平洋。

(包括印度、馬爾地夫、巴基斯坦、緬甸、尼泊爾、不丹、孟加拉、泰國、寮國、柬埔 寨、越南、新加坡、馬來西亞、印尼、東帝汶、菲律賓、汶萊、巴布亞紐幾內亞、太平 洋群島、澳洲及紐西蘭。)

貴客戶得於本區域內移動及重新安裝本程式,惟 貴客戶應遵從本程式授權碼及授權程序相 關規定。 貴客戶不得將本程式移至本區域外,但另已支付適用費用者不在此限。同時存取 本程式之使用者數不得超過授權使用者數,包括於事先支付適用授權費之區域內利用網 際網路或網路連線存取本程式之使用者。本區域外之網際網路或網路連線使用者不得存 取本程式,但符合程式文件規定,被許可透過區域邊界以限制模式之 Web 登錄使用 ClearOuest Web 者不在此限。

B. 授權類型

若 貴客戶依下列授權類型之一提供本程式授權, 貴客戶僅限於依據適用程式使用類型定 義使用本程式。

1. 非固定使用:若該授權使用係透過共同授權伺服器為之,且同時共用之使用者總數不得 超過針對適用程式取得之授權非固定使用程式授權總數,則程式授權許可多重伺服器上 ウ共用。

若事先支付適用授權費,則適用於全球性非固定使用授權,該區域應定義為第 1.0 節中之 一切區域。

2. 鎖定節點。程式授權許可一或多位使用者僅限於單一電腦(節點)上進行非同時使用。 本程式授權合約附於雷腦硬體上,授權合約上列有硬碟產品 ID。若銷定節點之程式授權係 安裝於手提電腦上,則不適用任何區域限制,惟該產品授權不得移轉至本區域外之任何 其他雷腦。

3. 指定使用者。適用於多重伺服器共用存取之程式授權,係利用共同授權伺服器指定使用 者 ID 之維護予以管制。使用者 ID 數不得超過針對適用程式取得之指定使用者程式授權 數。僅指定使用者得使用該程式授權。

### IBM RATIONAL SUITE 及多重程式軟體組

各程式得作為 IBM Rational Suite 或多重程式軟體組之一部分而予以授權。組成該套件或 軟體組之各程式,不得同時供不同使用者使用,且每次僅得供一位使用者使用。就屬於 IBM Rational Suite 一部分之每一個別程式,其授權應依 IBM Rational Suite 一切授權內 容之規定。若任一該等程式有附隨第三人軟體之情形,則該第三人軟體需附隨於本程 式,且需搭配本程式,始得使用之。

#### IBM RATIONAL CLEARCASE RUNTIME  $\vec{\pi}$ #

若程式為 IBM Rational ClearCase, 貴客戶不得製作任何軟體程式,以鏈結、內嵌第三人 授權予 IBM 之程式 Runtime 元件,亦不得直接對該等元件執行函數呼叫。

IBM RATIONAL TEST REALTIME > IBM RATIONAL PURIFYPLUS REALTIME

若程式為 IBM Rational Test RealTime 或 IBM Rational PurifyPlus RealTime, 依授權規 定,該程式僅限內部使用;不得再散布該程式之任何部分。該程式內含某些程式庫、 Script、公用程式或附加程式, 貴客戶得利用該等程式庫、Script、公用程式或附加程式撰 寫或修改可執行碼。但 貴客戶不得散布基於該等 Runtime 元件製作之可執行碼。

### IBM RATIONAL UNIFIED PROCESS

若程式為 IBM Rational Unified Process,惹程式係依授權使用授權(含附加限制)之規定 提供。除上述「授權使用授權」條款外, 貴客戶需就遵循 IBM Rational Unified Process 專案之每一成員另外取得「授權使用授權」。 貴客戶僅得因內部商業目的而製作本程式之 衍生著作物,而製作及/或利用該等衍生著作物之每一個別使用者應擁有一份有效之本程 式之授權使用者授權。未經 IBM 事前書面同意,亦不得將該等衍生著作物散布予任何第  $=$   $\wedge$   $\circ$ 

### RUNTIME 元件再散布

下列程式可能內含某些設計作為 貴客戶應用程式之一部分而再散布之檔案或模組,如 Runtime 程式庫、Script、公用程式或附加程式(「Runtime 元件」)。除該等檔案或模組 受本授權合約所提供之其他授權規定拘束外, 貴客戶所開發之應用程式著係依附於該等檔 案或模組,則 貴客戶得散布該等 Runtime 元件,惟需符合下列條件:(1) 該等 Runtime 元件需採目的碼格式;(2)再散布該等 Runtime 元件時,該等 Runtime 元件應作為 貴客 戶應用程式之一部分,不得以獨立程式碼而再散布;(3) 貴客戶應就 貴客戶應用程式之使 用或散布所致第三人之任何索賠主張,為 IBM 承擔賠償責任;及 (4) 貴客戶不得使用與 Runtime 元件相同之路徑名稱。未經 IBM 事先同意, 貴客戶不得使用 IBM 之名稱或商 標以行銷 貴客戶之應用程式。IBM 以「現狀」提供此等 Runtime 元件之複本,亦即, 貴 客戶需自行負責 貴客戶應用程式之一切技術協助。於 貴客戶與收受人所訂授權合約中, 貴客戶應告知收受人下列事項:1) 不得將此等 Runtime 元件用於啓用該應用程式以外之 用途;2) 不得複製此等 Runtime 元件(但用於備份者不在此限);3) 不得再散布;或 4) 不得逆向組合、逆向編纂或以其他方法解譯此等 Runtime 元件。若 貴客戶之應用程式內 含一份此等 Runtime 元件,則應依下列規定標示該應用程式:「本應用程式內含 [程式名 稱] 之 Runtime 模組 © 著作權歸 IBM Corporation 所有 1987, 2003 並保留所有權利。」

此外,下列程式亦可能內含以原始碼格式提供之檔案或模組,此等檔案或模組係標示為 限以程式碼範例使用或提供之檔案或模組(「限制檔案」)。除非此等檔案或模組遵循 本授權合約所提供之其他授權, 貴客戶得於內部使用該等限制檔案,惟僅限於將其用於解 決本程式使用上之相關問題、修改本程式,或製作 貴客戶之應用程式中欲併入之可執行 檔。 貴客戶不得重製或再散布該等限制檔案本身。 貴客戶得利用基於該等限制檔案製作 之可執行碼重製及散布 貴客戶之應用程式,惟該可執行碼不得構成 貴客戶應用程式之主 要價值部分。

IBM Rational Ada Developer IBM Rational Ada Developer Enterprise Edition IBM Rational Ada Developer Interface for AXI IBM Rational Ada Embedded Developer\* IBM Rational Ada Embedded Developer Enterprise Edition\* 附註:IBM Rational Ada Embedded Developer 與 IBM Rational Ada Embedded Developer Enterprise Edition 程式內含某些鏈結至貴客戶應用程式之 Runtime 元件 (即 Apex Embedded Ada Runtime System)。 貴客戶得就取得之每一份本程式授權,於內部使用該 等 Runtime 元件,此外, 貴客戶僅得製作及散布一份該等元件,且僅得採用目的碼格式。 若欲額外散布內含該等 Runtime 元件之 貴客戶應用程式, 貴客戶需就每一份已銷售、移 轉或使用之 貴客戶應用程式支付額外費用取得再授權之權利。

- IBM Rational Rose Technical Developer
- IBM Rational Suite for Technical Developers
- IBM Rational Rapid Developer
- IBM Rational PurifyPlus for Windows 或 UNIX
- IBM Rational PurifyPlus Enterprise Edition
- IBM Rational PurifyPlus
- IBM Rational Purify
- IBM Rational PureCoverage
- IBM Rational Quantify
- IBM Rational Suite Enterprise
- IBM Rational Suite DevelopmentStudio
- IBM Rational Suite DevelopmentStudio RealTime
- IBM Rational Rose Professional Ada
- IBM Rational Rose RealTime
- IBM Rational Rapid Developer

#### ECLIPSE 元件

下列「排除元件」子集係自 Eclipse.org 中取得:Eclipse SDK 2.1.3、GEF 2.1.3、EMF  $1.1.1$  \ XSD  $1.1.1$  \ Hyades  $1.0.4$  \ Ant  $1.4.1$  \ Ant  $1.5.3$  \ Commons Logging  $1.0.3$  \ XML4J  $4.0.13$  Tomcat  $4.0.6$  Tomcat  $3.2.4$  Open Motif  $2.1.30$  R4 Lucene  $1.2$  Java SSH Applet VUnit 3.7 VUnit 3.8.1 \RegExp 1.1 \GTK+API \ Eclipse Help System 3.0 \ Ant 1.6.1 \ SAX \ DOM \ Tomcat 4.1.30 \ MX4J \ Lucene 1.3 \ Eclipse Rich Client Platform 3.0、Mozilla API 及 SWT 3.0(在此統稱「Eclipse 程式碼」)。於「Eclipse 程式碼」目 錄或於 Legal Readme 檔案內有關 "about.html" 檔(以下簡稱「關於檔案」)中可獲得 「Eclipse 程式碼」之通知及重要訊息,包括取得原始碼之說明。

下列特別條款適用於 ECLIPSE SDK 2.1.3、EMF 1.1.1、GEF 2.1.3、HYADES 1.0.4 及  $XSD$  1.1.1 SECLIPSE HELP SYSTEM 3.0 STHE ECLIPSE RICH CLIENT PLATFORM 3.0 及 SWT 3.0,包括其元件,即實際上由 ECLIPSE.ORG 本身所維護之專案(統稱  $[ECLIPSE \tightrightarrows$ |)

該等 ECLIPSE 專案為 IBM 自 ECLIPSE.ORG 依一般公用授權合約 ("CPL") 之條款所 授權,該等「ECLIPSE 專案」之捐助者 (如 CPL 中之定義所示) 已提供其捐助,此捐助 係以「現狀」提供,不提供任何形式之明示、默示或法定保證或條件,包括且不限於任 何權利、可商用性、符合特殊目的及無侵權行為之默示保證或條件。在任何情形下,捐 助者對任何利潤損失、結餘損失、營業損失、資料損失或任何直接損害、間接損害、特 殊損害、附帶損失或衍生性損害均不負賠償責任,即使 IBM 或捐助者已被告知此等損失 或損害有可能發生時亦同。IBM 授權合約中與 ECLIPSE 專案相關但不同於 CPL 之任何 條款,均由 IBM 獨自提供,而非由任何第三人(包括且不限於任何捐助者)提供。

下列特別條款適用於 OPEN MOTIF 目的碼:該 OPEN MOTIF 程式碼係 IBM 依照大 都會連結公用授權合約 ("MLPL") 所授權。該等程式碼之捐助者 (如 MLPL 中之定義所 示)已提供其捐助,此捐助係以「現狀」提供,不提供任何形式之明示、默示或法定保 證或條件,包括且不限於任何權利、可商用性、符合特殊目的及無侵權行為之默示保證 或條件。在任何情形下,捐助者對任何利潤損失、結餘損失、營業損失、資料損失或任 何直接損害、間接損害、特殊損害、附帶損失或衍生性損害均不負賠償責任,即使 IBM 或 捐助者已被告知此等損失或損害有可能發生時亦同。IBM 程式授權中與 OPEN MLPL 物 件程式碼相關但不同於 MLPL 之任何條款,均由 IBM 獨自提供,而非由任何第三人(包 括且不限於任何捐助者)提供。於 http://www.opengroup.org /openmotif /supporters /metrolink / 可取得此 OPEN MOTIF 散布之原始碼。

縱使於「關於檔案」或 Legal Readme 檔案中有相反規定, 貴客戶對「Eclipse 程式碼」 及「Eclipse 專案」之使用適用下列授權合約。

除非前述另有規定外, 貴客戶對本目的碼之使用行為受本使用者授權合約之條款所規範, 並受「排除元件」條款所拘束。

除非前述另有規定外, 貴客戶對任何「Eclipse 程式碼」之原始碼,包括且不限於元件之 使用行為應受 Apache 授權合約所規範,亦受本使用者授權合約之條款所規範。雖有前述 規定, 貴客戶對任何「Eclipse 專案」原始碼之使用行為,仍受適用之「關於檔案」或 Leagl Readme 檔案中所指之「一般公用授權合約」條款所規範。除於本授權手冊文件內另 行註記, 貴客戶無權就「Eclipse 程式碼」或任何其元件之進一步散布,而就任何相關或 有關於「Eclipse 程式碼」(為原始碼或目的碼格式)之爭議, 貴客戶同意就任何求償、 訴訟、請求、責任、損害、成本、及支出(包括且不限於律師費), 貴客戶應爲 IBM、 其子公司及前兩者之供應商提出抗辯、保障 IBM 不因此而蒙受損失。貴客戶對 Open Motif 原始碼之使用行為,受適用之「關於檔案」中所指之「Metro Link 公用授權合約」 之條款所規範。

貴客戶對 GTK+ API 目的碼及原始碼之使用行為,受適用之「關於檔案」或 Legal Readme 檔案中所指之 LGPL 之條款所規範。

本程式內含 HP-UX Java RTE 軟體,此軟體為「第三人程式碼」,係依可見於 Legal Readme 檔案內或位於 JRE 目錄之 HP-UX 授權合約條款規定授權予 貴客戶。無論於該 等條款中有任何條文,於任何情況下,皆不得修改 HP-UX Java RTE 軟體或獨立於本程 式之外而再散布該軟體,或執行已納入 HP-UX Java RTE 軟體之本程式以外之任何用途。

### ECLIPSE SWT

某些程式包含自 http://www.eclipse.org/downloads/index.php 中取得之 Eclipse SWT,SWT 之原始碼(其已經 Rational Software Corporation 修改)係依照「一般公用授權合約」(適 用之「關於檔案」或 Legal Readme 檔案內所參照者)之條款而提供予 貴客戶,且其位 於在 C:\Program Files\Rational\common\SWT30.jar 之 Rational 安裝目錄,並可自 ftp://ftp.software.ibm.com/software/rational/opensource/ 下載之。未經修改之 SWT 原始碼可 自 eclipse.org 中取得,且可於 http://www.eclipse.org/downloads/index.php 下載之。

### IBM CLOUDSCAPE

本程式可能內含內嵌版本之 IBM Cloudscape 或 IBM Cloudscape 元件,包括 Apache Derby 作為「排除元件」。 貴客戶之 IBM Cloudscape 使用行為包括複製、修改、準備其之衍 生著作,以及將 IBM Cloudscape 併入 貴客戶所開發應用程式之權利,且可以修改後、 以該等應用程式之部分之方式再散布 IBM Cloudscape,而 貴客戶:(1) 同意就本程式、 其之修改程式或 貴客戶之應用程式之使用行為或再散布行為所產生或相關之任何求償、責 任、損害賠償、支出及成本, 貴客戶應為 IBM 提出抗辯及賠償並保障 IBM 不因此而蒙 受損失,且 (2) 於授權下散布 貴客戶之應用程式時,聲明:(i) IBM(或任何 貴客戶應 用程式內含程式碼之供應商) 並無責任且未將保證責任擴張至其程式碼,(ii) 對 IBM (或 任何供應商) 程式碼排除默示之保證及任何補償,及 (iii) 將授權中提供予 貴客戶之責任 保護之累進限制擴張至 IBM(或任何 貴客戶應用程式內含程式碼之供應商)。每一份 IBM Cloudscape 或據其所作之修改的複本或部分複本皆應包含下列著作權聲明: 「© 著 作權( 貴客戶公司名稱)(年度),本程式碼之部分係衍生自 IBM 程式,© Copyright IBM Corp. 1997-2004. All rights reserved.

### 非 PASSPORT ADVANTAGE 客戶之額外條款

若 貴客戶非透過 Passport Advantage 取得本程式,則適用下列特別條款:

1. 軟體維護:就各份程式授權,IBM 一併提供軟體維護(「IBM 軟體維護」),「IBM 軟體維護」 始於取得日,而於次年對應月份之末日終止,惟取得日為該月之首日時除 外,於此等情形,其涵蓋範圍則自取得日起算十二個月,止於當月之末日。當「IBM 軟體 維護」因 IBM 程式授權而生效時:(a) IBM 將提供予 貴客戶且授權 貴客戶使用最新之 商業發行版本、版次或更新,任何所提供者應皆為可用者,(b) IBM 就下列 貴客戶之事 項提供 貴客戶協助:1) 常式、短期安裝及使用(如何進行)之問題;及 2) 程式碼相關 之問題(「支援」),該等本程式之特定版本或版次之支援僅提供至 IBM 或第三人 (視 其適用與否) 撤銷該程式版本或版次之支援為止,當支援被撤銷時, 貴客戶需升級至受支 援之本程式版本或版次,以繼續接受支援。IBM「軟體支援中心生命週期」方針可於 http://www-306.ibm.com/software/info/supportlifecycle/ 取得。c) IBM 透過電話及電子存取 (視其可用與否,且僅對 貴客戶之「IBM 支援中心」之 貴客戶之資訊系統 (IS) 技術支 援人員於正常營業時間(發行之主要輪班時間)爲之)提供協助,(此協助不提供予 貴客 戶之使用者),IBM 全天候二十四小時提供第一優先順序之協助,且全年無休。請查閱 IBM Software Support Guide, 以取得詳細資料, 其網址如下: Ibm.com/software/support。 「IBM 軟體維護」不包括下列協助 1) 應用程式之設計及開發、 2) 貴客戶於其指定操作環境外之 IBM 程式使用行為,或 3) 依此合約,IBM 無須負責 之產品所肇生錯誤。IBM 保證其使用合理之照顧及技術而提供「IBM 軟體維護」,此擔 保責任係為 貴客戶之專屬擔保責任,且取代所有其他明示或暗示之擔保責任或條款,包括 且不限於可商用性及符合特定效用之默示保證或條款。

2. 承包人使用行爲:貴客戶之第三承包人或顧問(「承包人」),應依下列規定使用本程 式:(a) 限於就 貴客戶之利益使用之;(b) 限依授權條款使用之(包括下列要件:本程式 仍安裝於 貴客戶設施之 貴客戶設備上); 及 (c) 搭配為承包人提供之技術支援以透過 貴 客戶進行協同作業而使用之。 貴客戶應就承包人是否遵循授權條款及承包人之行爲或疏失 擔負完全責任。

3. 讓與及轉讓: 貴客戶不得讓與、許可承擔或轉讓程式授權,包括且不限於法定轉讓, 或對母公司、子公司或關係企業所為之讓與或轉讓。但業經 IBM 以書面通知並為同意之 意思者,得依下列規定轉讓程式授權:(a) 於控制權異動時轉讓予繼受人實體,所稱繼受人 實體,係指持股超過百分之五十一以上之直接或間接擁有權或控制權之第三人,且該擁 有董事或其他授權主管之表決權;或 (b) 若本程式係視同商用軟體,非依未定遞送未定數 量 ("IDIQ") 契約或類似採購媒介規定讓與美國政府以作為契約結束時之剩餘財產, 貴客 戶得依美國政府程式規定行使轉讓。各該讓與均應受本文所述條款之拘束。行使各該讓 與或轉讓後, 貴客戶隨即喪失本程式各項授權之相關權利。)

# **LICENČNÍ INFORMACE**

Níľe uvedené programy jsou licencovány na základě následujících ustanovení a podmínek, které doplňují ustanovení a podmínky smlouvy Mezinárodní licenční smlouva pro programy.

Jméno programu: IBM Rational Software Programs updated to Service Release 5 (II) Číslo programu: Various

Oprávnění k užívání na domácím/přenosném počítači: Program smí být uložen na primárním stroji a dalším stroji, za předpokladu, že program není v aktivním užívání na obou strojích ve stejném okamžiku.

# **Určené provozní prostředí**

Specifikace programu a informace o určeném provozním prostředí jsou k dispozici v dokumentaci, která je připojena k programu (je-li dostupná) jako soubor ″Readme″, nebo v jiných informacích zveřejněných IBM, jako jsou dokumenty s ohláąením produktů.

# **Komponenty vyjmuté ze záruky**

Bez ohledu na ustanovení a podmínky jakékoliv jiné smlouvy, kterou moľná máte s IBM nebo některou z jejích spřízněných společností (souhrnně ″IBM″) nebo s některou ze třetích stran, které poskytují produkty IBM ("třetí strany"), se níle uvedená ustanovení a podmínky vztahují na vąechny ″komponenty vyjmuté ze záruky″, které jsou uvedeny níľe: (a) vąechny komponenty vyjmuté ze záruky jsou poskytovány na bázi ″JAK JSOU″ (AS-IS); b) IBM A TŘETÍ STRANY VYLUČUJÍ VE?KERÉ VYJÁDŘENÉ A ODVOZENÉ ZÁRUKY A PODMÍNKY VČETNĚ, MIMO JINÉ, ZÁRUKY NEPORU?ENÍ PRÁV TŘETÍCH STRAN A ODVOZENÉ ZÁRUKY PRODEJNOSTI A VHODNOSTI PRO URČITÝ ÚČEL; (c) IBM ani třetí strany neodpovídají za ľádné nároky související s komponentami vyjmutými ze záruky, ani Vás neodąkodní; a (d) IBM ani třetí strany nejsou v souvislosti s komponentami vyjmutými ze záruky odpovědné za ľádné přímé, nepřímé, nahodilé, zvláątní, exemplární nebo následné hospodářské ąkody či náhrady ąkody související s trestným činem.

Níľe jsou uvedeny komponenty vyjmuté ze záruky:

1. Refer to ″Legal Readme″ file, ″Excluded Components″ section.

# **Kód třetí strany**

Program a budoucí aktualizace a sady oprav k programu mohou obsahovat určité komponenty od jiných dodavatelů, které jsou Vám poskytovány za podmínek, jeľ se liąí od podmínek této smlouvy, nebo které vyľadují, aby Vás IBM nebo třetí strany, které poskytují produkty IBM (″třetí strany″), seznámily s určitými upozorněními nebo informacemi. Pro kaľdou takovou komponentu třetí strany bude buď IBM, nebo třetí strana identifikovat takovou komponentu třetí strany v souboru ″README″ (nebo v aktualizovaném souboru ″README″, který je připojen k sadě oprav nebo k aktualizaci), nebo v souboru či souborech, na které je v takových souborech ″README″ uveden odkaz (a musí zahrnovat související licenční smlouvu, upozornění a daląí související informace), nebo bude komponenta třetí strany obsahovat nebo k ní bude připojena

vlastní licenční smlouva (která se zobrazí například při instalaci nebo spuątění komponenty, nebo bude připojena k takové komponentě v souboru nazvaném ″README″, ″COPYING″, ″LICENSE″ nebo v souboru s nějakým podobným názvem, nebo bude zahrnuta v rámci tiątěné dokumentace k programu, bude-li nějaká). Vaąe uľívání kaľdé komponenty třetí strany, která obsahuje vlastní licenční smlouvu nebo je k ní tato připojena, nebo pro kterou IBM nebo třetí strany identifikovaly licenční smlouvu v některém z výąe uvedených souborů ″README″ (nebo v souboru či souborech, na něľ je v souboru ″README″ uveden odkaz), bude podléhat ustanovením a podmínkám této jiné licenční smlouvy, a nikoli podmínkám této smlouvy. Pouľíváním nebo neodinstalováním takových komponent třetích stran po první instalaci takových komponent třetích stran (při které Vám byl poskytnut přístup k přísluąným licenčním smlouvám, upozorněním a informacím) potvrzujete a vyjadřujete svůj souhlas se vąemi licenčními smlouvami, upozorněními a informacemi včetně těch, které jsou uvedeny pouze v anglickém jazyce. Souhlasíte, ľe si přečtete vąechny aktualizované soubory ″README″, které budou připojeny k aktualizacím programu a k sadám oprav k programu.

Program obsahuje tyto komponenty třetích stran:

1. Refer to ″Legal Readme″ file, ″Third Party Components″ section.

# **Podmínky specifické pro program**

### TYPY LICENCÍ PRO ZÁKAZNÍKY V RÁMCI PROGRAMU IBM PASSPORT ADVANTAGE

Jestliže jste Vaši licenci na program získali prostřednictvím programu IBM Passport Advantage, jste oprávněni používat program, jak je uvedeno níže, na základě zakoupené licence na program:

A. Pohyblivá licence pro uživatele

Jste oprávněni užívat program, včetně instalace programu, na více klientech za předpokladu, že celkový počet souběžných uživatelů nepřekročí celkový počet pohyblivých licencí pro uživatele, které jste si zakoupili pro program.

B. Licence pro oprávněného uživatele

Licence pro oprávněného uživatele musí být zakoupena pro každého jednotlivého uživatele, který přistupuje k programu jakýmkoliv způsobem. Každou licenci pro oprávněného uživatele lze přiřadit právě jednomu jednotlivému uživateli. Licence pro oprávněného uživatele smí být přidělena jinému uživateli pouze v případě dlouhodobé výměny personálu. Program licencovaný na základě licence pro oprávněné uživatele smí být nainstalován na jediný počítač a smí k němu přistupovat více uživatelů za předpokladu, že pro každého jednotlivého uživatele byla zakoupena licence pro oprávněného uživatele. Program smí být nainstalován a používán na serveru za předpokladu, že pro každého jednotlivého uživatele, který přistupuje k programu, byla zakoupena samostatná licence pro oprávněného uživatele.

TYPY LICENCÍ PRO ZÁKAZNÍKY MIMO PROGRAM IBM PASSPORT ADVANTAGE

Jestliže jste Vaši licenci na program nezískali prostřednictvím programu IBM Passport Advantage, jste oprávněni používat program, jak je uvedeno níže, na základě zakoupené licence na program:

A. Regiony. Jste oprávněni užívat program výhradně v rámci regionu, který je uveden níže a který je určen místem dodání, pro nějž byly zaplaceny příslušné licenční poplatky (dále jen ″region″).

Region 1: Severní a Jižní Amerika.

Region 2: Evropa, Střední Východ a Afrika.

(Zahrnuje 25 zemí Evropské unie, Švýcarsko, Norsko, ostrovy Jersey, Guernsey a Man, Island, Monako, Andorru, Lichtenštejnsko, San Marino, Albánii, Bulharsko, Rumunsko, všechny země bývalé Jugoslávie, Izrael, Turecko, všechny země arabského Středního Východu, všechny země bývalého Sovětského svazu, všechny země Afriky, Madagaskar a ostrovy jižního Indického oceánu.)

Region 3: Severovýchodní Asie.

(Zahrnuje Jižní Koreu, Japonsko, Čínu, Tchaj-wan, Hongkong a Macao.)

Region 4: Jižní a Jihovýchodní Asie, Austrálie, oblast Tichého oceánu.

(Zahrnuje Indii, Maledivy, Pákistán, Myanmar, Nepál, Bhútán, Bangladéš, Thajsko, Laos, Kambodžu, Vietnam, Singapur, Malajsii, Indonésii, Východní Timor, Filipíny, Brunej, Papuu-Novou Guineu, ostrovy v Tichém oceánu, Austrálii a Nový Zéland.)

V rámci regionu jste oprávněni program odinstalovat, přesunout a znovu nainstalovat za předpokladu, že tato činnost bude v souladu s licenčními podmínkami a procedurami licencování. Bez zaplacení příslušných poplatků nejste oprávněni program přesunout mimo daný region. K programu nesmí v jednom okamžiku přistupovat více uživatelů, než je počet oprávněných uživatelů, a to včetně uživatelů, kteří k programu přistupují prostřednictvím Internetu nebo síťového připojení v rámci daného regionu, pro který byly příslušné licenční poplatky zaplaceny. Uživatelé, kteří se nacházejí mimo daný region, nesmí k programu přistupovat prostřednictvím Internetu a síťového připojení, s výjimkou případu, kdy je v souladu s dokumentací k programu povoleno použití webového zadávání přes hranice daného regionu pomocí produktu ClearQuest Web v omezeném režimu.

## B. Typy licencí

Pokud licencujete program na základě jednoho z níže uvedených typů licencí, jste oprávněni používat program pouze v souladu s definicí příslušného typu užívání programu.

1. Pohyblivá: Licence na program, která umožňuje sdílené užívání na více serverech, za předpokladu, že užívání probíhá přes společný(é) licencovaný(é) server(y) a celkový počet souběžných uživatelů nepřekročí celkový počet oprávněných pohyblivých licencí na program, které byly pro příslušný program zakoupeny.

V případě celosvětové pohyblivé licence, za předpokladu, že byly zaplaceny příslušné licenční poplatky, musí být region definován jako všechny regiony v oddílu 1.0.

2. Vázaná na uzel. Licence na program, která umožňuje nesouběžné užívání jedním nebo více uživateli pouze na jednom počítači (uzlu). Tato licence na program je svázána s hardwarem počítače prostřednictvím výrobního čísla pevného disku. Je-li licence vázaná na jeden uzel nainstalována na přenosný počítač, pak se za předpokladu, že licence na produkt nebude přenesena na libovolný jiný počítač mimo daný region, neaplikují žádná regionální omezení.

3. Jmenovitý uživatel. Licence na program, pro kterou je sdílený přístup prováděný prostřednictvím více serverů řízen prostřednictvím specifických ID uživatelů uložených na společném licenčním serveru (či licenčních serverech). Počet ID uživatelů nesmí překročit počet licencí na program pro jmenovité uživatele, které byly zakoupeny pro příslušný program. Licenci na program jsou oprávněni užívat pouze určení uživatelé.

## SADY RATIONAL SUITES A MULTIPROGRAMOVÉ BALÍKY

Programy mohou být licencovány jako součást některé sady IBM Rational Suite nebo jako součást multiprogramového balíku. Samostatné programy zahrnující sadu nebo balík nesmí být užívány simultánně více uživateli a musí být užívány v jednom okamžiku pouze jedním uživatelem. Na každý samostatný program, který je součástí sady IBM Rational Suite, se vztahují všechny licenční podmínky sady IBM Rational Suite. Pokud je k některému programu přibalen software třetí strany, pak takový software nesmí být vyjmut ze sady nebo použit nezávisle na programu.

## KOMPONENTY IBM RATIONAL CLEARCASE RUNTIME

Pokud je programem produkt IBM Rational ClearCase, nejste oprávněni vytvářet jakýkoliv softwarový program, který bude propojovat, vkládat nebo provádět přímá volání funkcí do runtime komponent programu licencovaných pro IBM třetími stranami.

## IBM RATIONAL TEST REALTIME, IBM RATIONAL PURIFYPLUS REALTIME

Pokud je programem produkt IBM Rational Test RealTime nebo IBM Rational PurifyPlus RealTime, pak je program licencován výhradně pro interní použití; žádná část programu nesmí být naprosto žádným způsobem redistribuována. Program zahrnuje určité knihovny, skripty, obslužné programy nebo programy typu add-in, které jste oprávněni použít k vytváření a změnám spustitelného kódu. Nejste však oprávněni distribuovat spustitelný kód vytvořený z těchto runtime komponent.

### IBM RATIONAL UNIFIED PROCESS

Pokud je programem produkt IBM Rational Unified Process, pak je program nabízen pouze na základě licence pro oprávněného uživatele s dalšími omezeními. Kromě výše popsaných podmínek licence pro oprávněného uživatele je nutno pro každého člena projektu sledujícího proces IBM Rational Unified Process zakoupit licenci pro oprávněného uživatele. Jste oprávněni vytvářet odvozené práce z programu pouze pro interní podnikové účely, za předpokladu, že každý jednotlivý uživatel vytvářející anebo využívající takové odvozené práce musí vlastnit platnou licenci pro oprávněného uživatele na program. Takové odvozené práce nesmí být distribuovány žádné třetí straně bez předchozího písemného souhlasu IBM.

#### REDISTRIBUCE RUNTIME KOMPONENT

Programy uvedené níže mohou obsahovat určité soubory nebo moduly, které jsou určeny k redistribuci jako součást Vaší aplikace, např. runtime knihovny, skripty, obslužné programy nebo programy typu add-in (″runtime komponenty″). Pokud se na takové soubory nebo moduly nevztahují jiné licence, které obdržíte s touto licenční smlouvou, jste oprávněni distribuovat runtime komponenty, jestliže jste vyvinuli aplikaci, která je na nich závislá, za předpokladu, že (1) runtime komponenty jsou ve formě objektového kódu, (2) jsou redistribuovány jako součást Vaší aplikace a nikoli jako samostatný kód, (3) odškodníte IBM a zbavíte ji odpovědnosti za nároky na náhradu škody třetích stran vzniklé v souvislosti s užíváním nebo distribucí Vaší aplikace a (4) nejste oprávněni použít stejné jméno cesty, jaké má původní runtime komponenta. Nejste oprávněni používat obchodní jména nebo ochranné známky IBM ve spojení s marketingovými akcemi týkajícími se Vašich aplikací bez předchozího souhlasu IBM. IBM poskytuje kopie runtime komponent na bázi ″JAK JSOU″ (AS-IS), to znamená, že jste odpovědni za veškerou technickou podporu pro Vaše aplikace. Jste povinni upozornit příjemce ve Vaší licenční smlouvě s příjemcem na to, že tyto runtime komponenty nesmí být (1) použity pro žádný jiný účel než k aktivaci aplikace, (2) nesmí být kopírovány s výjimkou kopírování pro účely zálohování, (3) nesmí být dále distribuovány nebo (4) zpětně překládány, zpětně kompilovány či jinak překládány. Vaše aplikace zahrnující kopii runtime komponent musí být označeny takto: ″Obsahuje runtime moduly programu [jméno programu] (c)Copyright IBM Corporation 1987, 2003 Všechna práva vyhrazena.″

Dále mohou programy uvedené níže obsahovat soubory nebo moduly, které jsou poskytovány ve formě zdrojového kódu, jsou označeny jako omezené nebo jsou poskytovány jako vzorový kód (″omezené soubory″). S výjimkou případu, kdy takové soubory nebo moduly podléhají dalším licencím dodaným s touto licenční smlouvou, jste oprávněni užívat takové omezené soubory pro interní účely a výhradně k řešení problémů souvisejících s užíváním programu, ke změně programu nebo k vytváření spustitelných souborů, které mají být zahrnuty do Vaší aplikace. Nejste oprávněni kopírovat nebo redistribuovat omezené soubory jako takové. Jste oprávněni reprodukovat a distribuovat Vaši aplikaci se spustitelným kódem vytvořeným z takových omezených souborů za předpokladu, že spustitelný kód nesmí tvořit hlavní část hodnoty Vaší aplikace.

IBM Rational Ada Developer IBM Rational Ada Developer Enterprise Edition IBM Rational Ada Developer Interface for AXI IBM Rational Ada Embedded Developer\* IBM Rational Ada Embedded Developer Enterprise Edition\*

POZNÁMKA: Programy IBM Rational Ada Embedded Developer a IBM Rational Ada Embedded Developer Enterprise Edition obsahují určité runtime komponenty identifikované jako Apex Embedded Ada Runtime System, které jsou propojeny s Vaší aplikací. Každá zakoupená licence na program Vás opravňuje k internímu užívání těchto runtime komponent a jste oprávněni vytvářet a distribuovat pouze jednu kopii, a to pouze ve formě objektového kódu. Máte-li zájem o dodatečnou distribuci Vaší aplikace, jež zahrnuje určité runtime komponenty, musíte si za poplatek obstarat právo na sublicencování každé kopie Vaší aplikace, kterou jste prodali, převedli nebo uvedli v užívání.

- IBM Rational Rose Technical Developer IBM Rational Suite for Technical Developers IBM Rational Rapid Developer IBM Rational PurifyPlus for Windows nebo UNIX IBM Rational PurifyPlus Enterprise Edition IBM Rational PurifyPlus IBM Rational Purify IBM Rational PureCoverage IBM Rational Quantify IBM Rational Suite Enterprise IBM Rational Suite DevelopmentStudio IBM Rational Suite DevelopmentStudio RealTime IBM Rational Rose Professional Ada IBM Rational Rose RealTime
- IBM Rational Rapid Developer

### KOMPONENTY ECLIPSE

Níže uvedená podmnožina komponent vyjmutých ze záruky byla získána od Eclipse.org: Eclipse SDK 2.1.3, GEF 2.1.3, EMF 1.1.1, XSD 1.1.1, Hyades 1.0.4, Ant 1.4.1, Ant 1.5.3, Commons Logging 1.0.3, XML4J 4.0.13, Tomcat 4.0.6, Tomcat 3.2.4, Open Motif 2.1.30 R4, Lucene 1.2, Java SSH Applet, JUnit 3.7, JUnit 3.8.1, RegExp 1.1, GTK+API, Eclipse Help System 3.0, Ant 1.6.1, SAX, DOM, Tomcat 4.1.30, MX4J, Lucene 1.3, Eclipse Rich Client Platform 3.0, Mozilla API a SWT 3.0 (dále souhrnně ″kód Eclipse″). Upozornění a důležité informace pro kód Eclipse, včetně pokynů pro získání zdrojového kódu, jsou k dispozici v přidružených souborech ″about.html″ (″soubory About″) umístěných v adresáři s kódem Eclipse nebo v souboru Legal Readme.

NA KOMPONENTY ECLIPSE SDK 2.1.3, EMF 1.1.1, GEF 2.1.3., HYADES 1.0.4, AND XSD 1.1.1, ECLIPSE HELP SYSTEM 3.0, THE ECLIPSE RICH CLIENT PLATFORM 3.0 A SWT 3.0 VČETNĚ DÍLČÍCH KOMPONENT, KTERÉ PŘEDSTAVUJÍ SKUTEČNÉ PROJEKTY UDRŽOVANÉ ZE STRANY ECLIPSE.ORG (SOUHRNNĚ ″PROJEKTY ECLIPSE″), SE VZTAHUJÍ NÍŽE UVEDENÁ DODATEČNÉ USTANOVENÍ A PODMÍNKY.

PROJEKTY ECLIPSE BYLY LICENCOVÁNY ZE STRANY IBM OD ECLIPSE.ORG NA ZÁKLADĚ PODMÍNEK LICENCE CPL (COMMON PUBLIC LICENSE). PŘISPĚVATELÉ (JAK JSOU DEFINOVÁNI V LICENCI CPL) TAKOVÝCH PROJEKTŮ ECLIPSE POSKYTLI SVÉ PŘÍSPĚVKY NA BÁZI ″JAK JSOU″ (AS-IS), BEZ ZÁRUKY NEBO PODMÍNKY JAKÉHOKOLIV DRUHU, VYJÁDŘENÉ, ODVOZENÉ NEBO ZÁKONEM STANOVENÉ VČETNĚ, BEZ OMEZENÍ, JAKÉKOLIV ODVOZENÉ ZÁRUKY NEBO PODMÍNKY PRÁVNÍHO NÁROKU, PRODEJNOSTI, VHODNOSTI PRO URČITÝ ÚČEL NEBO ZÁRUKY NEPORUŠENÍ PRÁV TŘETÍCH STRAN. PŘISPĚVATELÉ V ŽÁDNÉM PŘÍPADĚ NEODPOVÍDAJÍ ZA UŠLÝ ZISK, ZTRÁTU ÚSPOR, ZTRÁTU VÝNOSŮ, ZTRÁTU DAT NEBO ZA JAKÉKOLIV PŘÍMÉ, NEPŘÍMÉ, ZVLÁŠTNÍ, NAHODILÉ NEBO NÁSLEDNÉ ŠKODY, ANI KDYŽ IBM NEBO JEJÍ PŘISPĚVATELÉ BYLI O MOŽNOSTI VZNIKU TAKOVÝCH ŠKOD PŘEDEM INFORMOVÁNI. VEŠKERÁ USTANOVENÍ V LICENČNÍ SMLOUVĚ IBM, KTERÁ SE VZTAHUJÍ K PROJEKTŮM ECLIPSE, JEŽ SE LIŠÍ OD LICENCE CPL, POCHÁZEJÍ OD IBM A NIKOLI OD JINÉ STRANY VČETNĚ, BEZ OMEZENÍ, JAKÉHOKOLIV PŘISPĚVATELE.

NA OTEVŘENÝ OBJEKTOVÝ KÓD MOTIF SE VZTAHUJÍ NÍŽE UVEDENÁ DODATEČNÁ USTANOVENÍ A PODMÍNKY: KÓD OPEN MOTIF BYL LICENCOVÁN ZE STRANY IBM NA ZÁKLADĚ PODMÍNEK METRO LINK PUBLIC LICENSE (″MLPL″). PŘISPĚVATELÉ (JAK JSOU DEFINOVÁNI V LICENCI MLPL) TAKOVÉHO KÓDU POSKYTLI SVÉ PŘÍSPĚVKY NA BÁZI ″JAK JSOU″ (AS-IS), BEZ ZÁRUKY NEBO PODMÍNKY JAKÉHOKOLIV DRUHU, VYJÁDŘENÉ, ODVOZENÉ NEBO ZÁKONEM STANOVENÉ VČETNĚ, BEZ OMEZENÍ, JAKÉKOLIV ODVOZENÉ ZÁRUKY NEBO PODMÍNKY PRÁVNÍHO NÁROKU, PRODEJNOSTI, VHODNOSTI PRO URČITÝ ÚČEL A ZÁRUKY NEPORUŠENÍ PRÁV TŘETÍCH STRAN. PŘISPĚVATELÉ V ŽÁDNÉM PŘÍPADĚ NEODPOVÍDAJÍ ZA UŠLÝ ZISK, ZTRÁTU ÚSPOR, ZTRÁTU VÝNOSŮ, ZTRÁTU DAT NEBO ZA JAKÉKOLIV PŘÍMÉ, NEPŘÍMÉ, ZVLÁŠTNÍ, NAHODILÉ NEBO NÁSLEDNÉ ŠKODY, ANI KDYŽ IBM NEBO JEJÍ PŘISPĚVATELÉ BYLI O MOŽNOSTI VZNIKU TAKOVÝCH ŠKOD PŘEDEM INFORMOVÁNI. VEŠKERÁ USTANOVENÍ V LICENČNÍ SMLOUVĚ IBM NA PROGRAM, KTERÁ SE VZTAHUJÍ K OTEVŘENÉMU OBJEKTOVÉMU KÓDU MOTIF A KTERÁ SE LIŠÍ OD LICENCE MLPL, POCHÁZEJÍ OD IBM A NIKOLI OD JINÉ STRANY VČETNĚ, BEZ OMEZENÍ, JAKÉHOKOLIV PŘISPĚVATELE. ZDROJOVÝ KÓD PRO TUTO DISTRIBUCI OPEN MOTIF JE K DISPOZICI NA ADRESE http://www.opengroup.org /openmotif /supporters /metrolink /.

Bez ohledu na ustanovení s jiným zněním v souborech ″About″ nebo v souborech ″Legal Readme″ se na Vaše užívání kódu Eclipse a projektů Eclipse vztahují následující licence.

Na Vaše užívání objektového kódu pro jakýkoliv objektový kód se vztahují podmínky této licenční smlouvy pro koncové uživatele, pokud není výslovně výše uvedeno jinak, v souladu s ustanovením(i) týkajícím(i) se komponent vyjmutých ze záruky.

Na Vaše užívání zdrojového kódu pro jakýkoliv kód Eclipse včetně, bez omezení, komponent podléhajících licenci společnosti Apache, se vztahují podmínky této licenční smlouvy pro koncového uživatele, pokud není výslovně výše uvedeno jinak. Bez ohledu na výše uvedené se na Vaše užívání zdrojového kódu pro jakékoliv projekty Eclipse vztahují podmínky licence CPL (Common Public License) uvedené v příslušném souboru ″About″ nebo v souboru ″Legal Readme″. Pokud není v tomto dokumentu Licenční informace uvedeno jinak, nemáte právo

poskytovat oprávnění k další distribuci kódu Eclipse nebo jakýchkoliv jeho komponent a zavazujete se, že budete IBM, její spřízněné společnosti a dodavatele hájit, že je odškodníte a zbavíte odpovědnosti v souvislosti s veškerými nároky na náhradu škody, soudními žalobami, požadavky, náklady a výdaji včetně, bez omezení, poplatků za právního zástupce, které budou naprosto jakýmkoliv způsobem ve spojení s kódem Eclipse (ve formátu zdrojového nebo objektového kódu) nebo s projekty Eclipse (ve formátu zdrojového nebo objektového kódu) nebo jejich dílčími komponentami. Na Vaše užívání zdrojového kódu pro Open Motif se vztahují podmínky licence Metro Link Public License uvedené v příslušném souboru ″About″ nebo v souboru ″Legal Readme″.

Na Vaše užívání objektového kódu a zdrojového kódu pro rozhraní GTK+ API se vztahují podmínky licence LGPL uvedené v příslušném souboru ″About″ nebo v souboru ″Legal Readme″.

Tento program zahrnuje software HP-UX Java RTE, který je kódem třetí strany a který je Vám licencován na základě podmínek licenční smlouvy HP-UX, jež se nachází v souboru Legal Readme umístěném v adresáři JRE. Bez ohledu na ustanovení v takových podmínkách nesmí být software HP-UX Java RTE za žádných okolností modifikován nebo redistribuován odděleně od programu, ani nesmí být používán k jinému účelu než je provozování programu, do kterého je software HP-UX Java RTE začleněn.

## ECLIPSE SWT

Některé z programů obsahují Eclipse SWT získaný z adresy http://www.eclipse.org/downloads/index.php. Zdrojový kód SWT, který byl modifikován ze strany Rational Software Corporation, je Vám poskytován na základě podmínek licence Common Public License (uvedené v příslušném souboru ″About″ nebo v souboru ″Legal Readme″). Je uložen v instalačním adresáři Rational (C:\Program Files\Rational\common\SWT30.jar) a je možné stáhnout si jej z ftp://ftp.software.ibm.com/software/rational/opensource/. Zdrojový kód nemodifikovaného SWT je dostupný od eclipse.org a lze jej stáhnout na adrese http://www.eclipse.org/downloads/index.php.

## IBM CLOUDSCAPE

Program může zahrnovat vloženou verzi produktu IBM Cloudscape nebo komponent IBM Cloudscape včetně komponenty Apache Derby, která je komponentou vyjmutou ze záruky. Vaše užívání produktu IBM Cloudscape zahrnuje právo na kopírování produktu IBM Cloudscape, jeho modifikování, vytváření odvozených prací z produktu IBM Cloudscape a vkládání produktu IBM Cloudscape do aplikací, které vyvinete, a na redistribuci produktu IBM Cloudscape, ve změněném stavu, jako součásti takových aplikací, za předpokladu, že: (1) se zavazujete, že budete IBM hájit, zbavíte ji odpovědnosti a odškodníte ji v souvislosti s veškerými nároky na náhradu škody, odpovědností, škodami, výdaji a náklady vzniklými ve spojení s Vaším užíváním nebo distribucí programu, jeho modifikacemi nebo Vaším/Vašimi aplikačním(i) program(y), a (2) budete distribuovat Vaše aplikace na základě licence, jež bude uvádět (i) že IBM (nebo všichni dodavatelé kódu zahrnutého do Vaší aplikace) nepřebírají
žádnou odpovědnost a neposkytují žádné záruky ohledně jejich kódu, (ii) jsou vyloučeny odvozené záruky a odškodnění za kód IBM (nebo kód jakýchkoliv dodavatelů) a (iii) že se na IBM (nebo jakékoliv dodavatele kódu zahrnutého do Vaší aplikace) vztahují stejné kumulativní limity ochrany proti odpovědnosti, které Vy sami stanovíte ve Vaší licenci. Každá kopie nebo dílčí kopie produktu IBM Cloudscape nebo jejich modifikací musí zahrnovat tuto copyrightovou výhradu: ″(C) Copyright (jméno Vaší společnosti) (rok). Části tohoto kódu jsou odvozeny z programu IBM. (C) Copyright IBM Corp. 1997-2004. Všechna práva vyhrazena.″

## DODATEČNÉ PODMÍNKY PRO ZÁKAZNÍKY MIMO PROGRAM IBM PASSPORT ADVANTAGE

Jestliže jste program nezískali v rámci programu IBM Passport Advantage, vztahují se na Vás následující dodatečné podmínky:

1. ÚDRŽBA SOFTWARU: IBM poskytuje pro každou licenci na program údržbu softwaru (″IBM údržba softwaru″). IBM údržba softwaru začíná v datum zakoupení a končí v poslední den příslušného měsíce následujícího roku, s výjimkou případu, kdy je datem zakoupení první den měsíce, v kterémžto případě krytí končí v poslední den měsíce, 12 měsíců od data zakoupení. Vzhledem k tomu, že IBM údržba softwaru je platná pro licenci na program IBM: (a) IBM Vám dá k dispozici a oprávní Vás k užívání nejaktuálnější komerčně dostupné verze, vydání nebo aktualizace (pokud bude nějaká učiněna dostupnou), (b) IBM Vám poskytne asistenci, pokud jde o Vaše 1) otázky týkající se rutinní, krátkodobé instalace a užívání (otázky typu ″jak na to″) a 2) otázky týkající se programového kódu (″podpora″). Taková podpora pro určitou verzi nebo vydání programu bude dostupná pouze do té doby, než IBM nebo třetí strana (podle toho, co je relevantní) stáhne podporu pro takovou verzi či vydání programu. V případě, že je stažena podpora, musíte přejít na podporovanou verzi nebo vydání programu, abyste mohli nadále přijímat podporu. Strategie IBM ″Software Support Lifecycle″ je k dispozici na adrese http://www-306.ibm.com/software/info/supportlifecycle/. (c) IBM poskytuje podporu po telefonu a, pokud je k dispozici, i prostřednictvím elektronického přístupu, a to pouze Vašim technikům z oddělení informačních systémů a během běžné pracovní doby (pracovní doba ranní směny) Vašeho IBM střediska podpory. (Tato podpora se nevztahuje na Vaše koncové uživatele.) IBM poskytuje pro případy se závažností 1 asistenci 24 hodin denně, každý den v roce. Podrobné informace najdete v dokumentu IBM Software Support Guide na adrese Ibm.com/software/support. Údržba softwaru IBM nezahrnuje podporu v případě 1) návrhu a vývoje aplikace, 2) Vašeho užívání programů IBM v jiném než specifikovaném provozním prostředí nebo 3) závad způsobených produkty, za něž IBM není na základě této smlouvy odpovědná. IBM zaručuje, že poskytuje údržbu softwaru IBM s vynaložením přiměřené péče a znalostí. Tato záruka je Vaší jedinou zárukou a nahrazuje veškeré jiné záruky nebo podmínky, vyjádřené či odvozené, včetně, bez omezení, odvozených záruk nebo podmínek prodejnosti a vhodnosti pro určitý účel.

2. UŽÍVÁNÍ ZE STRANY DODAVATELŮ: Vaši dodavatelé nebo konzultanti, kteří jsou třetími stranami (″dodavatelé″), smí používat program: (a) výhradně ve Váš prospěch; (b) výhradně v souladu s licenčními podmínkami (včetně požadavku, že program musí zůstat nainstalován pouze na Vašem zařízení ve Vašem závodě); a (c) s technickou podporou, za jejíž koordinaci jste Vy odpovědni. Po celou dobu jste odpovědni za to, že dodavatel splní licenční podmínky, a za jednání a opomenutí dodavatele.

3. POSTOUPENÍ A PŘEVOD: Jste oprávněni postoupit, povolit převzetí nebo jiným způsobem převést licence na program včetně, bez omezení, převodu ze zákona, nebo postoupení či převodu na mateřské společnosti, příbuzné společnosti či pobočky. Písemným oznámením, jehož obsah a forma je pro IBM přijatelná, lze nicméně licenci na program převést: (a) na nástupnickou organizaci v případě změny ovládající osoby, kterážto změna je definována jako případ, kdy třetí strana získá přímé nebo nepřímé vlastnictví či přímou nebo nepřímou kontrolu nad více než padesáti jedním procentem (51%) cenných papírů v oběhu, které představují právo volit ředitele nebo jiné členy řídicích orgánů, nebo (b) shodně s programem vlády Spojených států, který Vám byl udělen, pokud je tento program postoupen jako komerční software vládě Spojených států jako zbytkové vlastnictví na konci určitého kontraktu, nikoliv však dle smlouvy o neomezené dodávce, neomezeném množství (″IDIQ″) nebo dle podobné smlouvy o zprostředkování státních dodávek. Na jakékoliv takové postoupení se vztahují ustanovení a podmínky uvedené v tomto dokumentu. Po každém takovém postoupení či převodu nemáte žádná práva, pokud jde o licence na program.

# **INFORMATIONS SUR LA LICENCE**

Les dispositions suivantes s'ajoutent à celles contenues dans le document Conditions Internationales d'Utilisation de Logiciels IBM, pour l'utilisation des Logiciels indiqués ci-dessous.

Nom du Logiciel : IBM Rational Software Programs updated to Service Release 5 (II) Référence du Logiciel : Various

Autorisation d'utilisation sur un ordinateur familial ou portable autre que la machine principale : le Logiciel peut être installé sur la machine principale et sur une autre machine, sous réserve qu'il ne soit pas utilisé sur les deux machines en même temps.

# **Environnement Opérationnel Spécifié**

Les spécifications du Logiciel et les informations relatives à l'Environnement Opérationnel Spécifié se trouvent dans la documentation fournie avec le Logiciel, le cas échéant, par exemple, dans un avertissement (un fichier ″README″) ou tout autre document d'information, tel qu'une lettre d'annonce.

## **Composants exclus**

Nonobstant les dispositions de tout autre accord existant entre Vous et IBM, ses filiales ou ses compagnies affiliées (regroupées sous le terme ″IBM″) ou entre Vous et les parties tierces fournissant des produits d'IBM (″Parties Tierces″), les dispositions suivantes s'appliquent à tous les ″Composants exclus″ identifiés dans le document Informations sur la Licence : (a) tous les Composants exclus sont fournis ″EN L'ÉTAT″ ; (b) IBM ET LES PARTIES TIERCES NE FOURNISSENT AUCUNE GARANTIE EXPLICITE OU IMPLICITE, Y COMPRIS, MAIS DE FAÇON NON LIMITATIVE, AUCUNE GARANTIE DE NON-CONTREFAÇON OU DE NON INTERFÉRENCE ET AUCUNE GARANTIE OU CONDITION IMPLICITE D'APTITUDE A L'EXÉCUTION D'UN TRAVAIL DONNÉ ; (c) IBM et les Parties Tierces ne pourront être tenues responsable, ni ne Vous dédommageront, pour toute réclamation relative aux Composants exclus ; et (d) IBM et les Parties Tierces ne pourront être tenues responsable pour toute demande d'indemnisation ou pour tout dommage direct, indirect, accessoire, particulier, à titre d'exemple, à caractère répressif ou tout autre dommage lié aux Composants exclus.

Les composants suivants sont les Composants exclus :

1. Refer to ″Legal Readme″ file, ″Excluded Components″ section.

## **Code Tiers**

Le Logiciel, de même que ses futurs correctifs et mises à jour, peuvent contenir certains composants fournis par un tiers, qui sont soumis à des dispositions qui peuvent différer de celles du présent Contrat, ou qui impliquent qu'IBM, ou des parties tierces fournissant des produits d'IBM (″Parties Tierces″), Vous fournissent

certains avertissements et/ou informations. Chaque composant fourni par un tiers, (1) sera identifié par IBM ou les Parties Tierces dans un avertissement - fichier ″README″ - (ou dans un fichier ″README″ joint à la mise à jour ou au correctif), ou dans un ou plusieurs fichiers auxquels il est fait référence dans ledit fichier (les conditions de licence, les avertissements et autres informations y afférents seront inclus) ou (2) contiendra ou sera accompagné d'un contrat de licence qui lui est propre (fourni, par exemple, lors de l'installation ou de la mise en ouvre du composant concerné, ou livré avec le composant sous forme d'un fichier intitulé ″README″, ″COPYING″, ″LICENCE″ - ou portant un nom similaire - ou inclus dans la documentation imprimée fournie avec le Logiciel). Votre utilisation de chaque composant fourni par un tiers contenant ou étant livré avec un contrat de licence qui lui est propre, ou pour lequel IBM ou les Parties Tierces ont identifié un contrat de licence dans l'un des fichiers ″README″ ci-dessus (ou dans un ou plusieurs fichiers auxquels il est fait référence dans ledit fichier), sera soumise aux dispositions de cet autre contrat de licence, et non à celles du présent Contrat. Si, après avoir installé les composants tiers pour la première fois (Vous donnant ainsi accès aux contrats de licence, avertissements et informations applicables), Vous décidez de ne pas les désinstaller ou de les utiliser, Vous acceptez alors de facto de Vous conformer à ces contrats, avertissements et informations, même ceux fournis uniquement en anglais. Vous vous engagez à prendre connaissance de tout fichier ″README″ actualisé accompagnant les mises à jour et les correctifs du Logiciel.

Le Logiciel contient les composants tiers suivants :

1. Refer to ″Legal Readme″ file, ″Third Party Components″ section.

## **Dispositions spécifiques au Logiciel**

TYPES DE LICENCE POUR LES CLIENTS SOUS PASSPORT ADVANTAGE

Si Vous avez acquis Votre licence du Logiciel via Passport Advantage, Vous êtes autorisé à utiliser le Logiciel comme suit, selon la licence du Logiciel que Vous avez obtenue :

#### A. Licence Flottante

Vous êtes autorisé à utiliser le Logiciel et à l'installer sur plusieurs clients, sous réserve que le nombre total d'utilisateurs simultanés n'excède pas le nombre total de Licences Flottantes acquises pour le Logiciel.

B. Licence Nominative

Une Licence Nominative doit être acquise pour chaque utilisateur accédant au Logiciel, de quelque manière que ce soit. Chaque Licence Nominative ne peut être attribuée qu'à un seul et unique utilisateur. Une Licence Nominative ne peut être réaffectée à un autre utilisateur que dans le cas d'un remplacement définitif de

l'utilisateur. Un Logiciel, dont la Licence est concédée dans le cadre d'une Licence Nominative peut être installé sur un seul ordinateur et être utilisé par plusieurs utilisateurs, sous réserve que, pour chaque utilisateur désigné, une Licence Nominative ait été préalablement acquise. Le Logiciel peut être installé et utilisé sur un serveur, sous réserve qu'une Licence Nominative distincte ait été préalablement acquise pour chaque utilisateur désigné accédant au Logiciel.

### TYPES DE LICENCE POUR LES CLIENTS QUI NE SONT PAS SOUS PASSPORT ADVANTAGE

Si Vous n'avez pas acquis Votre licence du Logiciel via Passport Advantage, Vous êtes autorisé à utiliser le Logiciel comme suit, selon la licence du Logiciel que Vous avez obtenue :

A. Régions. Le Client ne peut utiliser le Logiciel qu'à l'intérieur de la Région, telle que définie ci-dessous, déterminée par le lieu de livraison pour lequel les redevances applicables ont été acquittées (″Région″).

Région 1 : Amérique du Nord et du Sud.

Région 2 : Europe, Moyen-Orient et Afrique.

(Ceci inclut les 25 pays de l'Union Européenne, la Suisse, la Norvège, Jersey, Guernesey, l'Ile de Man, l'Islande, la Principauté de Monaco, la Principauté d'Andorre, le Liechtenstein, San Marin, l'Albanie, la Bulgarie, la Roumanie, tous les pays de l'ancienne Yougoslavie, Israël, la Turquie, tous les pays du Moyen Orient, tous les pays de l'ancienne Union Soviétique, tous les pays d'Afrique, Madagascar, et les îles de l'Océan Indien Sud.)

Région 3 : Asie du Nord-Est.

(Ceci inclut la Corée du Sud, le Japon, la Chine, Taïwan, Hong-Kong, et Macao.)

Région 4 : Asie du Sud et du Sud-Est et Australie/Pacifique.

(Ceci inclut l'Inde, les Maldives, le Pakistan, Myanmar, le Népal, le Bhoutan, le Bengladesh, la Thaïlande, le Laos, le Cambodge, le Vietnam, Singapour, la Malaisie, l'Indonésie, Timor Est, les Philippines, Brunei, la Papouasie Nouvelle Guinée, les îles de l'océan Pacifique, l'Australie, et la Nouvelle-Zélande.)

Le Client peut désinstaller, déplacer et réinstaller le Logiciel au sein de la Région, sous réserve qu'il se conforme à tout code d'autorisation de licence et aux procédures de licence du Logiciel. Le Client ne peut pas déplacer le Logiciel à l'extérieur de la Région à moins que les redevances appropriées n'aient été payées. Le Logiciel ne doit pas être accédé simultanément par un nombre d'utilisateurs, y compris par les utilisateurs accédant au Logiciel via une connexion réseau ou par

Internet au sein de la Région, supérieur à celui pour lequel les redevances de licence dues ont été acquittées. Le Logiciel ne doit pas être accédé par un utilisateur situé à l'extérieur de la Région via une connexion réseau ou par Internet, mais l'utilisation par une entrée Internet de ClearQuest Web en mode restreint, conformément à la documentation du Logiciel, est autorisée à travers les frontières entre Régions.

## B. Types de licence

S'il a obtenu une licence du Logiciel dans le cadre d'un des types de licence suivants, le Client ne peut utiliser le Logiciel qu'en conformité avec la définition du type de licence de Logiciel applicable.

1. Licences Flottantes : Ce type de licence permet une utilisation répartie sur plusieurs serveurs, sous réserve que l'utilisation se fasse par l'intermédiaire d'un ou plusieurs serveur(s) gestionnaire(s) de licences et que le nombre total d'utilisateurs simultanés n'excède pas le nombre total de Licences Flottantes acquises pour le Logiciel concerné.

Dans le cas d'une Licence Flottante Mondiale, la Région correspond à l'ensemble des Régions telles que décrites à la section 1.0, sous réserve que les redevances de licence applicables aient été payées.

2. Licences Fixes. Ce type de licence permet une utilisation non simultanée par un ou plusieurs utilisateurs à partir d'une seule et même machine. Cette licence de Logiciel est liée au numéro d'identification du disque dur de la machine sur laquelle le Logiciel est installé. Quand une Licence Fixe de Logiciel est installée sur un ordinateur portable, les limitations de Région ne s'appliquent pas, sous réserve que la licence de Logiciel ne soit transférée sur aucune autre machine en dehors de la Région.

3. Utilisateur Nommé. Ce type de licence permet un accès partagé sur plusieurs serveurs, contrôlé en gérant une liste de codes identificateurs (appelés "ID utilisateur″) sur un/des serveur(s) gestionnaires(s) de licences. Le nombre d'ID utilisateur ne peut dépasser le nombre de licences de Logiciel pour Utilisateur Nommé acquises pour le Logiciel concerné. Seuls les utilisateurs désignés ont le droit d'utiliser la licence de Logiciel.

## IBM RATIONAL SUITES ET OFFRES INTÉGRÉES (BUNDLES) MULTI-PRODUITS

Les licences de certains Logiciels peuvent être concédées dans le cadre d'une suite IBM Rational Suite ou d'une offre intégrée (bundle) multi-produit. Les différents Logiciels composant une suite ou une offre intégrée ne peuvent pas être utilisés simultanément par différents utilisateurs, mais doivent être utilisés par un seul utilisateur à la fois. Chacun des Logiciels inclus dans IBM Rational Suite sera soumis à toutes les dispositions du contrat de licence IBM Rational Suite. Si un logiciel tiers est regroupé avec un Logiciel, ce logiciel tiers ne pourra pas être dissocié, ni utilisé indépendamment, du Logiciel.

### COMPOSANTS D'EXÉCUTION IBM RATIONAL CLEARCASE

Lors de l'utilisation du Logiciel IBM Rational ClearCase, Vous n'êtes pas autorisé à créer une application logicielle qui lie, incorpore ou fait des appels directs à des fonctions de Composants d'Exécution concédés sous licence à IBM par des tiers.

### IBM RATIONAL TEST REALTIME, IBM RATIONAL PURIFYPLUS REALTIME

Si le Logiciel est IBM Rational Test RealTime ou IBM Rational PurifyPlus RealTime, il est concédé sous licence en vue d'une utilisation en interne uniquement. Aucun composant du Logiciel n'est redistribuable en aucune manière. Le Logiciel contient certaines bibliothèques et certains scripts, utilitaires et modules d'extension que Vous pouvez utiliser pour créer et modifier du code exécutable. Cependant, Vous n'êtes pas autorisé à distribuer le code exécutable créé à partir de ces Composants d'Exécution.

### IBM RATIONAL UNIFIED PROCESS

Le Logiciel IBM Rational Unified Process ne peut être utilisé que dans le cadre d'une Licence Nominative avec des restrictions supplémentaires. Outre le respect nécessaire des dispositions de la Licence Nominative décrites ci-dessus, une Licence Nominative doit être acquise pour chaque membre d'un projet utilisant IBM Rational Unified Process. Vous ne pouvez créer des oeuvres dérivées du Logiciel que pour une utilisation professionnelle en interne, sous réserve qu'une Licence Nominative valable pour le Logiciel ait été acquise pour chaque utilisateur créant et/ou utilisant ces oeuvres dérivées. De telles oeuvres dérivées ne peuvent pas être redistribuées à un tiers sans un consentement écrit préalable d'IBM.

## REDISTRIBUTION DES COMPOSANTS D'EXÉCUTION

Les Logiciels mentionnés ci-après peuvent inclure certains fichiers ou modules destinés à être redistribués en tant que composants de Votre application (par exemple, bibliothèques d'exécution, scripts, utilitaires ou modules d'extension, désignés globalement sous le terme ″Composants d'Exécution″). Sauf dans le cas où ces fichiers ou modules seraient soumis aux dispositions d'autres licences fournies avec le présent Contrat, Vous êtes autorisé à distribuer les Composants d'Exécution si Vous avez développé une application dont le fonctionnement dépend de ces derniers, à condition que (1) les Composants d'Exécution soient sous forme de code objet, (2) qu'ils soient redistribués en tant que parties intégrantes de Votre application et non en tant que code autonome, (3) que Vous vous engagiez à indemniser IBM contre toute réclamation de tout tiers résultant de ou liée à votre distribution ou à l'utilisation par ce tiers de Votre application et (4) que Vous

n'utilisiez pas le même nom de chemin d'accès que le Composant d'Exécution d'origine. Vous vous engagez à ne pas utiliser, sans autorisation préalable de sa part, le nom ou les marques d'IBM lors de la commercialisation de Vos applications. IBM fournit des exemplaires des Composants d'Exécution ″en l'état″. En d'autres termes, Vous êtes responsable de toute assistance technique relative à Votre application. Dans Votre contrat de licence avec Votre client, Vous devez informer ce dernier que ces Composants d'Exécution ne peuvent pas être 1) utilisés à d'autres fins que l'activation de l'application, 2) copiés, sauf à des fins de sauvegarde, 3) distribués à nouveau, ni 4) désassemblés, décompilés ou traduits de quelque façon que ce soit. Votre application contenant un exemplaire des Composants d'Exécution doit porter la mention suivante : ″Contient des modules d'exécution du Logiciel [nom du Logiciel] (c)Copyright IBM Corporation 1987, 2003 All Rights Reserved.″

En outre, les Logiciels indiqués ci-après peuvent contenir des fichiers ou modules fournis sous forme de Code Source. Ces derniers sont signalés comme étant soumis à des restrictions d'utilisation ou comme étant fournis sous forme de Code Echantillon (″Fichiers à Accès Restreint″). Sauf dans le cas où ces fichiers ou modules seraient soumis aux dispositions d'autres licences fournies avec le présent Contrat, Vous ne pouvez utiliser ces Fichiers à Accès Restreint qu'en interne et uniquement pour résoudre des incidents liés à l'utilisation du Logiciel, pour modifier le Logiciel ou pour créer des fichiers exécutables destinés à être inclus dans Votre application. Vous n'êtes pas autorisé à copier ou à redistribuer ces Fichiers à Accès Restreint. Vous pouvez reproduire et distribuer Votre application avec le code exécutable créé à partir des Fichiers à Accès Restreint, à condition que le code exécutable ne constitue pas une portion majeure de la valeur de Votre application.

IBM Rational Ada Developer IBM Rational Ada Developer Enterprise Edition IBM Rational Ada Developer Interface for AXI IBM Rational Ada Embedded Developer\* IBM Rational Ada Embedded Developer Enterprise Edition\*

REMARQUE : Les Logiciels IBM Rational Ada Embedded Developer et IBM Rational Ada Embedded Developer Enterprise Edition contiennent certains Composants d'Exécution identifiés en tant que système d'exécution Apex Embedded Ada Runtime System lié à Votre application. Pour chaque licence obtenue, Vous pouvez utiliser certains Composants d'Exécution en interne mais Vous n'êtes autorisé à créer et distribuer qu'une seule copie, sous forme de code objet uniquement. Pour toute distribution supplémentaire de Votre application contenant ces Composants d'Exécution, Vous devez acquérir le droit de les sous-licencier, moyennant une redevance supplémentaire, pour chaque copie de Votre application vendue, transférée ou installée pour utilisation.

IBM Rational Rose Technical Developer IBM Rational Suite for Technical Developers IBM Rational Rapid Developer IBM Rational PurifyPlus pour Windows ou UNIX

IBM Rational PurifyPlus Enterprise Edition IBM Rational PurifyPlus IBM Rational Purify IBM Rational PureCoverage IBM Rational Quantify IBM Rational Suite Enterprise IBM Rational Suite DevelopmentStudio IBM Rational Suite DevelopmentStudio RealTime IBM Rational Rose Professional Ada IBM Rational Rose RealTime IBM Rational Rapid Developer

### COMPOSANTS ECLIPSE

Le sous-ensemble de Composants Exclus suivant a été obtenu auprès de Eclipse.org : Eclipse SDK 2.1.3, GEF 2.1.3, EMF 1.1.1, XSD 1.1.1, Hyades 1.0.4, Ant 1.4.1, Ant 1.5.3, Commons Logging 1.0.3, XML4J 4.0.13, Tomcat 4.0.6, Tomcat 3.2.4, Open Motif 2.1.30 R4, Lucene 1.2, Java SSH Applet, JUnit 3.7, JUnit 3.8.1, RegExp 1.1, GTK+API, Eclipse Help System 3.0, Ant 1.6.1, SAX, DOM, Tomcat 4.1.30, MX4J, Lucene 1.3, Eclipse Rich Client Platform 3.0, Mozilla API et SWT 3.0 (collectivement appelés ″Code Eclipse″ dans le présent document). Les avertissements et les informations importantes concernant le Code Eclipse, y compris les instructions relatives à l'obtention du Code Source, figurent dans les fichiers ″about.html″ qui lui sont associés (″Fichiers ABOUT″), situés dans un répertoire du Code Eclipse, ou dans le fichier Legal Readme.

LES DISPOSITIONS SUPPLÉMENTAIRES SUIVANTES S'APPLIQUENT À ECLIPSE SDK 2.1.3, EMF 1.1.1, GEF 2.1.3., HYADES 1.0.4, XSD 1.1.1, ECLIPSE HELP SYSTEM 3.0, THE ECLIPSE RICH CLIENT PLATFORM 3.0 ET SWT 3.0 , Y COMPRIS SES COMPOSANTS, QUI SONT DES PROJETS GÉRÉS PAR ECLIPSE.ORG (COLLECTIVEMENT LES ″PROJETS ECLIPSE″) :

LES PROJETS ECLIPSE ONT ÉTÉ CONCÉDÉS SOUS LICENCE PAR IBM DANS LE CADRE DE LA LICENCE PUBLIQUE COMMUNE (″LICENCE CPL″) DE ECLIPSE.ORG. LES PERSONNES AYANT COLLABORÉ AU DÉVELOPPEMENT DE CES PROJETS ECLIPSE (TELLES QU'ELLES SONT DÉFINIES DANS LA LICENCE CPL) ONT MIS À DISPOSITION LEUR CONTRIBUTION EN OFFRANT CES PROJETS, EN L'ÉTAT. LES CONTRIBUTEURS DÉCLINENT TOUTE RESPONSABILITÉ, EXPLICITE OU IMPLICITE, OU LÉGALE, Y COMPRIS EN CE QUI CONCERNE LES GARANTIES D'APTITUDE À L'EXÉCUTION D'UN TRAVAIL DONNÉ ET DE GARANTIE DE NON-CONTREFAÇON. LES CONTRIBUTEURS NE SONT EN AUCUN CAS RESPONSABLES DES PERTES DE BÉNÉFICES OU D'ÉCONOMIES ESCOMPTÉES, PERTES DE REVENUS, PERTES DE DONNÉES, DOMMAGES DIRECTS OU INDIRECTS, MÊME SI IBM OU LES CONTRIBUTEURS ONT ÉTÉ INFORMÉS DE LA POSSIBILITÉ DE TELS DOMMAGES. TOUTES LES DISPOSITIONS DU CONTRAT DE LICENCE IBM

AYANT TRAIT AUX PROJETS ECLIPSE QUI DIFFÈRENT DE LA LICENCE CPL SONT PRÉSENTÉES PAR IBM SEULE ET PAR AUCUNE AUTRE PARTIE, Y COMPRIS LE CONTRIBUTEUR.

LES DISPOSITIONS SUPPLÉMENTAIRES SUIVANTES S'APPLIQUENT AU CODE OBJET OPEN MOTIF : LE CODE OPEN MOTIF A ÉTÉ CONCÉDÉ SOUS LICENCE PAR IBM DANS LE CADRE DE LA LICENCE PUBLIQUE METRO LINK (″LICENCE MLPL″). LES PERSONNES AYANT COLLABORÉ AU DÉVELOPPEMENT DE CE CODE (TELLES QU'ELLES SONT DÉFINIES DANS LA LICENCE MLPL) ONT MIS À DISPOSITION LEUR CONTRIBUTION EN OFFRANT CE CODE EN L'ÉTAT. LES CONTRIBUTEURS DÉCLINENT TOUTE RESPONSABILITÉ, EXPLICITE OU IMPLICITE, OU LÉGALE, Y COMPRIS EN CE QUI CONCERNE LES GARANTIES D'APTITUDE À L'EXÉCUTION D'UN TRAVAIL DONNÉ ET DE GARANTIE DE NON-CONTREFAÇON. LES CONTRIBUTEURS NE SONT EN AUCUN CAS RESPONSABLES DES PERTES DE BÉNÉFICES OU D'ÉCONOMIES ESCOMPTÉES, PERTES DE REVENUS, PERTES DE DONNÉES, DOMMAGES DIRECTS OU INDIRECTS, MÊME SI IBM OU LES CONTRIBUTEURS ONT ÉTÉ INFORMÉS DE LA POSSIBILITÉ DE TELS DOMMAGES. TOUTES LES DISPOSITIONS DU CONTRAT DE LICENCE IBM AYANT TRAIT AU CODE OBJET OPEN MOTIF QUI DIFFÈRENT DE LA LICENCE MLPL SONT PRÉSENTÉES PAR IBM SEULE ET PAR AUCUNE AUTRE PARTIE, Y COMPRIS LE CONTRIBUTEUR. LE CODE SOURCE DE CETTE DISTRIBUTION OPEN MOTIF EST DISPONIBLE À L'ADRESSE SUIVANTE : http://www.opengroup.org/openmotif/supporters/metrolink/.

Sauf indication contraire mentionnée dans les Fichiers ABOUT ou dans le fichier Legal Readme, les licences suivantes concernent l'utilisation du Code Eclipse et du Projet Eclipse.

Votre utilisation du Code Objet est soumise aux dispositions du présent contrat de licence utilisateur final, sauf mention contraire ci-dessus, et aux obligations ayant trait aux Composants Exclus.

Votre utilisation du Code Source du Code Eclipse, y compris, sans que cela soit limitatif, des composants concédés sous licence Apache, est soumise aux dispositions du présent contrat de licence utilisateur final, sauf mention contraire ci-dessus. Nonobstant les dispositions ci-dessus, votre utilisation du Code Source des Projets Eclipse est soumise aux dispositions de la Licence Publique Commune à laquelle il est fait référence dans le Fichier ABOUT applicable ou dans le fichier Legal Readme. Sauf indication contraire dans le présent document Informations sur la Licence, Vous n'avez pas qualité pour autoriser toute autre distribution du Code Eclipse ou de ses composants, et vous vous engagez à défendre, protéger et indemniser IBM, ses filiales et leurs fournisseurs contre toute réclamation, action en justice, responsabilité, tous dommages et coûts, y compris, sans que cela soit limitatif, les frais et dépens, résultant de ou liés au Code Eclipse (format source ou code objet). Votre utilisation

du Code Source du code Open Motif est soumise aux dispositions de la Licence Publique Metro Link à laquelle il est fait référence dans le Fichier ABOUT applicable ou dans le fichier Legal Readme.

Votre utilisation du Code Objet et du Code Source du composant GTK+ API est soumise aux dispositions de la licence LGPL à laquelle il est fait référence dans le Fichier ABOUT applicable ou dans le fichier Legal Readme.

Ce Logiciel inclut du Code Tiers, le logiciel HP-UX Java RTE, qui vous est concédé sous licence et qui est soumis aux dispositions du contrat de licence HP-UX fourni dans le fichier Legal Readme ou figurant dans le répertoire JRE. Sauf indication contraire mentionnée dans ces dispositions, le logiciel HP-UX Java RTE ne doit en aucun cas être modifié ou redistribué indépendamment du Logiciel, ni utilisé à toute fin autre que l'exécution du Logiciel dans lequel ce logiciel HP-UX Java RTE est incorporé.

## ECLIPSE SWT

Certains des Logiciels contiennent le logiciel Eclipse SWT qui a été obtenu sur le site http://www.eclipse.org/downloads/index.php. Le Code Source de SWT, qui a été modifié par Rational Software Corporation, vous est fourni conformément aux dispositions de la Licence Publique Commune (à laquelle il est fait référence dans le Fichier ABOUT applicable ou dans le fichier Legal Readme). Il se trouve dans le répertoire d'installation de Rational, sur C:\Program

Files\Rational\common\SWT30.jar et peut être téléchargé à partir de l'adresse ftp://ftp.software.ibm.com/software/rational/opensource/. Le Code Source du logiciel SWT non modifié est disponible auprès de Eclipse.org et peut être téléchargé à partir de l'adresse http://www.eclipse.org/downloads/index.php.

## IBM CLOUDSCAPE

Le Logiciel peut inclure une version incorporée du produit IBM Cloudscape ou de composants d'IBM Cloudscape, y compris le Composant Exclu Apache Derby. Votre utilisation d'IBM Cloudscape inclut le droit de copier, modifier, préparer des oeuvres dérivées et incorporer IBM Cloudscape dans des applications que Vous développez, puis de redistribuer IBM Cloudscape, ainsi modifié, en tant que partie intégrante de ces applications, sous réserve que : (1) Vous Vous engagiez à défendre, protéger et indemniser IBM contre toute réclamation, responsabilité, tous dommages, toutes dépenses et tous coûts, résultant de ou liés à Votre utilisation ou distribution du Logiciel, Vos modifications de ses composants, ou de Vos applications, et (2) Vous distribuiez Vos applications au titre d'une licence indiquant (i) qu'IBM (ou l'un des fournisseurs du code inclus dans Votre application) dégage toute responsabilité et ne fournit aucune garantie d'aucune sorte concernant son ou ses code(s), (ii) qu'elle ne fournit aucune garantie implicite et aucune indemnité concernant le code d'IBM (ou de ses fournisseurs), et (iii) qu'elle étend à IBM (ou aux fournisseurs de code inclus dans Votre application) les mêmes protections de responsabilité contractuelle que

celles prévues pour vous-même dans le cadre de cette licence. Chaque exemplaire intégral ou partiel d'IBM Cloudscape ou toute modification de ses composants, doit inclure une mention de droits d'auteur comme suit : ″(C) Copyright (nom de votre entreprise) (année). Certaines parties de ce code sont dérivées d'un Logiciel IBM. (C) Copyright IBM Corp. 1997-2004. All rights reserved.″

#### DISPOSITIONS SUPPLÉMENTAIRES POUR LES CLIENTS QUI NE SONT PAS SOUS PASSPORT ADVANTAGE

Si vous n'avez pas acquis la licence du Logiciel via Passport Advantage, les dispositions supplémentaires suivantes s'appliquent :

1. MAINTENANCE LOGICIEL : IBM fournit de la Maintenance Logiciel (la ″Maintenance Logiciel IBM″) pour chaque licence de Logiciel. La Maintenance Logiciel IBM commence à la date d'acquisition et se termine le dernier jour du mois correspondant de l'année suivante, à moins que la date d'acquisition ne corresponde au premier jour du mois, auquel cas la couverture se termine le dernier jour du mois, 12 mois après la date d'acquisition. Tant que la Maintenance Logiciel IBM est en vigueur pour une licence de Logiciel IBM : (a) IBM met à la disposition du Client et l'autorise à utiliser la dernière version, édition ou mise à jour commercialisée, si elle existe. (b) IBM répond 1) aux questions simples d'ordre pratique concernant l'installation et l'utilisation, et 2) aux questions liées aux défauts du Logiciel (″Support″). Le Support relatif à une version ou une édition spécifique d'un Logiciel est disponible uniquement tant qu'il est commercialisé par IBM ou éventuellement le tiers. Lorsque le Support n'est plus commercialisé, le Client, pour continuer à en bénéficier, doit procéder à la mise à niveau vers une version ou une édition du Logiciel pour laquelle le Support existe. La stratégie d'IBM en matière de ″Cycle de Vie du Support Logiciel″ est disponible sur le site http://www-306.ibm.com/software/info/supportlifecycle/. (c) IBM fournit l'assistance par téléphone et, si disponible, par moyen électronique, au personnel de support technique des Systèmes d'information (IS) du Client et pendant les heures normales d'ouverture de bureau du centre de support IBM du Client. (Cette assistance n'est pas accessible aux utilisateurs finals du Client.) IBM fournit une assistance de Niveau de sévérité 1, 24h/24, 7j/7. Consultez le Guide du Support Logiciel IBM pour de plus amples détails sur le site internet IBM à l'adresse suivante : ibm.com/software/support. La Maintenance Logiciel IBM ne comprend pas d'assistance 1) à la conception et au développement d'applications, 2) à l'utilisation des Logiciels IBM hors de leur environnement opérationnel spécifié, ou 3) en cas d'erreur causée par des produits pour lesquels IBM n'est pas responsable au titre du présent Contrat. IBM s'engage à assurer la Maintenance Logiciel IBM de façon professionnelle par du personnel compétent. Cette garantie est la seule garantie dont bénéficie le Client. Elle remplace toutes autres garanties ou conditions, explicites ou implicites, y compris, et de façon non limitative, toute garantie ou condition implicite d'aptitude à l'exécution d'un travail donné.

2. UTILISATION PAR LES COCONTRACTANTS : Les tiers cocontractants ou consultants (″Cocontractant″) du Client peuvent utiliser le Logiciel : (a) pour le seul

bénéfice du Client ; (b) conformément aux dispositions du Contrat de licence (y compris l'obligation de conserver le Logiciel installé sur les seuls équipements et dans les locaux du Client) ; et (c) dans la mesure où le support technique fourni au Cocontractant est coordonné par l'intermédiaire du Client. Le Client reste à tout moment responsable du respect des dispositions de la licence par le Cocontractant, et des actes et omissions du Cocontractant.

3. CESSION ET TRANSFERT : Le Client ne peut pas céder ou transférer de quelque façon que ce soit les licences de Logiciel, y compris, sans que cela soit limitatif, au titre d'une opération légale, d'une cession ou d'un transfert vers des sociétés parentes, filiales, ou affiliées. Néanmoins, sous réserve d'envoyer une notification écrite dont la forme et le contenu seraient acceptables pour IBM, une Licence du Logiciel peut être transférée : (a) à l'entité successeur en cas de Changement de Contrôle du Client, cas dans lequel un tiers acquiert la capacité de contrôler la politique du Client (y compris, sans que cela soit limitatif, en détenant la majorité des droits de vote ou le droit de nommer ou révoquer la majorité du conseil d'administration), ou (b) dans le cadre d'un programme du Gouvernement des États-Unis accordé au Client, si le Logiciel est cédé en tant que logiciel commercial au Gouvernement des États-Unis comme propriété résiduelle à la fin d'un contrat, mais pas dans le cadre d'un contrat de type ″livraison indéfinie - quantité indéfinie″ (″IDIQ″ - ″Indefinite Delivery Indefinite Quantity″) ou d'un autre moyen d'acquisition similaire. Toute cession de ce type est soumise aux dispositions du présent Contrat. Après une telle cession ou un tel transfert, le Client n'aura plus aucun droit sur les licences de Logiciel.

# **LIZENZINFORMATION**

Für die Lizenzierung der nachfolgend aufgelisteten Programme gelten zusätzlich zu den Bedingungen in Internationale Nutzungsbedingungen für Programmpakete die folgenden Vertragsbedingungen.

Programmname: IBM Rational Software Programs updated to Service Release 5 (II) Programmnummer: Various

Berechtigung zur Nutzung auf Heimcomputer/tragbarem Computer: Das Programm darf auf der primären Maschine und einer weiteren Maschine unter der Voraussetzung installiert werden, dass es nicht auf beiden Maschinen gleichzeitig ausgeführt wird.

## **Angegebene Betriebsumgebung**

Die Programmspezifikationen und Informationen zur Betriebsumgebung befinden sich in der Dokumentation zu diesem Programm, sofern verfügbar, wie z. B. in einer Readme-Datei, oder in anderen, von IBM veröffentlichten Informationen, wie z. B. in einer Vertriebsfreigabe.

## **Ausgeschlossene Komponenten**

Ungeachtet der Bedingungen irgendeiner anderen Vereinbarung zwischen Ihnen und der IBM bzw. einem mit IBM verbundenen Unternehmen oder einer der IBM Tochtergesellschaften (zusammen als ″IBM″ bezeichnet) oder zwischen Ihnen und einem der Dritthersteller, die IBM Produkte anbieten (″Dritthersteller″), gelten die folgenden Bedingungen für alle ″Ausgeschlossenen Komponenten″, die nachfolgend genannt sind: (a) Alle ausgeschlossenen Komponenten werden ohne Wartung (auf ″AS-IS″-Basis) zur Verfügung gestellt; (b) IBM und die Dritthersteller übernehmen keine Gewährleistung für die Handelsüblichkeit und die Verwendungsfähigkeit für einen bestimmten Zweck oder die Freiheit der Rechte Dritter; (c) IBM und die Dritthersteller übernehmen keine Verpflichtung, Sie für irgendwelche Schäden hinsichtlich der ausgeschlossenen Komponenten schadlos zu halten; und (d) IBM und die Dritthersteller haften nicht für unmittelbare, mittelbare oder sonstige Folgeschäden hinsichtlich der ausgeschlossenen Komponenten.

Die ausgeschlossenen Komponenten sind:

1. Refer to ″Legal Readme″ file, ″Excluded Components″ section.

# **Code von Drittherstellern**

Das Programm sowie zukünftige Updates und Fixpacks für das Programm enthalten eventuell bestimmte Komponenten von Drittherstellern, die Ihnen möglicherweise unter anderen Bedingungen als gemäß dieser Vereinbarung zur Verfügung gestellt werden und die es erforderlich machen, dass IBM oder die Dritthersteller, die IBM Produkte anbieten (″Dritthersteller″), Sie auf bestimmte Sachverhalte hinweisen

und/oder Ihnen bestimmte Informationen mitteilen. Jede dieser Komponenten von Drittherstellern wird von IBM oder den Drittherstellern entweder in einer Readme-Datei (oder in einer aktualisierten Readme-Datei, die dem Fixpack oder Update beigepackt ist) oder in einer Datei oder in Dateien identifiziert, auf die in diesen Readme-Dateien verwiesen wird (einschließlich der zugehörigen Lizenzvereinbarung, Hinweise und anderer zugehöriger Informationen), oder die Komponente von Drittherstellern verfügt über eine eigene Lizenzvereinbarung (die z. B. bei der Installation oder dem Starten einer solchen Komponente angezeigt wird oder zusammen mit der Komponente in einer Datei mit dem Titel ″README″, ″COPYING″, ″LICENSE″ oder einem ähnlichen Titel geliefert wird oder zu der mit dem Programm gelieferten Dokumentation gehört). Die Nutzung jeder einzelnen Komponente von Drittherstellern, die über eine eigene Lizenzvereinbarung verfügt oder für die IBM oder die Dritthersteller eine Lizenzvereinbarung in eine der obigen Readme-Dateien integriert haben (oder in eine Datei oder in Dateien, auf die in den Readme-Dateien verwiesen wird), unterliegt nicht den Bedingungen dieser Vereinbarung, sondern der separat beigepackten Lizenzvereinbarung. Wenn Sie solche Komponenten von Drittherstellern nach der Installation verwenden bzw. nicht deinstallieren (und Sie somit Zugriff auf alle Lizenzvereinbarungen, Hinweise und Informationen haben), erklären Sie sich mit diesen Lizenzvereinbarungen, Hinweisen und Informationen einverstanden, auch wenn sie nur auf Englisch zur Verfügung gestellt werden. Sie erklären sich damit einverstanden, jede aktualisierte Readme-Datei, die den Updates und Fixpacks zu dem Programm beigepackt ist, zu prüfen.

Das Programm enthält die folgenden Komponenten von Drittherstellern:

1. Refer to ″Legal Readme″ file, ″Third Party Components″ section.

## **Programmspezifische Bedingungen**

LIZENZTYPEN FÜR KUNDEN MIT PASSPORT ADVANTAGE-VERTRAG

Wenn Sie die Lizenz für das Programm über Passport Advantage erworben haben, dürfen Sie das Programm auf der Basis der Programmlizenz wie folgt nutzen:

A. Floating-Lizenz

Diese Lizenz beinhaltet die Programmnutzung, einschließlich Installation des Programms auf mehreren Clients, unter der Voraussetzung, dass die Gesamtzahl der gleichzeitig angemeldeten Benutzer nicht die Gesamtzahl der für das Programm erworbenen Floating-Lizenzen überschreitet.

B. Lizenz für berechtigten Benutzer

Für jede Einzelperson, die in irgendeiner Weise auf das Programm zugreift, muss eine Lizenz für einen berechtigten Benutzer erworben werden. Diese Lizenz ist

ausschließlich einer einzigen Person zugeordnet. Eine Lizenz für einen berechtigten Benutzer darf nur zur langfristigen Nutzung an eine andere Person übertragen werden. Ein auf der Basis von Lizenzen für berechtigte Benutzer lizenziertes Programm darf auf einem einzelnen Computer installiert werden, wobei mehrere Benutzer auf das Programm zugreifen dürfen, sofern für jeden dieser Benutzer eine solche Lizenz erworben wurde. Das Programm darf auf einem Server installiert und genutzt werden, sofern für jeden Benutzer, der auf das Programm zugreift, eine separate Lizenz für einen berechtigten Benutzer erworben wurde.

LIZENZTYPEN FÜR KUNDEN OHNE PASSPORT ADVANTAGE-VERTRAG

Wenn Sie die Lizenz für das Programm nicht über Passport Advantage erworben haben, dürfen Sie das Programm auf der Basis der Programmlizenz wie folgt nutzen:

A. Regionen. Sie dürfen das Programm, wie nachfolgend erläutert, nur in der Region einsetzen, die sich aus der Lieferadresse ergibt, für die die Lizenzgebühren entrichtet wurden (″Region″).

Region 1: Nord- und Südamerika

Region 2: Europa, Naher und Mittlerer Osten sowie Afrika

(Dazu gehören die 25 Mitgliedsstaaten der Europäischen Union, die Schweiz, Norwegen, Jersey, Guernsey, die Isle of Man, Island, Monaco, Andorra, Liechtenstein, San Marino, Albanien, Bulgarien, Rumänien, alle Länder des ehemaligen Jugoslawiens, Israel, die Türkei, alle arabischen Länder des Mittleren Ostens, alle Länder der ehemaligen Sowjetunion, alle afrikanischen Länder, Madagaskar und die Inseln im Südindischen Ozean.)

Region 3: Nordostasien

(Dazu gehören Südkorea, Japan, China, Taiwan, Hongkong und Macau.)

Region 4: Süd- und Südostasien sowie Australien und der Pazifische Raum

(Dazu gehören Indien, die Malediven, Pakistan, Myanmar, Nepal, Bhutan, Bangladesch, Thailand, Laos, Kambodscha, Vietnam, Singapur, Malaysia, Indonesien, Osttimor, die Philippinen, Brunei, Papua-Neuguinea, die Inseln des Pazifischen Ozeans, Australien und Neuseeland.)

Unter der Voraussetzung, dass Sie die Lizenzautorisierungscodes und Lizenzierungsverfahren einhalten, dürfen Sie das Programm innerhalb der Region deinstallieren, an einen anderen Standort umziehen und erneut installieren. Sie dürfen das Programm nur dann an einen Standort außerhalb der Region umziehen, wenn die entsprechenden Gebühren bezahlt wurden. Gleichzeitiger Zugriff auf das Programm ist nur der Anzahl der berechtigten Benutzer gestattet (einschließlich der

Benutzer, die über eine Internet- oder Netzwerkverbindung innerhalb der Region auf das Programm zugreifen), für die die entsprechenden Lizenzgebühren entrichtet wurden. Einem Benutzer außerhalb der Region ist der Zugriff auf das Programm über eine Internet- oder Netzwerkverbindung untersagt; erfolgt der Webzugang über ClearQuest Web im eingeschränkten Modus in Übereinstimmung mit der Produktdokumentation, ist der Zugriff über Regionsgrenzen hinweg erlaubt.

## B. Lizenztypen

Haben Sie das Programm mit einem der folgenden Lizenztypen lizenziert, dann dürfen Sie es nur in Übereinstimmung mit der Definition der jeweiligen Programmnutzungsart einsetzen.

1. Floating-Lizenz: Eine Programmlizenz, die die gemeinsame Nutzung des Programms auf mehreren Servern gestattet, vorausgesetzt, die Nutzung erfolgt über einen oder mehrere gemeinsame Lizenzserver und die Gesamtzahl der gleichzeitigen Benutzer überschreitet nicht die Gesamtzahl der für das jeweilige Programm erworbenen Floating-Programmlizenzen.

Für eine weltweit gültige Floating-Lizenz werden, unter der Voraussetzung, dass die Lizenzgebühren bezahlt wurden, als Region alle in Abschnitt 1.0 aufgeführten Regionen definiert.

2. Node-Lock-Lizenz (Knotengebunden). Eine Programmlizenz, die nur für einen einzigen Computer (Knoten) lizenziert ist und nicht von mehreren Benutzern gleichzeitig genutzt werden kann. Diese Programmlizenz ist einer bestimmten Computerhardware durch die Produkt-ID des Festplattenlaufwerks fest zugeordnet. Wird eine Node-Lock-Programmlizenz auf einem tragbaren Computer installiert, kommen unter der Voraussetzung, dass die Programmlizenz nicht auf einen anderen Computer außerhalb der Region übertragen wird, keine Regionsgrenzen zum Tragen.

3. Namentlich genannter Benutzer. Bei dieser Programmlizenz wird der gemeinsame Zugriff auf mehrere Server dadurch kontrolliert, dass die berechtigten Benutzer-IDs auf einem oder mehreren gemeinsamen Lizenzservern verwaltet werden. Die Anzahl der Benutzer-IDs darf die Anzahl der mit Namen versehenen Programmlizenzen, die für ein bestimmtes Programm erworben wurden, nicht überschreiten. Nur namentlich genannte Benutzer sind zur Nutzung der Programmlizenz berechtigt.

## IBM RATIONAL SUITES UND MULTIPROGRAMMPAKETE (BUNDLES)

Programme können im Rahmen einer IBM Rational Suite oder eines Multiprogrammpakets (Bundle) lizenziert werden. Die einzelnen Programme, aus denen sich die Suite oder das Programmpaket zusammensetzt, dürfen nicht gleichzeitig von verschiedenen Benutzern, sondern jeweils nur von einem einzigen Benutzer genutzt werden. Für jedes Programm, das Bestandteil einer IBM Rational Suite ist, gelten sämtliche Lizenzierungsmerkmale der IBM Rational Suite. Ist

Software von Drittherstellern mit einem beliebigen Programm zu einem Programmpaket gebündelt, darf die Software des Drittherstellers nicht aus dem Programmpaket herausgelöst oder unabhängig von dem Programm genutzt werden.

### IBM RATIONAL CLEARCASE RUNTIME-KOMPONENTEN

Handelt es sich bei dem Programm um IBM Rational ClearCase, dürfen Sie kein Softwareprogramm erstellen, das direkte Funktionsaufrufe der Runtime-Komponenten des Programms, die IBM von Dritten unter Lizenz überlassen werden, einbettet, ausführt oder über Links den Zugriff auf diese bereitstellt.

### IBM RATIONAL TEST REALTIME, IBM RATIONAL PURIFYPLUS REALTIME

Handelt es sich bei dem Programm um IBM Rational Test RealTime oder IBM Rational PurifyPlus RealTime, wird das Programm nur für interne Zwecke lizenziert; es dürfen keine Programmteile in irgendeiner Weise weitergegeben werden. Das Programm beinhaltet bestimmte Bibliotheken, Scripts, Dienstprogramme oder Add-ins, die Sie zur Erstellung und Änderung von ausführbarem Code verwenden dürfen. Sie dürfen den aus diesen Runtime-Komponenten erstellten ausführbaren Code jedoch nicht weitergeben.

## IBM RATIONAL UNIFIED PROCESS

Handelt es sich bei dem Programm um IBM Rational Unified Process, wird das Programm nur auf der Basis von Lizenzen für berechtigte Benutzer mit zusätzlichen Einschränkungen angeboten. Neben den oben beschriebenen Bedingungen für eine Lizenz für einen berechtigten Benutzer muss für jeden Mitarbeiter eines Projekts, das dem IBM Rational Unified Process folgt, eine solche Lizenz erworben werden. Sie dürfen abgeleitete Werke des Programms nur für interne Geschäftszwecke erstellen und unter der Voraussetzung, dass jeder Benutzer, der diese abgeleiteten Werke erstellt und/oder nutzt, über eine gültige Lizenz für einen berechtigten Benutzer für das Programm verfügt. Abgeleitete Werke dieser Art dürfen ohne vorherige schriftliche Genehmigung der IBM nicht an Dritte weitergegeben werden.

#### WEITERGABE VON RUNTIME-KOMPONENTEN

Die unten aufgeführten Programme enthalten eventuell bestimmte Dateien oder Module, die als Bestandteil Ihrer Anwendung für die Weitergabe vorgesehen sind, z. B. Runtime-Bibliotheken, Scripts, Dienstprogramme oder Add-ins (″Runtime-Komponenten″). Sofern diese Dateien oder Module nicht anderen mit dieser Lizenzvereinbarung bereitgestellten Lizenzen unterliegen, dürfen Sie die Runtime-Komponenten im Rahmen einer von Ihnen entwickelten Anwendungen, die auf diesen Komponenten basiert, weitergeben, wenn folgende Voraussetzungen erfüllt sind: (1) die Runtime-Komponenten werden als Objektcode weitergegeben (2) sie werden als Teil Ihrer Anwendung und nicht als eigenständiger Code weitergegeben, (3) Sie verpflichten sich, IBM von allen Ansprüchen von Dritten und

gegen Dritte, die aufgrund der Nutzung oder Weitergabe Ihrer Anwendung geltend gemacht werden, freizustellen, und (4) Sie dürfen nicht denselben Pfadnamen wie die Original-Runtime-Komponente verwenden. Sie dürfen den Namen oder Marken von IBM nur mit vorheriger Genehmigung von IBM in Verbindung mit der Vermarktung Ihrer Anwendung verwenden. IBM stellt Kopien der Runtime-Komponenten ohne Wartung (auf ″as-is″-Basis) zur Verfügung, d. h., für die technische Unterstützung Ihrer Anwendung sind Sie selbst verantwortlich. In der Lizenzvereinbarung mit dem Empfänger muss ein Hinweis enthalten sein, dass diese Runtime-Komponenten (1) nur zur Aktivierung der Anwendung verwendet werden dürfen, (2) nicht kopiert werden dürfen (außer für Sicherungszwecke), (3) nicht weitergegeben werden dürfen und (4) nicht umgewandelt (reverse assemble, reverse compile) oder in anderer Weise übersetzt werden dürfen. Ihre Anwendung, die eine Kopie der Runtime-Komponenten enthält, muss folgendermaßen gekennzeichnet sein: ″Enthält Runtime-Module von [Programmname] (c)Copyright IBM Corporation 1987, 2003 Alle Rechte vorbehalten.″

Darüber hinaus enthalten die unten aufgeführten Programme eventuell im Quellcodeformat bereitgestellte Dateien oder Module, die als eingeschränkt nutzbar gekennzeichnet sind oder als Mustercode zur Verfügung gestellt werden (″Eingeschränkt nutzbare Dateien″). Sofern solche Dateien oder Module nicht anderen Lizenzen unterliegen, die mit dieser Lizenzvereinbarung zur Verfügung gestellt werden, dürfen Sie diese eingeschränkt nutzbaren Dateien intern und nur zur Behebung von Fehlern, die mit der Nutzung des Programms in Zusammenhang stehen, verwenden, zum Ändern das Programms oder zur Erstellung von ausführbaren Funktionen, die in Ihre Anwendung integriert werden sollen. Sie dürfen die eingeschränkt nutzbaren Dateien nicht kopieren oder alleine weitergeben. Sie dürfen Ihre Anwendung zusammen mit dem aus den eingeschränkt nutzbaren Dateien erstellten ausführbaren Code reproduzieren und weitergeben, vorausgesetzt, der ausführbare Code bildet nicht den wesentlichen Funktionsbestandteil Ihrer Anwendung.

IBM Rational Ada Developer IBM Rational Ada Developer Enterprise Edition IBM Rational Ada Developer Interface for AXI IBM Rational Ada Embedded Developer\* IBM Rational Ada Embedded Developer Enterprise Edition\*

HINWEIS: Die Programme IBM Rational Ada Embedded Developer und IBM Rational Ada Embedded Developer Enterprise Edition enthalten bestimmte Runtime-Komponenten, die als Apex Embedded Ada Runtime System bezeichnet werden und die Verbindung zu Ihrer Anwendung herstellen. Sie dürfen für jede erworbene Programmlizenz die Runtime-Komponenten intern nutzen sowie eine (1) Kopie der Komponenten erstellen und weitergeben, aber nur als Objektcode. Zur Weitergabe Ihrer Anwendung, die die Runtime-Komponenten enthält, müssen Sie gegen Entrichtung zusätzlicher Gebühren für jede Kopie Ihrer Anwendung, die Sie verkaufen, übertragen oder zur Nutzung freigeben, das Recht zur Erteilung von Unterlizenzen erwerben.

- IBM Rational Rose Technical Developer IBM Rational Suite for Technical Developers IBM Rational Rapid Developer IBM Rational PurifyPlus for Windows oder UNIX IBM Rational PurifyPlus Enterprise Edition IBM Rational PurifyPlus IBM Rational Purify IBM Rational PureCoverage IBM Rational Quantify IBM Rational Suite Enterprise IBM Rational Suite DevelopmentStudio IBM Rational Suite DevelopmentStudio RealTime IBM Rational Rose Professional Ada IBM Rational Rose RealTime
- IBM Rational Rapid Developer

#### ECLIPSE-KOMPONENTEN

Die folgende Untergruppe an ausgeschlossenen Komponenten wurde von der Eclipse.org bereitgestellt: Eclipse SDK 2.1.3, GEF 2.1.3, EMF 1.1.1, XSD 1.1.1, Hyades 1.0.4, Ant 1.4.1, Ant 1.5.3, Commons Logging 1.0.3, XML4J 4.0.13, Tomcat 4.0.6, Tomcat 3.2.4, Open Motif 2.1.30 R4, Lucene 1.2, Java SSH Applet, JUnit 3.7, JUnit 3.8.1, RegExp 1.1, GTK+API, Eclipse Help System 3.0, Ant 1.6.1, SAX, DOM, Tomcat 4.1.30, MX4J, Lucene 1.3, Eclipse Rich Client Platform 3.0, Mozilla API und SWT 3.0 (gemeinsam als ″Eclipse-Code″ bezeichnet). Besondere Hinweise und wichtige Informationen zum Eclipse-Code, einschließlich Anweisungen zum Erhalt des Quellcodes, sind in den zugehörigen ″about.html″-Dateien (″Produktinformationsdateien″), die im Verzeichnis für den Eclipse-Code gespeichert sind, oder in einer Readme-Datei mit rechtlichen Hinweisen zu finden.

Die folgenden zusätzlichen Bedingungen gelten für ECLIPSE SDK 2.1.3, EMF 1.1.1, GEF 2.1.3., HYADES 1.0.4 und XSD 1.1.1, das ECLIPSE HELP SYSTEM 3.0, die ECLIPSE RICH CLIENT PLATFORM 3.0 und SWT 3.0 einschließlich der zugehörigen Komponenten, bei denen es sich um tatsächliche Projekte handelt, die von der Eclipse.org selbst verwaltet werden (gemeinsam als ″Eclipse-Projekte″ bezeichnet).

Die Eclipse-Projekte der Eclipse.org wurden von IBM auf der Basis der Bedingungen der Common Public License (″CPL″) lizenziert. Die Entwickler (gemäß der Definition in der CPL) der Eclipse-Projekte haben ihre Beiträge ohne Wartung (auf ″as-is″-Basis) und ohne Gewährleistung für die Handelsüblichkeit, die Verwendungsfähigkeit für einen bestimmten Zweck oder die Freiheit der Rechte Dritter zur Verfügung gestellt. In keinem Fall haften die Entwickler für unmittelbare, mittelbare oder sonstige Folgeschäden (einschließlich entgangene Gewinne, Einsparungen, Umsätze oder Datenverlust), selbst wenn IBM oder die Entwickler über die Möglichkeit solcher Schäden informiert wurden. Alle Bedingungen in der IBM Lizenzvereinbarung, die sich auf die Eclipse-Projekte beziehen und von der CPL abweichen, werden nur von IBM und keiner anderen Partei (einschließlich Entwickler) angeboten.

Die folgenden zusätzlichen Bedingungen gelten für den Open Motif-Objektcode: Der Open Motif-Code wurde von IBM auf der Basis der Bedingungen der METRO LINK PUBLIC LICENSE (″MLPL″) lizenziert. Die Entwickler (gemäß der Definition in der MLPL) dieses Codes haben ihre Beiträge ohne Wartung (auf ″as-is″-Basis) und ohne Gewährleistung für die Handelsüblichkeit, die Verwendungsfähigkeit für einen bestimmten Zweck oder die Freiheit der Rechte Dritter zur Verfügung gestellt. In keinem Fall haften die Entwickler für unmittelbare, mittelbare oder sonstige Folgeschäden (einschließlich entgangene Gewinne, Einsparungen, Umsätze oder Datenverlust), selbst wenn IBM oder die Entwickler über die Möglichkeit solcher Schäden informiert wurden. Alle Bedingungen in den IBM Nutzungsbedingungen, die sich auf den Open Motif-Objektcode beziehen und von der MLPL abweichen, werden nur von IBM und keiner anderen Partei (einschließlich Entwickler) angeboten. Der Quellcode für den weitergegebenen Open Motif-Code ist auf der folgenden Webseite zu finden: http://www.opengroup.org /openmotif /supporters /metrolink /.

Ungeachtet gegenteiliger Regelungen in den Produktinformationsdateien oder der Readme-Datei mit rechtlichen Hinweisen beziehen sich die folgenden Lizenzen auf Ihre Nutzung des Eclipse-Codes und Eclipse-Projekts.

Ihre Nutzung des Objektcodes unterliegt den Bedingungen dieser Endbenutzerlizenzvereinbarung unter Berücksichtigung eventueller Sonderregelungen in den Bedingungen für ausgeschlossene Komponenten, sofern weiter oben in diesem Dokument keine anders lautenden Vereinbarungen getroffen wurden.

Ihre Nutzung des Quellcodes für einen der Eclipse-Codes, einschließlich der Komponenten, auf der Basis einer Apache-Lizenz wird durch die Bedingungen in dieser Endbenutzerlizenzvereinbarung geregelt, sofern weiter oben in diesem Dokument keine anders lautenden Vereinbarungen getroffen wurden. Ungeachtet der vorangehenden Ausführungen sind die Bedingungen der Common Public License in der jeweiligen Produktinformationsdatei oder Readme-Datei mit rechtlichen Hinweisen maßgebend für Ihre Nutzung des Quellcodes der Eclipse-Projekte. Sofern in dieser Lizenzinformation keine anderen Regelungen getroffen werden, haben Sie keine Berechtigung zur Weitergabe des Eclipse-Codes oder der zugehörigen Komponenten, und Sie erklären sich damit einverstanden, IBM, ihre Tochtergesellschaften sowie die IBM Lieferanten und die Lieferanten der Tochtergesellschaften schadlos zu halten und vor Schadensersatzansprüchen, Gerichtsverfahren, Forderungen, Haftung, Schäden, Kosten und Auslagen, einschließlich Anwaltsgebühren, die in irgendeiner Weise mit dem Eclipse-Code (als Quell- oder als Objektcode) in Zusammenhang stehen, zu schützen und dafür zu entschädigen. Ihre Nutzung des Quellcodes für Open Motif unterliegt den Bedingungen der Metro Link Public License, auf die in der jeweiligen Produktinformationsdatei oder Readme-Datei mit rechtlichen Hinweisen verwiesen wird.

Ihre Nutzung des Objektcodes und des Quellcodes für die GTK+ API unterliegt den Bedingungen der LGPL, auf die in der jeweiligen Produktinformationsdatei oder Readme-Datei mit rechtlichen Hinweisen verwiesen wird.

Dieses Programm umfasst HP-UX Java RTE-Software als Code von Drittherstellern, der auf der Grundlage der Bedingungen der HP-UX-Lizenzvereinbarung lizenziert wird, die sich in der Readme-Datei mit rechtlichen Hinweisen im Verzeichnis JRE befindet. Ungeachtet der Bedingungen in dieser Datei darf die HP-UX Java RTE-Software in keinem Fall geändert oder ohne das Programm weitergegeben oder für einen anderen Zweck als zur Ausführung des Programms, in das die HP-UX Java RTE-Software integriert ist, genutzt werden.

### ECLIPSE SWT

Einige der Programme enthalten Eclipse SWT, das über die folgende Internetadresse heruntergeladen wurde: http://www.eclipse.org/downloads/index.php. Der Quellcode für SWT, der von der Rational Software Corporation geändert wurde, wird Ihnen auf der Basis der Bedingungen der Common Public License (auf die in der geltenden Produktinformationsdatei oder Readme-Datei mit rechtlichen Hinweisen verwiesen wird) zur Verfügung gestellt. Diese Lizenz befindet sich im Rational-Installationsverzeichnis (C:\Program Files\Rational\common\SWT30.jar) und kann über ftp://ftp.software.ibm.com/software/rational/opensource/ heruntergeladen werden. Der Quellcode für das unveränderte SWT ist bei eclipse.org erhältlich und kann über die folgende Internetadresse heruntergeladen werden: http://www.eclipse.org/downloads/index.php.

#### IBM CLOUDSCAPE

Das Programm kann eine eingebettete Version von IBM Cloudscape oder Komponenten von IBM Cloudscape enthalten, einschließlich Apache Derby als ausgeschlossene Komponente. Ihre Nutzungsberechtigung für IBM Cloudscape umfasst das Recht, IBM Cloudscape zu kopieren, zu ändern, abgeleitete Werke davon zu erstellen und IBM Cloudscape in von Ihnen entwickelte Anwendungen einzubetten sowie IBM Cloudscape in geänderter Form als Teil Ihrer Anwendungen weiterzugeben. Voraussetzung dafür ist: (1) Sie verpflichten sich, IBM schadlos zu halten und vor jeglichen Ansprüchen, vor Haftung, Schäden, Auslagen und Kosten, die aus oder in Zusammenhang mit Ihrer Nutzung oder Weitergabe des Programms, Varianten des Programms oder der Nutzung oder Weitergabe Ihrer Anwendungsprogramme entstehen, zu schützen und ggf. hierfür zu entschädigen; und (2) Ihre Anwendungen unter einer Lizenz weiterzugeben, die besagt, dass: (i) IBM oder die Lieferanten des Codes, der Bestandteil Ihrer Anwendung ist, weder die Verantwortung noch irgendeine Gewährleistung für diesen Code übernehmen, (ii) keine Haftung oder Verpflichtung zum Schadensersatz für den IBM Code oder den Code der Lieferanten übernehmen, und (iii) für IBM oder die Lieferanten des Codes, der Bestandteil Ihrer Anwendung ist, dieselben Haftungsbeschränkungen gelten, die Sie in Ihrer Lizenz zu Ihrem eigenen Schutz vorgesehen haben. Jede Kopie oder

Teilkopie von IBM Cloudscape und alle von IBM Cloudscape erstellten Modifikationen müssen folgenden Copyrightvermerk enthalten: ″(C) Copyright (Ihr Firmenname) (Jahr). Teile dieses Codes sind von einem IBM Programm abgeleitet. (C) Copyright IBM Corp. 1997-2004. Alle Rechte vorbehalten.″

ZUSÄTZLICHE BEDINGUNGEN FÜR KUNDEN OHNE PASSPORT ADVANTAGE-VERTRAG

Wenn Sie das Programm nicht über Passport Advantage erworben haben, kommen die folgenden zusätzlichen Bedingungen zur Anwendung:

1. SOFTWARE MAINTENANCE: Für jede Programmlizenz stellt die IBM Software Maintenance (″IBM Software Maintenance″) bereit. IBM Software Maintenance gilt ab dem Datum des Erwerbs der Programmlizenzen bis zum letzten Tag des entsprechenden Monats im Folgejahr, es sei denn, das Datum des Erwerbs ist der Monatserste, dann endet die Gültigkeit am letzten Tag des Monats, 12 Monate nach dem Datum des Erwerbs. Während der Gültigkeit von IBM Software Maintenance für eine IBM Programmlizenz: (a) stellt die IBM dem Kunden bei Verfügbarkeit die aktuellsten im Handel erhältlichen Versionen, Releases oder Updates zur Verfügung und berechtigt ihn zu deren Verwendung; (b) erhält der Kunde Unterstützung bei 1) allgemeinen und in kurzer Zeit zu beantwortenden Fragen zur Installation und zur Verwendung; sowie 2) bei codebedingten Fragen (″Unterstützung″). Diese Unterstützung für eine bestimmte Version oder ein bestimmtes Release eines Programms ist nur verfügbar, bis IBM oder die dritte Partei die Unterstützung für die entsprechende Version oder das entsprechende Release des Programms zurückzieht. Wenn die Unterstützung zurückgezogen wird, muss der Kunde ein Upgrade auf eine unterstützte Version oder ein unterstütztes Release des Programms vornehmen, um weiterhin Unterstützungsleistungen zu erhalten. Die IBM ″Software Support Lifecycle″-Richtlinie ist unter http://www-

306.ibm.com/software/info/supportlifecycle/ verfügbar. (c) Die IBM Unterstützung wird telefonisch bzw. bei Verfügbarkeit auf elektronischem Weg erbracht und kann ausschließlich von Mitarbeitern des technischen IS-Supports (Information Systems) des Kunden während der üblichen Geschäftszeiten (veröffentlichte Geschäftszeiten) des entsprechenden IBM Support Centers angefordert werden. (Diese Unterstützungsleistung wird nicht für Endbenutzer erbracht.) Unterstützung für Fehlerklasse 1 wird jeden Tag im Jahr rund um die Uhr erbracht. Einzelheiten sind im IBM Software Support Guide unter ibm.com/software/support zu finden. IBM Software Maintenance wird nicht erbracht für 1) das Design und die Entwicklung von Anwendungen, 2) den Einsatz von IBM Programmen außerhalb der spezifizierten Betriebsumgebung oder 3) bei Fehlern, die von Produkten verursacht werden, für die IBM im Rahmen dieses Vertrags nicht verantwortlich ist. IBM gewährleistet, dass IBM Software Maintenance fachmännisch und sachgerecht erbracht wird. Die beschriebene Gewährleistung ist abschließend und ersetzt sämtliche sonstigen ausdrücklich oder stillschweigend vereinbarten Gewährleistungsbestimmungen, einschließlich der stillschweigend vereinbarten Gewährleistungsbestimmungen zur Handelsüblichkeit und zur Verwendbarkeit für einen bestimmten Zweck, ohne hierbei auf diese beschränkt zu sein.

2. VERWENDUNG DURCH AUFTRAGNEHMER: Ihren unabhängigen Auftragnehmern oder Beratern (″Auftragnehmer″) ist die Verwendung des Programms für folgende Zwecke gestattet: (a) ausschließlich zu Ihrem Nutzen; (b) nur in Übereinstimmung mit den Lizenzierungsbedingungen (einschließlich der Forderung, dass das Programm nur auf Ihren Geräten und am Standort Ihres Unternehmens installiert sein darf); und (c) die technische Unterstützung für den Auftragnehmer wird von Ihnen koordiniert. Sie sind jederzeit verantwortlich für die Einhaltung der Lizenzierungsbedingungen durch den Auftragnehmer und für dessen Handlungen oder Unterlassungen.

3. ABTRETUNG UND ÜBERTRAGUNG: Sie dürfen Programmlizenzen nicht abtreten, übertragen oder die Übernahme durch Dritte gestatten, einschließlich, aber nicht beschränkt auf die Übertragung per Gesetz bzw. die Abtretung oder Übertragung an Mutter- oder Tochtergesellschaften bzw. verbundene Unternehmen. Die Übertragung einer Programmlizenz ist jedoch gestattet, wenn diese zuvor in Schriftform bei IBM beantragt wurde und in Form und Inhalt den Anforderungen von IBM entspricht: Übertragung an eine Nachfolgeorganisation im Falle eines Führungswechsels, wobei per Definition eine dritte Partei direkt oder indirekt das Eigentumsrecht oder die Kontrolle über mehr als einundfünfzig Prozent (51 %) der ausgegebenen Obligationen und Aktien erwirbt und damit das Recht besitzt, an der Wahl der Vorstandsmitglieder oder anderer Führungsgremien teilzunehmen). Jede Abtretung dieser Art unterliegt den in dieser Vereinbarung aufgeführten Bedingungen. Mit einer solchen Abtretung oder Übertragung verlieren Sie sämtliche Rechte in Bezug auf die Programmlizenzen.

# **INFORMAZIONI DI LICENZA**

I Programmi descritti di seguito sono forniti in licenza in base alle seguenti disposizioni che integrano quelle di Accordo Internazionale di Licenza di Programmi (IPLA).

Nome Programma: IBM Rational Software Programs updated to Service Release 5 (II) Numero Programma: Various

Autorizzazione all'uso su Home Computer/Portatile: Il Programma può essere memorizzato sulla macchina principale e su un'altra macchina, a condizione che il Programma non sia attivo su entrambe le macchine contemporaneamente.

## **Ambiente operativo specificato**

Le informazioni sulle Specifiche del Programma e sull'ambiente operativo specificato sono contenute nella documentazione che accompagna il Programma, se disponibile, ad esempio un file read-me, o in altre informazioni pubblicate da IBM, ad esempio una lettera d'annuncio.

# **Componenti Escluse**

Nonostante quanto stabilito dalle disposizioni di qualsiasi altro accordo stipulate con IBM o società ad essa collegate o affiliate (collettivamente ″IBM″) o con qualsiasi terza parte che fornisce prodotti IBM (″Terze Parti″), le seguenti disposizioni si applicano a tutte le ″Componenti Escluse″ identificate di seguito: (a) tutte le Componenti Escluse sono fornite ″NELLO STATO IN CUI SI TROVANO″; (b) IBM E LE TERZE PARTI NON FORNISCONO ALCUNA GARANZIA E CONDIZIONE ESPRESSA O IMPLICITA INCLUSE, A TITOLO ESEMPLIFICATIVO, GARANZIE DI FUNZIONAMENTO ININTERROTTO O SENZA INTERFERENZE E GARANZIE E CONDIZIONI IMPLICITE DI COMMERCIABILITÀ ED IDONEITÀ PER UNO SCOPO PARTICOLARE; (c) IBM e le Terze Parti non saranno responsabili o indennizzeranno l'utilizzatore per qualsiasi reclamo relativo alle Componenti Escluse; e (d) IBM e le Terze Parti non saranno responsabili per alcun danno diretto, indiretto, incidentale o consequenziale relativo alle Componenti Escluse.

Le Componenti Escluse sono le seguenti:

1. Refer to ″Legal Readme″ file, ″Excluded Components″ section.

# **Codice di Terze Parti**

Il Programma e i futuri aggiornamenti e ″fixpack″ del Programma possono contenere componenti di Terze Parti che sono fornite in base a disposizioni diverse da quelle del presente Accordo o che richiedono che IBM o le Terze Parti che forniscono prodotti IBM (″Terze Parti″) forniscano alcune istruzioni e/o informazioni all'utilizzatore. Per ciascuna delle componenti di Terze Parti, IBM o le Terze Parti identificheranno tale componente di Terze Parti in un file ″README″ (o in un file

″README″ aggiornato che accompagnerà il fixpack o l'aggiornamento), o in uno o più file specificati nel file ″README″ del Programma (e includerà qualsiasi accordo di licenza associato, notifica e altre informazioni ad esso relative), oppure la componente di Terze Parti conterrà o sarà accompagnata da un proprio accordo di licenza (ad esempio, fornito al momento dell'installazione o dell'inizializzazione di tale componente, o che accompagna tale componente in un file denominato ″README″, ″COPYING″, ″LICENSE″ o un file dal nome simile, o incluso nella documentazione cartacea del Programma, se esistente). L'utilizzo di ciascuna componente di Terze Parti che contiene o è accompagnata da un proprio accordo di licenza, o per cui IBM o le Terze Parti hanno specificato un accordo di licenza in uno dei sopraccitati file ″README″ (o in uno o più file qui nominati), sarà soggetto alle disposizioni di tale altro accordo di licenza e non a quelle del presente Accordo. Utilizzando o non disinstallando tali componenti di Terze Parti dopo la loro installazione iniziale (consentendo, quindi, l'accesso a tali accordi di licenza, istruzioni e informazioni), si attesta di aver preso visione e di accettare tutti gli accordi di licenza, istruzioni ed informazioni incluse quelle fornite unicamente in lingua Inglese. Si accetta altresì di prendere visione di qualsiasi file ″README″ aggiornato che accompagni gli aggiornamenti ed i fixpack al Programma.

Il Programma contiene le seguenti componenti di Terze Parti:

1. Refer to ″Legal Readme″ file, ″Third Party Components″ section.

## **Disposizioni specifiche relative al Programma**

#### TIPI DI LICENZE PER I CLIENTI DI PASSPORT ADVANTAGE

Se la propria licenza al Programma è stata acquisita tramite Passport Advantage, è possibile utilizzare il Programma come segue in base alla licenza al Programma ottenuta:

A. Licenza per Utente Floating

E' possibile utilizzare il Programma, inclusa l'installazione del Programma su più client, a condizione che il numero complessivo di utenti concorrenti non superi il numero totale di licenze per Utente Floating ottenute per il Programma.

B. Licenza per Utente Autorizzato

Una Licenza per Utente Autorizzato deve essere acquisita per ogni singolo utente che accede al Programma in qualsiasi modo. Ogni Licenza per Utente Autorizzato è attribuibile ad uno e solamente un singolo utente. Una Licenza per Utente Autorizzato può essere riassegnata solo per la sostituzione a lungo termine del personale. Un Programma concesso in licenza in base ad una Licenza per Utente Autorizzato può essere installato solo su un singolo computer, più utenti vi possono accedere, a condizione che la Licenza per Utente Autorizzato sia stata ottenuta per

ogni singolo utente. Il Programma può essere installato ed utilizzato su un server, a condizione che sia ottenuta una Licenza per Utente Autorizzato a parte per ogni singolo utente che accede al Programma.

### TIPI DI LICENZE PER I CLIENTI NON DI PASSPORT ADVANTAGE

Se la propria licenza al Programma non è stata acquisita tramite Passport Advantage, è possibile utilizzare il Programma come segue in base alla licenza al Programma ottenuta:

A. Regioni. E' possibile utilizzare il Programma entro la Regione, come di seguito descritto, determinata dall'ubicazione di consegna per cui i canoni di licenza applicabili sono stati pagati (″Regione″).

Regione 1: America del Nord e del Sud.

Regione 2: Europa, Medio Oriente ed Africa.

(Include i 25 paesi dell'Unione Europea, Svizzera, Norvegia, Jersey, Guernsey, Isle of Man, Islanda, Monaco, Andorra, Liechtenstein, San Marino, Albania, Bulgaria, Romania, tutti i paesi dell'ex Yugoslavia, Israele, Turchia, tutti i paesi del Medi Oriente Arabo, tutti i paesi dell'ex Unione Sovietica, tutti i paesi dell'Africa, Madagascar, e le isole dell'Oceano Indiano del Sud.)

Regione 3: Asia Nord Orientale.

(Include Corea del Sud, Giappone, Cina, Taiwan, Hong Kong, e Macau.)

Regione 4: Asia del Sud e del Sud Est ed Australia/Pacifico.

(Include India, Maldive, Pakistan, Myanmar, Nepal, Bhutan, Bangladesh, Thailandia, Laos, Cambogia, Vietnam, Singapore, Malesia, Indonesia, Timor Est, le Filippine, Brunei, Papua Nuova Guinea, le Isole dell'Oceano Pacifico, Australia, e Nuova Zelanda.)

E' possibile disinstallare, spostare e reinstallare il Programma all'interno della Regione, a condizione che si rispettino i codici di autorizzazione alla licenza del Programma e le procedure di licenza. Non è possibile spostare il Programma al di fuori della Regione salvo nel caso in cui i canoni applicabili sono stati pagati. Al Programma non potranno accedere simultaneamente più utenti del numero autorizzato, inclusi gli utenti che accedono al Programma tramite una connessione Internet o di rete all'interno della Regione, per cui sono stati pagati i canoni applicabili. Al Programma non potrà accedere un utente con connessione Internet o di rete che è ubicato al di fuori della Regione, a meno che l'utilizzo dell'accesso web di ClearQuest Web in modalità limitata, in conformità con la documentazione del Programma, sia consentito nell?ambito della Regione.

### B. Tipi di Licenza

Se il Programma è stato concesso in licenza in base ad uno dei seguenti tipi di licenza, è possibile utilizzare il Programma solo in conformità con la definizione del tipo di utilizzo del Programma applicabile.

Floating: Una licenza al Programma che consente un uso condiviso su più server, a condizione che l'utilizzo avvenga tramite le comuni licenze server e che il numero complessivo di utenti concorrenti non superi il numero totale di licenze autorizzate del Programma Floating acquistate per il Programma applicabile.

Per una licenza Worldwide Floating, a condizione che i canoni di licenza applicabili siano stati pagati, la Regione sarà definita come tutte le Regioni nella Sezione 1.0

2. Node-Locked. Una licenza al Programma che consente l'utilizzo non simultaneo da parte di uno o più utenti solo su un singolo computer (nodo). Questa licenza al Programma è vincolata all'hardware del computer tramite l'ID del prodotto del disco fisso. Quando una licenza al Programma per Node-Locked è installata su un portatile, qualsiasi limitazione relativa alla Regione non sarà applicabile, a condizione che la licenza al Prodotto non sia trasferita ad altri computer al di fuori della Regione.

3. Utente Nominato. Una licenza al Programma per cui l'accesso condiviso su più server è controllato mantenendo ID specifici per l'utente su una licenza comune per server. Il numero di ID utente non può superare il numero di licenze al Programma per Utente Nominato acquistate per il Programma applicabile. Solo utenti specifici sono eleggibili all'utilizzo della licenza del Programma.

## IBM RATIONAL SUITES E PACCHETTI CON PIÙ PROGRAMMI

I Programmi possono essere concessi in licenza come parte di un IBM Rational Suite, o di un pacchetto multi-Programma. I Programmi a parte che comprendono la suite o il pacchetto non possono essere utilizzati contemporaneamente da diversi utenti e possono essere utilizzati solo da un utente alla volta. Ogni Programma a parte incluso come parte di un IBM Rational Suite sarà soggetto a tutte le proprietà di licenza di IBM Rational Suite. Se software di terze parti è incluso nel pacchetto con qualsiasi Programma, il software di terze parti non potrà essere separato o utilizzato indipendentemente dal Programma.

## COMPONENTI DI IBM RATIONAL CLEARCASE RUNTIME

Se il Programma è IBM Rational ClearCase, non è possibile creare alcun programma software che colleghi, inserisca o effettui chiamate di funzione dirette alle componenti runtime del Programma concesso in licenza ad IBM dalle terze parti.

### IBM RATIONAL TEST REALTIME, IBM RATIONAL PURIFYPLUS REALTIME

Se il Programma è IBM Rational Test RealTime o IBM Rational PurifyPlus RealTime, il Programma è concesso in licenza solo per uso interno; nessuna parte del Programma è in alcun modo ridistribuibile. Il Programma contiene alcune librerie, script, utilità o aggiunte che è possibile utilizzare per realizzare e modificare codice eseguibile. Ad ogni modo, non è possibile distribuire il codice eseguibile creato da tali componenti runtime.

#### IBM RATIONAL UNIFIED PROCESS

Se il Programma è IBM Rational Unified Process, il Programma è offerto solo in base ad una Licenza per Utente Autorizzato con ulteriori limitazioni. Oltre alle clausole della Licenza per Utente Autorizzato sopra descritte, si deve ottenere una Licenza per Utente Autorizzato per ogni membro di un progetto che segue IBM Rational Unified Process. E' possibile creare lavori derivati del Programma solo per scopi aziendali interni, a condizione che ogni singolo utente che crea e/o utilizza tale lavoro derivato debba avere una Licenza per Utente Autorizzato per il Programma valida. Tali lavori derivati non possono essere distribuiti a terze parti senza previo consenso scritto da parte di IBM.

#### RIDISTRIBUZIONE DELLE COMPONENTI RUNTIME

I Programmi elencati di seguito possono includere alcuni file o moduli progettati per essere ridistribuiti come parte della propria applicazione, ad esempio librerie runtime, script, utilità o aggiunte (″Componenti Runtime″). A meno che tali file o moduli non siano soggetti ad altre licenze fornite con questo accordo di licenza, è possibile distribuire le Componenti Runtime se è stata sviluppata un'applicazione che dipende da esse, a condizione che (1) le Componenti Runtime siano in formato di codice oggetto, (2) siano distribuite come parte della propria applicazione e non come codice a parte, (3) si indennizzi IBM da e contro qualsiasi pretesa di terze parti derivante dall'utilizzo o dalla distribuzione della propria applicazione, e (4) non è possibile utilizzare lo stesso nome percorso di quello della Componente Runtime originaria. Non è possibile utilizzare nomi o marchi di IBM relativamente alla commercializzazione delle proprie applicazioni senza previa approvazione di IBM. IBM fornisce copie delle Componenti Runtime ″NELLO STATO IN CUI SI TROVANO,″ cioè, si è responsabili dell'assistenza tecnica relativa alla propria applicazione. Nel proprio accordo di licenza stipulato con il destinatario, si dovrà notificare al destinatario che tali Componenti Runtime non possono essere (1) utilizzate per alcun altro scopo diverso da quello di consentire l'operatività dell'applicazione, (2) copiate ,salvo a scopi di backup),(3) ulteriormente distribuite, o(4) soggette ad assemblaggio a ritroso, compilazione a ritroso, o tradotte in altro modo. La propria applicazione contenente una copia delle Componenti Runtime deve essere etichettata come segue: ″Contiene Moduli Runtime di [Nome Programma] (c)Tutelato dalle leggi sul diritto d'autore IBM Corporation 1987, 2003 Tutti i diritti riservati.″

Inoltre, i Programmi elencati di seguito possono contenere file o moduli forniti sotto forma di codice sorgente, sono segnalati come limitati o forniti come codice di esempio (″File Limitati″). A meno che tali file o moduli non siano soggetti ad altre licenze fornite con questo accordo di licenza, è possibile utilizzare tali File Limitati internamente e solo per risolvere problemi correlati al Programma, per modificare il Programma o per creare file eseguibili che devono essere inclusi nella propria applicazione. Non è possibile copiare o ridistribuire tali File Limitati. E' possibile riprodurre e distribuire la propria applicazione con il codice eseguibile creato da tali File Limitati, a condizione che il codice eseguibile non costituisca la parte maggiore del valore della propria applicazione.

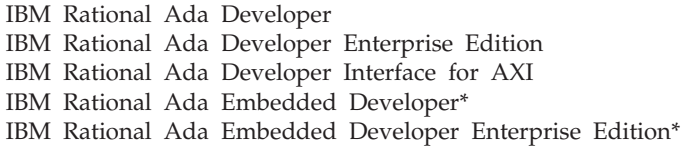

NOTA: I Programmi IBM Rational Ada Embedded Developer ed IBM Rational Ada Embedded Developer Enterprise Edition contengono delle Componenti identificate come Sistemi Runtime Apex Embedded Ada che collegano l'utente alla propria applicazione. Per ciascuna licenza al Programma ottenuta, è possibile utilizzare tali Componenti Runtime internamente, ed è possibile effettuare e distribuire solo una copia, e solo in formato di codice oggetto. Per una distribuzione aggiuntiva della propria applicazione che contiene tali Componenti Runtime, è necessario ottenere il diritto di sublicenziare, ad un costo aggiuntivo, ogni copia della propria applicazione venduta, trasferita o messa in opera.

IBM Rational Rose Technical Developer

- IBM Rational Suite for Technical Developers
- IBM Rational Rapid Developer
- IBM Rational PurifyPlus for Windows o UNIX
- IBM Rational PurifyPlus Enterprise Edition
- IBM Rational PurifyPlus
- IBM Rational Purify
- IBM Rational PureCoverage
- IBM Rational Quantify
- IBM Rational Suite Enterprise
- IBM Rational Suite DevelopmentStudio
- IBM Rational Suite DevelopmentStudio RealTime
- IBM Rational Rose Professional Ada
- IBM Rational Rose RealTime
- IBM Rational Rapid Developer

#### COMPONENTI ECLIPSE

Il seguente subset di Componenti Escluse è stato ottenuto da Eclipse.org: Eclipse SDK 2.1.3, GEF 2.1.3, EMF 1.1.1, XSD 1.1.1, Hyades 1.0.4, Ant 1.4.1, Ant 1.5.3, Commons Logging 1.0.3, XML4J 4.0.13, Tomcat 4.0.6, Tomcat 3.2.4, Open Motif 2.1.30 R4, Lucene 1.2, Java SSH Applet, JUnit 3.7, JUnit 3.8.1, RegExp 1.1, GTK+API, Eclipse Help System 3.0, Ant 1.6.1, SAX, DOM, Tomcat 4.1.30, MX4J, Lucene 1.3, Eclipse Rich Client Platform 3.0, Mozilla API e SWT 3.0 (cui si fa qui riferimento con il nome di ″Codice Eclipse″). Gli annunci e le informazioni importanti relativi al Codice Eclipse, incluse le istruzioni per ottenere il codice sorgente, si possono trovare nei file ″about.html″ associati (″About Files″) ubicati in una directory per il Codice Eclipse o nel file Legal Readme.

LE SEGUENTI DISPOSIZIONI AGGIUNTIVE SI APPLICANO A ECLIPSE SDK 2.1.3, EMF 1.1.1, GEF 2.1.3., HYADES 1.0.4, E XSD 1.1.1, ECLIPSE HELP SYSTEM 3.0, ECLIPSE RICH CLIENT PLATFORM 3.0, E SWT 3.0 INCLUSE LE LORO COMPONENTI, CHE SONO PROGETTI REALI SOSTENUTI DA ECLIPSE.ORG (COLLETTIVAMENTE ″PROGETTI ECLIPSE″).

I PROGETTI ECLIPSE SONO STATI CONCESSI IN LICENZA DA IBM DA PARTE DI ECLIPSE.ORG IN BASE ALLE CLAUSOLE DELLA COMMON PUBLIC LICENSE (″CPL″). CHI HA PRESTATO IL PROPRIO CONTRIBUTO (COME DEFINITO NEL CPL) A TALI PROGETTI ECLIPSE, LO HA FATTO SENZA ALCUN TIPO DI GARANZIE O CONDIZIONI ESPRESSE, IMPLICITE, O PREVISTE DALLA LEGGE, INCLUSE, A TITOLO ESEMPLIFICATIVO, GARANZIE O CONDIZIONI IMPLICITE DI TITOLARITÀ, COMMERCIABILITÀ, IDONEITÀ PER UNO SCOPO PARTICOLARE E GARANZIE DI FUNZIONAMENTO ININTERROTTO. IN NESSUN CASO, CHI HA PRESTATO IL PROPRIO CONTRIBUTO SARÀ' RESPONSABILE DI MANCATI PROFITTI, MANCATI RISPARMI, MANCATE ENTRATE, PERDITA DI DATI O DANNI DIRETTI, INDIRETTI, INCIDENTALI, O CONSEGUENTI, ANCHE QUALORA FOSSERO STATI AVVISATI DEL POSSIBILE VERIFICARSI DI TALI DANNI O PERDITE. QUALSIASI DISPOSIZIONE NELL'ACCORDO DI LICENZA IBM RELATIVO AI PROGETTI ECLIPSE CHE DIFFERISCE DA CPL VIENE OFFERTA SOLO DA IBM E NON DA TERZE PARTI INCLUSO, SENZA LIMITAZIONI, CHI FORNISCE IL PROPRIO CONTRIBUTO.

LE SEGUENTI DISPOSIZIONI AGGIUNTIVE SI APPLICANO AL CODICE OGGETTO OPEN MOTIF: IL CODICE OPEN MOTIF E' STATO CONCESSO IN LICENZA DA IBM IN BASE ALLE CLAUSOLE DELLA METRO LINK PUBLIC LICENSE (″MLPL″). CHI HA PRESTATO IL PROPRIO CONTRIBUTO (COME DEFINITO NEL MLPL) A TALE CODICE, LO HA FATTO SENZA ALCUN TIPO DI GARANZIE O CONDIZIONI ESPRESSE, IMPLICITE, O PREVISTE DALLA LEGGE, INCLUSE, A TITOLO ESEMPLIFICATIVO, GARANZIE O CONDIZIONI IMPLICITE DI TITOLARITÀ, COMMERCIABILITÀ, IDONEITÀ PER UNO SCOPO PARTICOLARE E GARANZIE DI FUNZIONAMENTO ININTERROTTO. IN NESSUN CASO, CHI HA PRESTATO IL PROPRIO CONTRIBUTO SARÀ' RESPONSABILE DI MANCATI PROFITTI, MANCATI RISPARMI, MANCATE ENTRATE, PERDITA DI DATI O DANNI DIRETTI, INDIRETTI, INCIDENTALI, O CONSEGUENTI, ANCHE QUALORA FOSSERO STATI AVVISATI DEL POSSIBILE

VERIFICARSI DI TALI DANNI O PERDITE. QUALSIASI DISPOSIZIONE NELLA LICENZA AL PROGRAMMA IBM RELATIVO AL CODICE OGGETTO OPEN MOTIF CHE DIFFERISCE DA MLPL VIENE OFFERTA SOLO DA IBM E NON DA TERZE PARTI INCLUSO, SENZA LIMITAZIONI, CHI FORNISCE IL PROPRIO CONTRIBUTO. IL CODICE SORGENTE PER QUESTA DISTRIBUZIONE DI OPEN MOTIF E' DISPONIBILE PRESSO http://www.opengroup.org /openmotif /supporters /metrolink /.

Nonostante quanto dichiarato negli About File o nel file Legal Readme, le seguenti licenze si applicano al proprio utilizzo del Codice Eclipse e dei Progetti Eclipse.

Il proprio utilizzo del codice oggetto è regolato dalle clausole di questo accordo di licenza per utente finale a meno che non sia diversamente dichiarato sopra, in base alle dichiarazioni delle Componenti Escluse.

Il proprio utilizzo del codice sorgente per qualsiasi Codice Eclipse, incluse, a titolo di esempio, le componenti in base ad una licenza Apache, è regolato dalle clausole di questo accordo di licenza per utente finale a meno che diversamente dichiarato sopra. Nonostante quanto detto in precedenza, l'utilizzo del codice sorgente per qualsiasi Progetto Eclipse è regolato dalle clausole della Common Public License cui si fa riferimento nel file About applicabile o nel file Legal Readme. Se non indicato diversamente in questo documento di Informazioni relative alla licenza, non si ha l'autorità di autorizzare l'ulteriore distribuzione del Codice Eclipse o di qualsiasi componente qui nominata e si accetta di difendere, indennizzare e proteggere IBM, le sue affiliate ed i suoi come i loro fornitori da e contro qualsiasi reclamo, pretesa legale, richiesta, responsabilità, danno, costo e spesa, incluse, senza alcuna limitazione, spese legali, in qualsiasi modo relative a, o collegate al Codice Eclipse (in formato di codice sorgente o oggetto). Il proprio utilizzo del codice sorgente per Open Motif è regolato dalle clausole di Metro Link Public License cui si fa riferimento nel file About applicabile o nel file Legal Readme.

Il proprio utilizzo del codice oggetto e del codice sorgente per GTK+ API è regolato dalle clausole dell'LGPL cui si fa riferimento nel file About applicabile o nel file Legal Readme.

Questo Programma include software HP-UX Java RTE come Codice di Terze Parti, che è concessa in licenza in base alle clausole dell'accordo di licenza HP-UX che si può trovare nel file Legal Readme o che è ubicato nella directory JRE. Nonostante quanto stabilito in queste clausole, in nessun caso il software HP-UX Java RTE può essere modificato o ridistribuito separatamente dal Programma o utilizzato per alcun altro scopo diverso dall'esecuzione del Programma in cui il software HP-UX Java RTE è incorporato.

ECLIPSE SWT

Alcuni dei Programmi contengono Eclipse SWT che è stato ottenuto da http://www.eclipse.org/downloads/index.php. Il codice sorgente per SWT, che è stato modificato da Rational Software Corporation, viene fornito in base alle clausole della Common Public License (cui si fa riferimento nel file About o nel file Legal Readme applicabile) ed è ubicato nella directory di installazione Rational in C:\Program Files\Rational\common\SWT30.jar e può essere scaricato da ftp://ftp.software.ibm.com/software/rational/opensource/. Il codice sorgente per SWT non modificato è disponibile da eclipse.org e può essere scaricato da http://www.eclipse.org/downloads/index.php.

#### IBM CLOUDSCAPE

Il Programma può contenere una versione inclusa di IBM Cloudscape o componenti di IBM Cloudscape, incluso Apache Derby come Componente Esclusa. Il proprio utilizzo di IBM Cloudscape include il diritto di modificare, copiare, preparare opere derivate di, ed includere IBM Cloudscape in applicazioni sviluppate e per ridistribuire IBM Cloudscape, come modificato, come parte di tali applicazioni; a condizione che si accetti di: (1) proteggere, difendere ed indennizzare IBM da e contro qualsiasi pretesa, responsabilità, danno, spesa e costo derivante da o connesso al proprio utilizzo o distribuzione del Programma, sue modifiche, o i propri programmi applicativi e (2) distribuire le proprie applicazioni in base ad una licenza che (i) affermi che IBM (o qualsiasi fornitore del codice incluso nella propria applicazione) non si assume alcuna responsabilità e non estende alcuna garanzia a beneficio del suo (loro) codice, (ii) rinuncia a garanzie implicite a qualsiasi indennizzo per il codice IBM (o di qualsiasi fornitore), e (iii) estende ad IBM (o a qualsiasi fornitore di codice incluso nella propria applicazione) gli stessi limiti complessivi di tutela delle responsabilità che ci si attribuiscono nella propria licenza. Ogni copia o copia parziale di IBM Cloudscape o di qualsiasi sua modifica, deve includere il seguente avviso relativo alle leggi sul diritto d'autore: ″(C) Tutelato dalle leggi sul diritto d'autore (nome della propria azienda)(anno). Parti di questo codice derivano da un Programma IBM. (C) Tutelato dalle leggi sul diritto d'autore IBM Corp. 1997-2004. Tutti i diritti riservati″

## CLAUSOLE AGGIUNTIVE PER I CLIENTI NON DI PASSPORT ADVANTAGE

Se il Programma non è stato acquisito tramite Passport Advantage, si applicano le seguenti clausole:

1. MANUTENZIONE DEL SOFTWARE: IBM fornisce manutenzione del software (″Manutenzione del Software IBM″) con ogni licenza al Programma. La Manutenzione Software IBM inizia nella data di acquisizione e finisce l'ultimo giorno del mese corrispondente dell'anno seguente, a meno che la data di acquisizione non sia il primo giorno del mese, in tal caso, la copertura cesserà l'ultimo giorno del mese, 12 mesi dalla data di acquisizione. Mentre la Manutenzione Software IBM è in vigore per una licenza al Programma IBM: (a) IBM renderà disponibile ed autorizzerà la versione, il rilascio o l'aggiornamento commercialmente disponibile

più recente, se resi disponibili. (b) IBM fornisce supporto per 1) installazione di routine, a breve durata e per domande sull'utilizzo (how-to); e 2) domande relative al codice (″Supporto″). Tale Supporto per una versione o un rilascio particolare di un Programma è disponibile solo fino a quando IBM o la terza parte, come applicabile, non ritirano il Supporto per quella versione o rilascio del Programma. Una volta ritirato il Supporto, è necessario aggiornarsi ad una versione o un rilascio del Programma supportato per continuare a ricevere Supporto. La politica del ″Ciclo vitale del Supporto al Software″ IBM è disponibile presso il sito http://www-306.ibm.com/software/info/supportlifecycle/ .(c) IBM fornisce assistenza telefonica e, se disponibile, accesso elettronico, solo a personale del supporto tecnico dei propri sistemi informativi (IS) durante il normale orario di lavoro (cambio d'orario principale pubblicato) del proprio centro di assistenza IBM. (Tale assistenza non è disponibile per i propri utenti finali.) IBM fornisce supporto di livello Gravità 1, 24 ore su 24, tutti i giorni dell'anno. Per ulteriori informazioni consultare la Guida IBM di Supporto Software reperibile presso il sito web Ibm.com/software/support . La Manutenzione Software IBM non include assistenza per 1) progettazione e sviluppo di applicazioni, 2) utilizzo di Programmi IBM in ambienti operativi specificati diversi o 3) guasti causati da prodotti per cui IBM non è responsabile in base a questo Accordo. IBM garantisce di fornire la Manutenzione Software IBM utilizzando ragionevoli cure ed abilità. Questa è l'unica garanzia e sostituisce tutte le altre garanzie e condizioni, espresse o implicite, incluse, a titolo di esempio, le garanzie o le condizioni implicite di commerciabilità ed idoneità per uno scopo particolare.

2. UTILIZZO DA PARTE DEI CONTRAENTI: Le proprie terze parti a contratto o consulenti (″Contraenti″) potranno utilizzare il Programma: (a) solo a proprio beneficio (b) solo in base alle clausole di licenza (incluso il requisito che il Programma resti installato solo sulla propria attrezzatura presso la propria sede); e (c) con il supporto tecnico al Contraente coordinato dall'utente. Si sarà responsabili in qualsiasi momento del rispetto da parte del Contraente delle clausole di licenza e delle azioni o delle omissioni del Contraente.

3. ASSEGNAZIONE E TRASFERIMENTO: Non è possibile assegnare, consentire l'assunzione o in altro modo trasferire il Programma, incluso, a titolo di esempio, il trasferimento consentito per legge o l'assegnazione o il trasferimento a società affini, correlate o affiliate. Tuttavia, in seguito ad avviso scritto in formato e contenuto accettabile da parte di IBM, una licenza al Programma può essere trasferita a: (a) l'ente successivo in caso di un Cambiamento di Controllo, definito come terza parte che acquisisce un controllo diretto o la proprietà di più del cinquantuno percento (51%) delle sicurezze che rappresentano il diritto di voto per l'elezione dei direttori o di altre autorità di governo, o (b) in conformità con il programma affidato dal Governo degli Stati Uniti se il Programma è assegnato come software commerciale al Governo degli Stati Uniti come proprietà residua alla fine di un contratto, ma non in base ad un contratto per una consegna indefinita, per una quantità indefinita (″IDIQ″) o ad un simile mezzo di approvvigionamento. Qualsiasi assegnazione sarà soggetta alle disposizioni qui stabilite. Dopo una qualunque assegnazione o trasferimento, non si avrà alcun diritto relativo alle licenze del Programma.)

## ライセンス情報

以下に表示されている「プログラム」には、プログラムのご使用条件 および次の追加 条件に基づいて使用権が許諾されます。

 $\mathcal{O} \Box \mathcal{O} \Box \Box$  IBM Rational Software Programs updated to Service Release 5 (II) プログラム番号: Various

家庭用/携帯用コンピューターでの使用許諾: お客様は、この「プログラム」を主に使 用するコンピューターに加えて家庭用/携帯用コンピューターへ複製し、使用すること ができます。ただし、これらの機械で同時にかかる「プログラム」を実行することは できません。

## **IBM 所定の稼動環境**

「プログラム」の仕様および IBM 所定の稼動環境については、「プログラム」と共 に提供される文書に記載がされています。また、「README」ファイルまたは発表レ 夕一等 IBM により公開された情報に記載される場合もあります。

## 適用除外コンポーネント

お客様が IBM、IBM 関連企業もしくは提携企業(総称して以下「IBM」といいま す。) または IBM 製品を提供する第三者 (以下「第三者」といいます。) と交わされ ているその他の契約条件にかかわらず、以下に特定された「適用除外コンポーネン ト」すべてに以下の条件が適用されます。(a) すべての「適用除外コンポーネント」は 特定物として現存するままの状態で提供され、なんらの保証もありません。(b) IBM および第三者は、法律上の瑕疵相保青任を含め、第三者の権利の不侵害の保証、商品 性の保証、特定目的適合性の保証を含むすべての明示または黙示のいかなる保証責任 も負わないものとします。(c) IBM および第三者は「適用除外コンポーネント」に関 連するいかなる請求についても、お客様に対していかなる賠償責任または補償責任も 負わないものとします。(d) IBM および第三者は「適用除外コンポーネント」に関連 するいかなる直接指害、間接指害、偶発的指害、特別指害、懲罰的指害または拡大指 害に対しても、責任を負わないものとします。

以下は、「適用除外コンポーネント」です。

1. Refer to ″Legal Readme″ file, ″Excluded Components″ section.

## 第三者コード

この「プログラム」には、いくつかの第三者コンポーネントが含まれている場合があ り、また将来「プログラム」の更新版またはフィックスパックに含まれる可能性があ ります。これらの第三者コンポーネントは本使用条件と異なる使用条件、または IBM もしくは IBM 製品を提供する第三者 (以下「第三者」といいます。) が別涂注意書き もしくはお知らせ(あるいはその両方)を介して提供する使用条件の下でお客様に提 供されます。第三者コンポーネントそれぞれについて、IBM もしくは第三者が

「README」ファイル(もしくはフィックスパックもしくは更新版に添付される更新 済み「README」ファイル)の中で特定するか「README」ファイル内で参照される ファイル(さらにそれには関連する使用許諾の契約書、注意書き、およびその他のお 知らせを含みます)の中で特定する場合、または第三者コンポーネント自身が独自の 使用許諾契約書を含むか添付する場合があります (例えば、そのコンポーネントの導 入時または開始時に提供されたり、「README」、「COPYING」、「LICENSE」ま たはそれに類似した表題のファイルとしてコンポーネントに添付されたり、または 「プログラム」の文書がある場合にはそれに含まれていることがあります)。上記方法 により第三者の独自の使用条件がコンポーネントに含まれている場合、または IBM もしくは第三者が上記の「README 」ファイル(もしくはそこで参照しているファイ ル)の中で使用条件が特定する第三者コンポーネントのご使用については、各コンポ ーネントの使用条件が適用され、本使用条件は適用されません。第三者コンポーネン トの初期導入後に(この時点で、お客様は該当する使用条件、注意書き、およびお知 らせにアクセスすることができます)、第三者コンポーネントを使用するかまたはそ の導入したコンポーネントを削除 (アンインストール) しない限り、お客様は導入し たコンポーネントの使用条件、注意書き、およびお知らせのすべて(英文のものを含  $\delta$ ) に同意されたものと見なされます。お客様は、「プログラム」の更新版およびフ イックスパックに付属の更新済み「README」ファイルを必ずお読みいただき内容を 確認することにつき、同意されるものとします。

「プログラム」には、以下の第三者コンポーネントが含まれています。

1. Refer to ″Legal Readme″ file, ″Third Party Components″ section.

## 特記事項

パスポート・アドバンテージのお客様に対する使用条件

お客様が、パスポート・アドバンテージを介して「プログラム」の使用権を取得した 場合、取得した「プログラム」の使用権に基づいて以下の通り「プログラム」を使用 することができます。

A. フローティング・ユーザー・ライセンス

同時ユーザーの合計数が「プログラム」に対して取得したフローティング・ユーザ ー・ライセンスの合計数を超過しないことを条件に、複数のクライアントに「プログ ラム」を導入する場合も含めて「プログラム」の使用が可能です。

B. 許可ユーザー・ライセンス

許可ユーザー・ライセンスは、いかなる方法であれ「プログラム」にアクセスするそ れぞれのユーザーごとに取得してください。 それぞれの許可ユーザー・ライセンス は、唯一1人のユーザーのみに帰属するものとします。許可ユーザー・ライセンス は、長期的に在任する後任者に対してのみ再割当てが可能です。許可ユーザー・ライ センスに基づき使用許諾される「プログラム」は、1 台のコンピューターに導入する ことができ、複数のユーザーがアクセスすることができます。ただし、許可ユーザ ー・ライセンスが個々のユーザーごとに取得されている場合に限ります。「プログラ
ム」にアクセスするそれぞれのユーザーごとに許可ユーザー・ライセンスが取得され ている場合に限り、「プログラム」を 1 台のサーバー上に導入し使用することができ ます。

パスポート・アドバンテージ以外のお客様に対するライセンス・タイプ

お客様が、パスポート・アドバンテージを介さずに「プログラム」の使用権を取得し た場合、取得した「プログラム」の使用権に基づいて以下の通り「プログラム」を使 用することができます。

A. 地域 お客様は、出荷先によって指定され、該当する使用料金をお支払いただいた 下記地域内 (以下「地域」といいます。) においてのみ「プログラム」をご使用いただ けます。

地域 1: 北および南アメリカ

地域 2: ヨーロッパ、中東およびアフリカ

(欧州連合の 25 の国、スイス、ノルウェー、ジャージー、ガーンジー、マン島、アイ スランド、モナコ、アンドラ、リヒテンシュタイン、サンマリノ、アルバニア、ブル ガリア、ルーマニア、旧ユーゴスラビア連邦共和国のすべての国々、イスラエル、ト ルコ、アラブ中東のすべての国々、旧ソビエト連邦のすべての国々、アフリカのすべ ての国々、マダガスカル、および南インド洋の島嶼部を含みます。)

地域 3: 北東アジア

(韓国、日本、中国、台湾、香港およびマカオを含む)

地域 4: 南および南東アジアおよびオーストラリア/太平洋地域

(インド、モルジブ、パキスタン、ミャンマー、ネパール、ブータン、バングラデシ ュ、タイ、ラオス、カンボジア、ベトナム、シンガポール、マレーシア、インドネシ ア、東チモール、フィリピン、ブルネイ、パプアニューギニア、太平洋の島嶼部、オ ーストラリア、およびニュージーランドを含みます。)

お客様は、地域内であれば「プログラム」をアンインストール、移動、および再イン ストールすることができます。ただし、お客様が「プログラム」のライセンス認可コ ードおよび使用許諾の手順に従う場合に限ります。お客様は、適切な料金を支払わな い限り、地域外に「プログラム」を移動することはできません。適切な使用料金が支 払われている地域内のネットワーク接続もしくはインターネットを経由して「プログ ラム」にアクセスするユーザーを含め、許可されたユーザー数を超過するユーザーが 同時に「プログラム」にアクセスすることはできません。地域外のネットワーク接続 ユーザーもしくはインターネット経由で接続するユーザーは「プログラム」をアクセ スすることはできません。ただし、「プログラム」文書に従い、制限モードで ClearOuest Web の Web エントリー機能を使用する場合は、地域の境界を越えた使用 が許可されています。

B. ライセンス・タイプ

お客様が以下のライセンス・タイプの 1 つに基づいて「プログラム」を使用許諾され る場合、該当する「プログラム」の使用タイプの定義に従ってのみ「プログラム」を ご使用いただけます。

1. フローティング: 共通のライセンス・サーバーを経由して「プログラム」を使用 し、かつ、同時ユーザーの総数が「プログラム」用に購入するフローティング・プロ グラム・ライセンスの総数を超過しないことを条件に、複数サーバー上で「プログラ ム」の共用を許す「プログラム」使用権。

ワールドワイドのフローティング・ライセンスの地域は、該当する使用権の料金が支 払いを条件に、地域のセクション 1.0 で記載されるすべての地域となります。

2. ノード・ロック。 1 台のコンピューター (ノード) 上でのみ、複数のユーザーによ る非同時使用を許可するプログラムの使用許諾権。このプログラム使用権は、ハー ド・ディスクの製品 ID によってコンピューター・ハードウェアに関連づけられま す。 許可ユーザー・ライセンスがポータブル・コンピューター上に導入される場 合、いかなる「地域」の制限も適用されません。ただし、製品の使用権が「地域」外 のどのコンピューターにも移転されない場合に限ります。

3. 指名ユーザー。複数サーバー上での共用アクセスをするための使用権。共通のラ イセンス・サーバー上に特定のユーザー ID を保持することにより管理されます。ユ ーザー ID の数は、該当する「プログラム」用に購入された指名ユーザー・プログラ ム・ライセンスの数を超過することはできません。指定されたユーザーに限り、プロ グラムの使用権をご利用いただけます。

IBM RATIONAL スイートおよびマルチ・プログラム・バンドル

「プログラム」は、IBM Rational スイートもしくは複数プログラムのバンドルの一部 として使用許諾されます。スイートもしくはバンドルを構成する個々の「プログラ ム」は、異なるユーザーが同時に使用することはできません。一度に 1 人のユーザー のみが使用できます。 IBM Rational スイートの一部として含まれているそれぞれの 「プログラム」には、IBM Rational スイートのすべての使用権が適用されます。他社 製ソフトウェアが「プログラム」に組み込まれている場合、その他社製ソフトウェア に「プログラム」とは切り離して価格をつけることはできませんし、「プログラム」 と無関係に使用することもできません。

IBM RATIONAL CLEARCASE ランタイム・コンポーネント

「プログラム」が IBM Rational ClearCase の場合、お客様は、第三者から IBM が使 用許諾を得た「プログラム」のランタイム・コンポーネントにリンクしたり、組み込 んだり、あるいは直接機能を呼び出すいかなるソフトウェア・プログラムも作成する ことはできません。

IBM RATIONAL TEST REALTIME, IBM RATIONAL PURIFYPLUS REALTIME

「プログラム」が IBM Rational Test RealTime もしくは IBM Rational PurifyPlus RealTime の場合、「プログラム」は、社内でのご使用に限り使用許諾されます。いか なる方法であれ「プログラム」の一部たりとも再配布することはできません。「プロ グラム」には、お客様が実行可能コードを作成および修正するために使用できるライ ブラリー、スクリプト、ユーティリティーもしくは アドインが含まれています。ただ し、これらのランタイム・コンポーネントから作成される実行可能コードを配布する ことはできません。

#### IBM RATIONAL UNIFIED PROCESS

「プログラム」が IBM Rational Unified Process の場合、「プログラム」は、その他 の制約事項付きの許可ユーザー・ライセンスの下でのみ提供されます。前述の許可ユ ーザー・ライセンスの条件に加え、IBM Rational Unified Process に従うプロジェクト のメンバーごとに 1 つの許可ユーザー・ライセンスを取得してください。お客様は、 社内業務目的にのみ「プログラム」の二次的著作物を作成することができます。ただ し、かかる二次的著作物を作成または使用するそれぞれのユーザーは、「プログラ ム」の有効な許可ユーザー・ライヤンスを取得してください。かかる二次的著作物 は、IBM から事前に書面による同意を得ることなく、いかなる第三者に対しても配布 することはできません。

ランタイム・コンポーネントの再配布

下記にリストされている「プログラム」には、お客様のアプリケーションの一部、例 えば、ランタイム・ライブラリー、スクリプト、ユーティリティー、もしくはアドイ ン(以下「ランタイム・コンポーネント」といいます。) として再配布されるよう設計 されているファイル、もしくはモジュールが含まれている場合があります。かかるフ ァイル、もしくはモジュールに、本使用許諾契約により提供される他の使用権が適用 されない場合には、お客様がランタイム・コンポーネントに依存するアプリケーショ ンを開発された時にランタイム・コンポーネントを配布することができます。ただ し、次のことを条件とします。(1) ランタイム・コンポーネントはオブジェクト・コー ド形式であること。(2) ランタイム・コンポーネントがお客様のアプリケーションの一 部として再配布され、スタンドアロン・コードとしては配布されないこと。(3) お客様 が、ご自身のアプリケーションの使用または配布に起因する第三者からのいかなる請 求についても、IBM を免責すること。また、(4) お客様は、本来のランタイム・コン ポーネントと同じパス名を使用しないこと。お客様は、IBM から事前に書面による承 認を得ることなく、お客様が作成したアプリケーションの提供に際して IBM の名称 または IBM が保有する商標を使用することはできません。 IBM は、ランタイム・ コンポーネントにつき、特定物として現存するままの状態で提供し、何らの保証も致 しません。お客様が作成したアプリケーションに関するすべての技術的な支援等はお 客様の責任とさせていただきます。お客様は、お客様が作成したアプリケーションの 受領者と交わす使用許諾契約において、次のことすべてを受領者へ通知するものとし ます。アプリケーションの受領者はかかるランタイム・コンポーネントを(1)そのア プリケーションを実行する目的以外に使用できないこと。(2)複製できないこと。(バ ックアップ用の複製を除きます。)(3)再配布できないこと。(4) 逆アセンブル、逆コ ンパイル、またはその他翻案行為等(各国語対応版を含みます。)ができないこと。 「ランタイム・コンポーネント」を含むお客様のアプリケーションには、次のような

表記をしてください。: 「Contains Runtime Modules of [Program Name] (c)Copyright IBM Corporation 1987, 2003 All Rights Reserved

さらに、下記にリストされている「プログラム」には、ソース・コード形式で提供さ れるファイル、またはモジュールが含まれている場合があり、制限付きとして記され るか、もしくはサンプル・コードとして提供されます (以下「制限付きファイル」と いいます。)。そのようなファイルまたはモジュールがこのご使用条件と共に提供され るその他の使用権を条件にしない限り、お客様は、かかる「制限付きファイル」を、 社内での「プログラム」の使用に関わる問題の解決、「プログラム」の修正、あるい はご自身のアプリケーションに含める実行可能コードを作成する場合に限りご使用い ただけます。お客様は、かかる「制限付きファイル」を複製または再配布することは できません。お客様は、かかる「制限付きファイル」から作成される実行可能コード と共にお客様のアプリケーションを再生産および配布することができます。ただし、 実行可能コードがお客様のアプリケーションの価値の大部分を占める場合を除きま す。

IBM Rational Ada Developer IBM Rational Ada Developer Enterprise Edition IBM Rational Ada Developer Interface for AXI IBM Rational Ada Embedded Developer\* IBM Rational Ada Embedded Developer Enterprise Edition\*

注: IBM Rational Ada Embedded Developer および IBM Rational Ada Embedded Developer Enterprise Edition プログラムには、お客様のアプリケーションへリンクす る Apex Embedded Ada Runtime System として定義されるランタイム・コンポーネン トが含まれています。取得されるプログラムの使用許諾により、お客様は、社内でこ れらのランタイム・コンポーネントを使用することができ、また、オブジェクト・コ ード形式に限り 1 コピー作成し配布することができます。これらのランタイム・コン ポーネントが含まれるお客様のアプリケーションを追加配布する場合、お客様は、追 加料金を支払い、販売、移転、もしくは使用に供するお客様のアプリケーションに対 して個々に再使用許諾を取得してください。

- IBM Rational Rose Technical Developer
- IBM Rational Suite for Technical Developers
- IBM Rational Rapid Developer
- IBM Rational PurifyPlus for Windows または UNIX
- IBM Rational PurifyPlus Enterprise Edition
- **IBM** Rational PurifyPlus
- **IBM** Rational Purify
- **IBM** Rational PureCoverage
- IBM Rational Quantify
- IBM Rational Suite Enterprise
- IBM Rational Suite DevelopmentStudio
- IBM Rational Suite DevelopmentStudio RealTime
- IBM Rational Rose Professional Ada
- IBM Rational Rose RealTime
- IBM Rational Rapid Developer

ECLIPSE コンポーネント

以下の「適用除外コンポーネント」の全部または一部は、Eclipse.org から調達された ものです。: Eclipse SDK 2.1.3、GEF 2.1.3、EMF 1.1.1、XSD 1.1.1、Hyades 1.0.4, Ant 1.4.1, Ant 1.5.3, Commons Logging 1.0.3, XML4J 4.0.13, Tomcat 4.0.6, Tomcat 3.2.4, Open Motif 2.1.30 R4, Lucene 1.2, Java SSH Applet, JUnit 3.7, JUnit 3.8.1, RegExp 1.1, GTK+API, Eclipse Help System 3.0, Ant 1.6.1, SAX, DOM, Tomcat 4.1.30, MX4J, Lucene 1.3, Eclipse Rich Client Platform 3.0、Mozilla API ならびに SWT 3.0 (以下「Eclipse コード」と総称します。)。ソー ス・コード取得のための説明を含め、「Eclipse コード」の注意事項および重要なお知 らせは、「Eclipse コード」のディレクトリー内もしくは Legal Readme ファイル内に ある「about.html」ファイル(以下「About ファイル」といいます。)でご覧いただけ ます。

以下の追加条件は、ECLIPSE SDK 2.1.3、EMF 1.1.1、GEF 2.1.3.、HYADES 1.0.4、 および XSD 1.1.1、ECLIPSE HELP SYSTEM 3.0、ECLIPSE RICH CLIENT PLATFORM 3.0、ならびに SWT 3.0 (これらの構成部分を含みます。) に適用されま す。これらは、Eclipse.org 自体が実施している実際のプロジェクトで保守・管理され ているプログラム等 (以下「Eclipse Project」と総称します。)です。

「Eclipse Project」は、COMMON PUBLIC LICENSE (以下「CPL」といいます。) の 条件に従って IBM が Eclipse.org からの使用許諾に基づき、IBM が使用許諾するも のです。「Eclipse Project」の「コントリビューター」(CPL で定義されています。) は、かかる「Eclipse Project」を、特定物として現存するままの状態で提供し、商品性 の保証、特定目的適合性の保証および法律上の瑕疵担保責任を含むすべての明示もし くは黙示の保証責任を負わないものとします。いかなる場合においても、「コントリ ビューター」は、IBM または「コントリビューター」の予見の有無を問わず発生した 逸失利益、節約すべかりし費用、逸失収益、データの喪失、または特別損害、偶発的 損害、あるいはその他の拡大損害を含む、直接的および間接的損害について責任を負 いません。 IBM の「プログラムのご使用条件」の「Eclipse Project」にかかわる条項 であって、「CPL」と異なる条項は、すべて IBM が独自に提示するものであり、 「コントリビューター」を含め他のいかなる第三者が提示するものではありません。

以下の追加条件は、OPEN MOTIF オブジェクト・コードに適用されます。 OPEN MOTIF コード は、METRO LINK PUBLIC LICENSE (以下「MLPL」といいます。) の条件に従って IBM が使用許諾するものです。かかる コードの「コントリビュータ ー」(「MLPL」で定義されています。)は、かかるコードを、特定物として現存するま まの状態で提供し、商品性の保証、特定目的適合性の保証および法律上の瑕疵担保責 任を含むすべての明示もしくは黙示の保証責任を負わないものとします。いかなる場 合においても、「コントリビューター」は、IBM または「コントリビューター」の予 見の有無を問わず発生した逸失利益、節約すべかりし費用、逸失収益、データの喪 失、または特別損害、偶発的損害、あるいはその他の拡大損害を含む、直接的および 間接的損害について責任を負いません。 IBM のプログラムのご使用条件の OPEN MOTIF オブジェクト・コードにかかわる条項であって、MLPL と異なる条項は、す べて IBM が独自に提示するものであり、「コントリビューター」を含め、他のいか

なる第三者が提示するものではありません。この OPEN MOTIF DISTRIBUTION の ソース・コードは、以下のアドレスで入手可能です: http://www.opengroup.org /openmotif /supporters /metrolink /

以下の使用許諾の条件は、お客様の 「Eclipse コード」および 「Eclipse Project」の ご使用に関し、「About ファイル」もしくは Legal Readme ファイル中のこれと異な る記載に優先して適用されます。

オブジェクト・コードをご使用になる場合は、上記に別段の記載がない限り、IPLA および本「ライセンス情報」記載のご使用条件が適用され、かつ、「適用除外コンポ ーネント」の条項に従うものとします。

「Eclipse コード」 (Apache ライセンスに従うコンポーネントを含みますが、これに 限定されません。)のソース・コードをご使用になる場合は、上記に別段の記載がな い限り、IPLAおよびこのライセンス情報記載のご使用条件が適用されるものとしま す。「Eclipse Project」のソース・コードをご使用になる場合は、該当する「About フ ァイル」もしくは Legal Readme ファイルで参照される Common Public License の条 項が、前述のこれと異なる記載に優先して適用されます。本「ライセンス情報」に別 段の記載がない場合、お客様には 「Eclipse コード」 (その構成部分を含みます。)の 再配布を許諾する権限がありません。お客様は、「Eclipse コード」 (ソースまたはオ ブジェクト・コード形式) と何らかの関連で発生するいかなる賠償責任、訴訟、要 求、債務、損害ならびに弁護士費用等を含めた諸費用についても IBM、IBM の直接 もしくは間接の子会社および IBM ビジネス・パートナーを免責し、いかなる請求か らも防御し損失を与えないことにご同意いただきます。Open Motif のソース・コード をご使用になる場合は、該当する 「About ファイル」もしくは Legal Readme ファイ ルに記載される Metro Link Public License の条件が適用されます。

GTK+ API のオブジェクト・コードおよびソース・コードをご使用になる場合は、該 当する 「About ファイル」もしくは Legal Readme ファイルに記載される LGPL の 条件が適用されます。

この「プログラム」には、第三者のコードとして HP-UX Java RTE ソフトウェアが 含まれています。このソフトウェアは、JRE ディレクトリーにある Legal Readme フ ァイルでご覧いただける HP-UX 使用許諾契約の条項に基づいてお客様に使用許諾さ れます。これらの条件のいかなる条項にもかかわらず、いかなる場合にも HP-UX Java RTE ソフトウェアを「プログラム」とは別に単独で変更または再配布することは できません。また、HP-UX Java RTE ソフトウェアが組み入れられている「プログラ ム」を稼動させる目的以外に使用することもできません。

#### ECLIPSE SWT

Eclipse SWT が含まれている「プログラム」の中には、

http://www.eclipse.org/downloads/index.php から取得されたものもあります。 SWT のソ ース・コードについては、Rational Software Corporation により修正されていますが、 (該当する About ファイルもしくは Legal Readme ファイルで参照される) Common Public License の条項に基づいてお客様に提供され、Rational 導入ディレクトリー

C:\Program Files\Rational\common\SWT30.jar に位置し、 ftp://ftp.software.ibm.com/software/rational/opensource/ からダウンロードできます。修正 されていない SWT のソース・コードについては、eclipse.org から入手可能で、 http://www.eclipse.org/downloads/index.php からダウンロードできます。

#### IBM CLOUDSCAPE

本「プログラム」には、「適用除外コンポーネント」としての Apache Derby を含 め、IBM Cloudscape もしくは IBM Cloudscape のコンポーネントの組み込み版が含ま れている場合があります。IBM Cloudscape のご使用 には、IBM Cloudscape の二次的 著作物を複製、修正、作成し、IBM Cloudscape をお客様が開発するアプリケーション へ組み込む権利、およびそれらのアプリケーションの一部として、修正版としての IBM Cloudscape を再配布する権利が含まれています。ただし、お客様が、(1) 「プロ グラム」、「プログラム」の修正版もしくはお客様のアプリケーション・プログラム のご使用もしくは配布に関連または起因するいかなる請求からも IBM を防御し、 IBM のいかなる債務および賠償責任をも免除し、いかなる債務、損失、経費、費用に ついても IBM に補償することにご同意いただき、(2) 以下の内容の使用権に基づきア プリケーションを配布する場合に限ります。(i) IBM (もしくはお客様のアプリケーシ ョンに含まれるコードの任意のビジネス・パートナー)は、その(それらの)コードに 対していかなる責任も保証も負いません。(ii) IBM (もしくは任意のビジネス・パート ナー)のコードに対して黙示の保証および補償を致しません。(iii) お客様が使用権の 中でご自身のために提供する責任保護の同じ累積的な制限 が IBM (もしくはお客様 のアプリケーションに含まれるコードの任意のビジネス・パートナー)に及びます。 IBM Cloudscape またはその改変版の複製物には、全部複製か部分複製かを問わず、次 の著作権表示を必ず行うものとします。"(C) Copvright (お客様の会社名) (西暦年) こ のコードの一部は、IBM プログラムから派生するものです。 (C) Copyright IBM Corp. 1997-2004. All rights reserved.″

パスポート・アドバンテージ以外のお客様に対する追加の使用条件

お客様が、パスポート・アドバンテージを介さずに「プログラム」を取得した場合 は、以下の追加の使用条件が適用されます。

1. ソフトウェア・メンテナンス: IBM は、それぞれのプログラムの使用許諾と共に、 ソフトウェア・メンテナンス(以下「IBM ソフトウェア・メンテナンス」といいま す。) を提供します。 IBM ソフトウェア・メンテナンスは、取得日をもって開始さ れ、翌年の同月末日をもって終了します。ただし、取得日がついたちの場合、カバレ ッジは、取得日から 12 ヶ月目の月の末日に終了するものとします。 IBM ソフトウ ェア・メンテナンスが、IBM プログラム・ライセンスに実施されている期間、: (a) IBM は、必要な場合は最新の市販のバージョン、リリース、もしくはアップデートを ご利用できるものとします。 (b) IBM は、お客様の 1) ルーチン、短時間のインスト ールおよび(ご使用に関する)ご質問、および 2) コードに関するご質問(以下「サ ポート」といいます)についてお客様を支援いたします。「プログラム」の特定バー ジョンまたはリリースへのかかるサポートは、IBM または第三者が規定にしたがって 当該「プログラム」のバージョンまたはリリースへのサポートを中止するまでご利用 いただけます。サポートが終わる場合、サポートを続けて受けられるように「プログ

ラム」のサポートされるバージョンまたはリリースにアップグレードしてください。 IBM「Software Support Lifecycle」政策は

http://www-306.ibm.com/software/info/supportlifecycle/ でご利用いただけます。(c) IBM は、お客様のサポート・センターの平常の営業時間(公開されている基本シフト時 間)内に、雷話および可能ならお客様の情報システム (IS) 技術サポート担当者への みの電子アクセスを介して支援を提供いたします。(この支援はお客様のエンド・ユー ザーにはご利用いただけません。) IBM は重大度 1 の支援を年中無休の 24 時間体制 で提供します。詳細については、Ibm.com/software/support の IBM ソフトウェア・サ ポート・ガイドをご参照ください。 IBM ソフトウェア・メンテナンスには、 1) ア プリケーションの設計と開発への支援、2) IBM プログラムの所定の稼働環境以外で のご使用への支援、もしくは 3) 本使用条件では IBM の青仟ではない製品が原因と なる故障への支援は含まれておりません。 IBM は本使用条件により適正な管理と技 術を使用する IBM ソフトウェア・メンテナンスが提供されることを保証致します。 この保証はお客様専用の保証であり、商品性および特定目的適合性の黙示の保証もし くは条件などを含む明示もしくは黙示のその他のすべての保証もしくは条件に取って 代わるものとします。

2. 従契約者のご使用: 第三者であるお客様の契約者もしくはコンサルタント (以下併 せて「従契約者」といいます。)は、次の場合「プログラム」を使用することができ ます。(a)お客様だけの利益となる場合、(b)(「プログラム」がお客様の施設でお客 様の機器にのみ導入されたままであるという要件を含め) 使用許諾条件に従う場合に 限り、かつ (c) お客様が「従契約者」への技術的サポートを調整する場合。お客様 は、いかなる場合も、「従契約者」の使用許諾条件の遵守、および「従契約者」の作 為または不作為につき責任を負うものとさせていただきます。

3. 譲渡および移転: お客様は、法の滴用による移転、または親会社、子会社もしくは 関連会社への移転もしくは譲渡を含め(これらだけに限りません。)、製品ライセンス を譲渡すること、承継をさせること、またはその他の方法で移転することはできませ ん。ただし、製品ライセンスを、(a) お客様の支配に変更があった場合(第三者がお客 様の取締役もしくはその他の管理権限者の選任のための議決権を表象する発行済み有 価証券の 51 パーセントを超える部分の支配権を直接または間接的に取得する場合と 定義されます。) において、承継法人へ移転する場合、または (b) お客様が受注したア メリカ合衆国政府の計画に従って、契約終了時にその残存財産としてプログラムを商 用ソフトウェアとしてアメリカ合衆国政府に譲渡する場合には、それぞれ IBM が受 諾可能な形式かつ内容の書面による通知により移転することができます。ただし、上 記 (b) の場合でも、納入・数量未確定 IDIO 契約または類似の調達手段の場合には、 製品ライセンスを移転することはできません。いかなる譲渡についても、本書記載の 規定に従うものとします。当該譲渡または移転の後、譲渡または移転を行ったお客様 は、製品ライセンスに関する権利を何ら有さないものとします。

### 라이센스 정보

아래에 나열된 프로그램은 프로그램 라이센스 계약(IPLA) 외에 다음 조건에 의거하여 라이센스가 부여됩니다.

프로그램 이름: IBM Rational Software Programs updated to Service Release 5 (II) 프로그램 번호: Various 가정용/휴대용 컴퓨터에 대한 사용 권한: 본 프로그램이 주 기계 및 다른 기계에서 동시에 사용 중이 아닌 경우, 본 프로그램은 주 기계 및 다른 기계 모두에 저장될 수 있습니다.

### 명시된 운영 환경

본 프로그램의 명세 및 명시된 운영 환경 정보는 본 프로그램에 동봉되는 문서, 예를 들어, read-me 파일이나, 발표 문서(announcement letter)와 같이 IBM에서 발행하는 기타 정보에 들어 있습니 다.

### 제외 구성요소

귀하가 IBM, IBM 관계사나 계열사(통칭하여 "IBM") 또는 IBM 제품을 제공하는 제3자(이하 " 제3자")와 체결하는 모든 계약의 조건에도 불구하고, 다음 조건이 아래에 명시된 모든 "제외 구성 요소"에 적용됩니다. (a) 모든 제외 구성요소를 "현상태대로" 제공하며, IBM 및 제3자는 (b) 타 인의 권리 비침해에 대한 보증 및 상품성 및 특정 목적에의 적합성에 대한 묵시적 보증 등 명시적 이거나 묵시적인 일체의 보증을 하지 않으며 (c) 본 제외 구성요소와 관련된 어떠한 배상 청구에 대해서도 책임을 지거나 귀하를 면책하지 않으며 (d) 본 제외 구성요소와 관련된 모든 직접 손해, 간접 손해, 부수 손해, 특별 손해, 징벌적 손해 또는 결과적 손해에 대해 일체 책임을 지지 않습니 다.

다음은 제외 구성요소입니다.

1. Refer to ″Legal Readme″ file, ″Excluded Components″ section.

### 제3자 코드

본 프로그램 및 본 프로그램의 추후 업데이트 프로그램과 수정팩에는 본 계약과는 다른 조건에 의 거하여 제공되거나 IBM 또는 IBM 제품을 제공하는 제3자(이하 "제3자")가 특정 주의사항 및/또 는 정보를 제공해야 하는 제3자 구성요소가 일부 들어 있습니다. 이러한 각각의 제3자 구성요소에 대해, IBM 또는 제3자는 "README" 파일(또는 수정팩이나 업데이트에 동봉되는 갱신된 "README" 파일) 또는 이러한 "README" 파일에 언급된 파일에 이러한 제3자 구성요소를 명 시하거나(모든 관련 라이센스 계약, 주의사항 및 기타 관련 정보도 이들 파일에 포함됨), 제3자 구 성요소에 자체 라이센스 계약이 포함되거나 동봉됩니다. 예를 들어, 제3자 구성요소를 설치하거나 시작할 때, "README", "COPYING", "LICENSE" 또는 이와 유사한 이름의 파일에 제3자 구 성요소가 동봉될 때, 또는 제3자 구성요소가 본 프로그램 문서에 포함되어 있을 때 제3자 구성요 소에 자체 라이센스 계약이 제공됩니다. 자체 라이센스 계약을 포함하거나 이와 함께 동봉되는 각 각의 제3자 구성요소 또는 위에 언급된 "README" 파일(또는 "README" 파일에서 언급한 파 일) 중 하나에 IBM 또는 제3자가 라이센스 계약을 명시하는 각각의 제3자 구성요소를 사용하면 본 계약의 조건이 아닌 해당 라이센스 계약의 조건이 적용됩니다. 이러한 제3자 구성요소를 처음 설치한 후에 사용 또는 설치해제하지 않음(적용되는 라이센스 계약, 주의사항 및 정보에 액세스하 게 됨)으로써, 귀하는 영어로만 제공되는 조건을 포함하여 모든 적용되는 라이센스 계약, 주의사항 및 정보를 숙지하고 이에 동의하는 것으로 간주됩니다. 귀하는 또한 본 프로그램의 업데이트 및 수정팩에 동봉되는 갱신된 모든 "README" 파일을 검토할 것에 동의합니다.

본 프로그램은 다음 제3자 구성요소를 포함합니다.

1. Refer to ″Legal Readme″ file, ″Third Party Components″ section.

#### 프로그램 고유 조항

PASSPORT ADVANTAGE

Passport Advantage를 통해서 본 프로그램의 라이센스를 취득한 경우, 귀하가 취득한 프로그램 라 이센스를 기준으로 다음과 같이 본 프로그램을 사용할 수 있습니다.

A. 유동 사용자(Floating User) 라이센스

동시 사용자의 총 수가 본 프로그램에 대해 취득한 유동 사용자 라이센스의 총 수를 초과하지 않 는 경우에 한해, 귀하는 여러 클라이언트에 본 프로그램을 설치하여 사용할 수 있습니다.

B. 허가된 사용자(Authorized User) 라이센스

본 프로그램에 액세스하는 개별 사용자마다 허기된 사용자 라이센스를 취득해야 합니다. 각각의 허 가된 사용자 라이센스는 한 명의 사용자에만 부여되며 한 명의 사용자만 사용할 수 있습니다. 장 기간 사용자가 바뀐 경우에 한하여, 허가된 사용자 라이센스를 재지정할 수 있습니다. 허가된 사용 자 라이센스에 따라 라이센스가 부여된 프로그램은 하나의 컴퓨터에 설치되며, 사용자별 라이센스 를 각각의 개별 사용자에 대해 취득한 경우에 한하여 여러 명의 사용자가 액세스할 수 있습니다. 본 프로그램에 액세스하는 각 개별 사용자에 대해 별도의 허가된 사용자 라이센스를 취득하는 것 을 조건으로 본 프로그램을 서버에 설치하여 사용할 수 있습니다.

비PASSPORT ADVANTAGE 고객의 라이센스 유형

귀하가 본 프로그램의 라이센스를 Passport Advantage를 통해 취득하지 않은 경우에는 취득한 프 로그램 라이센스를 기준으로 다음과 같이 본 프로그램을 사용할 수 있습니다.

A. 지역. 귀하는 아래와 같이 라이센스 사용료를 지불하는 해당 지역 내에서만 본 프로그램을 사 용할 수 있습니다.

지역 1: 북미 및 남미.

지역 2: 유럽, 중동 및 아프리카.

(유럽 연합 25개국, 스위스, 노르웨이, 저지(Jersey), 건지(Guernsey), 만섬(Isle of Man), 아이슬 란드, 모나코, 안도라, 리히텐슈타인, 산마리노, 말타, 사이프러스, 알바니아, 불가리아, 루마니아, 구 유고슬라비아 국가, 이스라엘, 터키, 아랍 중동 국가, 구 소련 연방 국가, 아프<mark>리카 지역 국가</mark>, 마다가스타르 및 인도양 남부 섬지역 포함)

지역 3: 동북 아시아.

(한국, 일본, 중국, 대만, 홍콩 및 마카오 포함).

지역 4: 남부 및 동남 아시아, 및 호주/태평양.

(인도, 몰디브, 파키스탄, 미얀마, 네팔, 부탄, 방글라데시, 태국, 라오스, 캄보디아, 베트남, 싱가포 르, 말레이지아, 인도네시아, 동티모르, 필리핀, 부루나이, 파푸아 뉴기니아, 태평양 열도, 호주 및 뉴질랜드 포함).

본 프로그램의 라이센스 허가 코드 및 라이센스 절차를 준수하는 경우에 한해 귀하는 해당 지역 내에서 본 프로그램을 설치 제거, 이동 및 재설치할 수 있습니다. 그러나 적절한 수수료 지불 없이 본 프로그램을 해당 지역 외부로 이동할 수 없습니다. 적절한 라이센스 사용료를 지불하여 사용 허기를 받은 사용자(해당 지역 내에서 인터넷이나 네트워크 연결을 통해 본 프로그램에 액세스하 는 사용자 포함)의 수를 초과하여 본 프로그램에 동시에 액세스할 수 없습니다. 해당 지역 외부의 인터넷 또는 네트워크 연결 사용자는 본 프로그램에 액세스할 수 없습니다. 단, 프로그램 안내서 를 준수하는 제한된 모드의 ClearQuest Web에 대한 웹 가입 사용은 해당 지역 외부에서도 허용 됩니다.

R 라이세스 유형

다음 라이센스 유형에 의거하여 본 프로그램에 대한 라이센스를 부여받은 경우, 해당 프로그램 사 용 유형의 정의에 따라 본 프로그램을 사용해야 합니다.

1. 유동(Floating) 라이센스. 여러 서버에서 공유하여 사용할 수 있는 프로그램 라이센스. 단, 일반 라이센스 서버에서 사용할 수 있으며 동시 사용자의 총 수는 해당 프로그램에 대해 허기된 유동 프로그램 라이센스의 총 수를 초과할 수 없습니다.

전지역 유동(Worldwide Floating) 라이센스의 경우, 사용 지역은 제1조에 나열된 모든 지역이 해 당됩니다(단, 해당 라이센스 사용료를 지불했을 경우에 한함).

2. 노드 잠김(Node-Locked) 라이센스. 한 대의 컴퓨터(노드)에 있는 한 명 이상의 사용자가 비동 시적으로 사용할 수 있는 프로그램 라이센스. 본 프로그램 라이센스는 하드웨어 드라이브 제품 ID 에 의해 컴퓨터 하드웨어와 연결되어 있습니다. Node-Locked 프로그램 라이센스를 휴대용 컴퓨 터에 설치하는 경우에는 지역적인 제한이 적용되지 않습니다. 단, 제품 라이센스는 해당 지역 외 부에 있는 다른 컴퓨터로 이전할 수 없습니다.

3. 지정된 사용자(Named User) 라이센스. 일반 라이센스 서버에서 특정 사용자 ID를 유지함으로 써 관리되는, 여러 서버에서 액세스를 공유할 수 있는 프로그램 라이센스. 사용자 ID의 수는 해당 프로그램에 대해 취득한 지정된 사용자 프로그램 라이센스의 수를 초과할 수 없습니다. 본 프로그 램 라이센스는 지정된 사용자만 사용할 수 있습니다.

IBM RATIONAL 스위트(SUITES) 및 다중 프로그램 번들(Multi-Program Bundle)

본 프로그램은 IBM Rational 스위트의 일부 또는 다중 프로그램 번들로서 라이센스가 부여됩니 다. 슈트(Suite)나 번들을 구성하는 개별 프로그램은 서로 다른 사용자가 동시에 사용할 수 없으 며 한 번에 한 명의 사용자만 사용할 수 있습니다. IBM Rational 스위트에 포함된 각각의 개별 프로그램에는 IBM Rational 스위트의 모든 라이센스 등록 정보가 적용됩니다. 제3자 소프트웨어 와 임의의 프로그램이 번들을 구성하는 경우, 해당 제3자 소프트웨어는 해당 프로그램과 분할될 수 없으며 독립적으로 사용될 수 없습니다.

#### IBM RATIONAL CLEARCASE RUNTIME

본 프로그램이 IBM Rational ClearCase인 경우, 귀하는 제3자가 IBM에게 라이센스를 부여한 본 프로그램의 런타임 구성요소에 직접 기능 호출을 링크, 내장 또는 작성하는 소프트웨어 프로그램 을 작성할 수 없습니다.

#### IBM RATIONAL TEST REALTIME, IBM RATIONAL PURIFYPLUS REALTIME

프로그램이 IBM Rational Test RealTime 또는 IBM Rational PurifyPlus RealTime인 경우, 본 프로그램은 내부용으로만 사용할 수 있습니다. 본 프로그램은 어떠한 경우에도 재배포할 수 없습 니다. 본 프로그램에는 실행 코드를 작성 및 수정하는 데 사용하는 라이브러리, 스크립트, 유틸리 티 또는 애드 인(add-in)이 포함됩니다. 단, 귀하는 이들 런타임 구성요소에서 작성한 실행 코드를 배포할 수 없습니다.

#### IBM RATIONAL UNIFIED PROCESS

본 프로그램이 IBM Rational Unified Process인 경우, 본 프로그램은 허가된 사용자 라이센스 하에서 제공되며 별도의 제한사항이 적용됩니다. 또한 IBM Rational Unified Process를 따르는 프로젝트의 각 멤버에 대해 IBM Rational Unified Process 라이센스를 취득해야 합니다. 귀하는 내부 비즈니스용으로만 본 프로그램의 2차적 저작물을 작성할 수 있습니다. 단, 해당 2차적 저작 물을 작성 및/또는 사용하는 각각의 개별 사용자는 본 프로그램에 대하여 유효한 정식 허가된 사 용자 라이센스를 획득해야 합니다. 해당 2차적 저작물은 IBM의 사전 서면 동의 없이 제3자에게 배포할 수 없습니다.

런타임 구성요소의 재배포

아래 나열된 프로그램에는 귀하의 응용프로그램 일부로 재배포하도록 지정된 특정 파일 또는 모듈 (예: 런타임 라이브러리, 스크립트 또는 애드 인(add-in), 이하 "런타임 구성요소")이 포함되어 있 습니다. 해당 파일 또는 모듈에 본 라이센스 계약과 함께 제공된 기타 라이센스가 적용되지 않는 한, 귀하는 런타임 구성요소에 따라 응용프로그램을 개발한 경우 해당 런타임 구성요소를 배포할 수 있습니다. 단, (1) 런타임 구성요소는 오브젝트 코드로 되어 있으며 (2) 귀하 응용프로그램의 일부로(독립형 코드가 아님) 재배포되며 (3) 귀하는 응용프로그램의 사용 또는 배포로 인해 발생 하는 제3자 배상 청구로부터 IBM을 면책하며 및 (4) 귀하는 원본 런타임 구성요소와 동일한 경 로 이름을 사용할 수 없습니다. 귀하는 IBM의 사전 승인 없이 귀하의 응용프로그램 판매와 관련 하여 IBM의 이름 또는 상표를 사용할 수 없습니다. IBM은 런타임 구성요소 사본을 "현상태대로 " 제공하며, 귀하는 귀하의 응용프로그램에 대한 모든 기술적 지원에 대해 책임을 집니다. 수령인 과의 라이센스 계약에서, 귀하는 이들 런타임 구성요소를 (1) 응용프로그램을 작동 가능하게 하는 용도로만 사용할 수 있으며 (2) 복사(백업용은 제외) (3) 배포 또는 (4) 리버스 어셈블, 리버스 컴 파일 또는 달리 변환할 수 없다는 것을 수령인에게 통지해야 합니다. 런타임 구성요소 사본을 포 함하는 귀하의 응용프로그램에는 다음과 같은 레이블이 붙어 있어야 합니다. "Contains Runtime Modules of [Program Name] (c)Copyright IBM Corporation 1987, 2003 All Rights Reserved.″ 또한 아래 나열된 프로그램에는 소스 코드로 제공되는 파일 또는 모듈이 들어 있으며 샘플 코드 로 제한 또는 제공되는 것으로 표시되어 있습니다(이하 "제한된 파일"). 해당 파일 또는 모듈에 본 라이센스 계약과 함께 제공되는 기타 라이센스가 적용되지 않는 한, 귀하는 본 프로그램의 사용과 관련된 문제점을 해결하거나 본 프로그램을 수정하거나 귀하의 응용프로그램에 포함될 실행 파일 을 작성하는 용도에 한해 내부적으로 해당 제한된 파일을 사용할 수 있습니다. 귀하는 제한된 파 일을 복사하거나 재배포할 수 없습니다. 귀하는 제한된 파일로부터 작성된 실행 코드를 가지고 있 는 귀하의 응용프로그램을 복제하고 배포할 수 있습니다. 단, 실행 코드가 귀하의 응용프로그램에 서 주된 부분을 이루지 않아야 합니다.

IBM Rational Ada Developer IBM Rational Ada Developer Enterprise Edition IBM Rational Ada Developer Interface for AXI IBM Rational Ada Embedded Developer\* IBM Rational Ada Embedded Developer Enterprise Edition\*

참고: IBM Rational Ada Embedded Developer 및 IBM Rational Ada Embedded Developer Enterprise Edition 프로그램에는 귀하의 응용프로그램으로 링크되는 Apex Embedded Ada Runtime System으로 구별되는 일부 런타임 구성요소가 들어 있습니다. 각 프로그램 라이센스로 귀하는 이 들 특정 런타임 구성요소를 내부적으로 사용할 수 있으며 오프젝트 코드 양식으로 된 사본 한 부 만을 작성하여 배포할 수 있습니다. 이들 특정 런타임 구성요소가 포함된 귀하의 응용프로그램을 추가로 배포하려면 귀하는 판매, 이전 또는 사용된 응용프로그램의 각 사본에 대해 재라이센스를 부여하는 권리를 추가 비용을 지불하여 취득해야 합니다.

- IBM Rational Rose Technical Developer
- IBM Rational Suite for Technical Developers
- IBM Rational Rapid Developer
- IBM Rational PurifyPlus for Windows or UNIX
- IBM Rational PurifyPlus Enterprise Edition
- IBM Rational PurifyPlus
- IBM Rational Purify
- IBM Rational PureCoverage
- IBM Rational Quantify
- IBM Rational Suite Enterprise
- IBM Rational Suite DevelopmentStudio
- IBM Rational Suite DevelopmentStudio RealTime
- IBM Rational Rose Professional Ada
- IBM Rational Rose RealTime
- IBM Rational Rapid Developer

ECLIPSE

다음은 Eclipse.org에서 제공하는 제외 구성요소의 서브세트입니다. Eclipse SDK 2.1.3, GEF 2.1.3, EMF 1.1.1, XSD 1.1.1, Hyades 1.0.4, Ant 1.4.1, Ant 1.5.3, Commons Logging 1.0.3, XML4J 4.0.13, Tomcat 4.0.6, Tomcat 3.2.4, Open Motif 2.1.30 R4, Lucene 1.2, Java SSH Applet, JUnit 3.7, JUnit 3.8.1, RegExp 1.1, GTK+API, Eclipse Help System 3.0, Ant 1.6.1, SAX, DOM, Tomcat 4.1.30, MX4J, Lucene 1.3, Eclipse Rich Client Platform 3.0, Mozilla API

및 SWT 3.0(이하 통칭하여 "Eclipse 코드"라 함). Eclipse 코드에 대한 주의사항과 중요한 정보 (코드 원본 취득에 관한 지침 포함)는 Eclipse 코드에 대한 디렉토리에 있는 "about.html" 파일 (이하 "About(제품정보) 파일") 또는 Legal Readme 파일에서 확인할 수 있습니다.

다음 추가 조항은 ECLIPSE SDK 2.1.3, EMF 1.1.1, GEF 2.1.3., HYADES 1.0.4, AND XSD 1.1.1, ECLIPSE HELP SYSTEM 3.0, THE ECLIPSE RICH CLIENT PLATFORM 3.0 및 구성요소를 포함한 SWT 3.0에 적용됩니다. 이러한 프로젝트는 ECLIPSE.ORG에 의해 독자적으 로 유지보수됩니다(통칭하여 "ECLIPSE 프로젝트"라 함).

ECLIPSE PROJECTS는 일반 공용 라이센스("CPL")에 의거하여 ECLIPSE.ORG로부터 IBM에 의해 라이센스가 부여됩니다. ECLIPSE 프로젝트와 연관된 관계자들(CPL에 정의되어 있음)은 소 유권, 상품성, 특정 목적에의 적합성 및 타인의 권리 비침해에 대한 묵시적 보증이나 조건을 포함 하여, 명시적, 묵시적 또는 법에 의해 규정된 일체의 보증이나 조건없이 "현상태대로" 그들의 기여 물을 IBM과 귀하에게 제공하고 있습니다. 어떠한 경우에도 이들 관계자는 기대했던 이익, 비용 절감, 수익이 실현되지 못하여 발생하거나 데이터의 분실로 인하여 발생하는 손해나, 직접 손해, 간접 손해, 특별 손해, 부수 손해 또는 결과적 손해에 대해 IBM 또는 관계자 자신이 이와 같은 손해의 발생 가능성을 통지 받은 경우라도 일체 책임을 지지 않습니다. CPL과는 다른 ECLIPSE 프로젝트와 관련된 IBM 라이센스 계약의 조항은 관계자 등 제3자가 아닌 IBM이 단독으로 제공 합니다.

다음 추가 조건은 OPEN MOTIF 오브젝트 코드에 적용됩니다. OPEN MOTIF 오브젝트 코드는 MLPL(Metro Link Pulic License)의 조항에 따라 IBM에 의해 라이센스가 부여되었습니다. ECLIPSE 프로젝트와 연관된 관계자들(MLPL에 정의되어 있음)은 소유권, 상품성, 특정 목적에 의 적합성 및 타인의 권리 비침해에 대한 묵시적 보증이나 조건을 포함하여, 명시적, 묵시적 또는 법에 의해 규정된 일체의 보증이나 조건없이 "현상태대로" 그들의 기여물을 IBM과 귀하에게 제 공하고 있습니다. 어떠한 경우에도 이들 관계자는 기대했던 이익, 비용 절감, 수익이 실현되지 못 하여 발생하거나 데이터의 분실로 인하여 발생하는 손해나, 직접 손해, 간접 손해, 특별 손해, 부 수 손해 또는 결과적 손해에 대해 IBM 또는 관계자 자신이 이와 같은 손해의 발생 가능성을 통 지 받은 경우라도 일체 책임을 지지 않습니다. MLPL과 부합하지 않는 OPEN MOTIF 오브젝트 코드와 관련된 IBM 프로그램 라이센스의 조항은 관계자 등 제3자가 아닌 IBM이 단독으로 제공 합니다. OPEN MOTIF 배포에 사용되는 소스 코드는 http://www.opengroup.org /openmotif /supporters /metrolink / 에서 찾을 수 있습니다.

About(제품정보) 파일 또는 Legal Readme 파일에서 별도의 사항이 존재하더라도, Eclipse 코드 및 Eclipse 프로젝트 사용에 대하여 다음 라이센스를 적용합니다.

제외 구성요소 규정에 의거하여, 귀하가 오브젝트 코드를 사용하는 경우에 대해서는 별도의 규정 이 없는 한 본 최종 사용자 라이센스 계약의 조항을 적용합니다.

별도의 규정이 없는 한, 귀하가 Eclipse 코드(Apache 라이센스가 적용되는 구성요소 포함)용 소 스 코드를 사용하는 경우에는 본 최종 사용자 라이센스 계약의 조항을 적용합니다. 그러나 귀하가 Eclipse 프로젝트용 소스 코드를 사용하는 경우에는 해당 About(제품정보) 파일 또는 Legal Readme 파일에 포함되어 있는 일반 공용 라이센스(CPL)의 조항을 적용합니다. 본 라이센스 정보 문서에 서 달리 명시하지 않는 한, 귀하는 Eclipse 코드 또는 Eclipse 코드의 모든 구성요소를 제한된 범 위를 넘어서 배포할 수 없으며, Eclipse 코드(소스 코드 또는 오브젝트 코드 형식)에 대한 배상 청구, 소송, 요구사항, 책임사항, 손해 배상 및 제비용(변호사 수임료 포함)으로부터 IBM, IBM의 계열사 및 IBM과 IBM 계열사의 공급자를 방어 및 면책하고 손해가 없도록 보호합니다. Open Motif의 소스 코드를 사용하는 경우에는 해당 About(제품 정보) 파일 또는 Legal Readme 파일 에 언급된 Metro Link Public License 조항을 적용합니다.

GTK+ API의 소스 코드 및 오브젝트 코드를 사용하는 경우에는 해당 About(제품정보) 파일 또 는 Legal Readme 파일에 언급된 LGPL의 조항을 적용합니다.

본 프로그램에는 JRE 디렉토리 또는 Legal Readme 파일에서 찾을 수 있는 HP-UX 라이센스 계약의 조항에 의거하여 라이센스가 부여된 HP-UX Java RTE 소프트웨어가 제3자 코드로 들어 있습니다. 이들 조항의 규정에도 불구하고 HP-UX Java RTE 소프트웨어는 수정되거나 본 프로 그램과 별도로 재배포될 수 없으며, HP-UX Java RTE 소프트웨어와 통합되는 프로그램을 실행 하는 용도 외의 다른 용도로는 사용될 수 없습니<mark>다</mark>.

#### ECLIPSE SWT

일부 프로그램에는 http://www.eclipse.org/downloads/index.php 에서 제공하는 Eclipse SWT가 들어 있습니다. Rational Software Corporation에 의해 수정된 SWT의 소스 코드는 일반 공용 라이센스(해당 About(제품 정보) 파일 또는 Legal Readme 파일 참조)의 조항에 의거하여 귀하 에게 제공되고 있습니다. 해당 코드는 C:\Program Files\Rational\common\SWT30.jar의 Rational 설치 디렉토리에서 찾을 수 있으며, ftp://ftp.software.ibm.com/software/rational/opensource/ 에 서 다운로드할 수 있습니다. 수정되지 않은 SWT의 소스 코드는 eclipse.org에서 찾을 수 있으며, http://www.eclipse.org/downloads/index.php 에서 다운로드할 수 있습니다.

#### IBM CLOUDSCAPE

본 프로그램에는 IBM Cloudscape 또는 IBM Cloudscape의 구성요소의 내장 버전(Apache Derby 포함)이 제외 구성요소로 들어 있을 수 있습니다. 귀하는 IBM Cloudscape를 복사하고 수정하며 그 2차적 저작물을 작성할 수 있습니다. 그리고 귀하가 개발한 응용프로그램에 IBM Cloudscape 를 내장할 수 있으며, IBM Cloudscape를 수정된 상태대로 귀하 응용프로그램의 일부로 재배포 할 수 있습니다. 단, 귀하는 (1) 본 프로그램, 본 프로그램의 수정본 또는 귀하 응용프로그램을 사 용하거나 배포함으로써 발생한 배상 청구, 책임사항, 손해 배상 및 제비용으로부터 IBM을 방어 및 면책하고 손해가 없도록 보호해야 합니다. (2) 귀하의 응용프로그램은 다음 (i), (ii) 및 (iii)의 내용이 명시된 라이센스에 의거하여 배포해야 합니다. (i) IBM(또는 귀하 응용프로그램에 포함된 코드의 모든 공급자)은(는) 어떠한 책임도 지지 않으며 IBM(또는 모든 공급자)의 코드에 대한 무 보증 조항을 적용합니다. (ii) IBM(또는 모든 공급자)의 코드에 대한 묵시적 보증 및 모든 면책사 항을 제공하지 않습니다. (iii) 귀하의 라이센스에 명시된 책임 제한사항을 IBM(또는 귀하 응용프 로그램에 포함된 코드의 모든 공급자)에 적용합니다. IBM Cloudscape 또는 모든 수정본의 각 사 본이나 사본 일부에는 다음 저작권 표시를 해야 합니다: "(C) Copyright(귀하의 회사명) (연도). 본 코드의 일부는 IBM 프로그램으로부터 제공된 것입니다. (C) Copyright IBM Corp. 1997-2004. All rights reserved.″

비PASSPORT ADVANTAGE 고객에 대한 추가 조항

귀하가 Passport Advantage를 통해서 본 프로그램을 취득하지 않은 경우, 다음 추가 조항이 적용 됩니다.

1. 소프트웨어 유지보수: IBM은 각 프로그램 라이센스에 대해 소프트웨어 유지보수(이하 "IBM 소프트웨어 유지보수")를 제공합니다. IBM 소프트웨어 유지보수는 프로그램 라이센스를 취득한 날 로부터 1년 후 해당 월의 마지막 날까지 유효합니다. 단, 프로그램 라이센스 취득일이 달의 첫 날 인 경우에는 프로그램 라이센스 취득 후 12개월이 되는 달의 마지막 날까지 유효합니다. IBM 소 프트웨어 유지보수가 IBM 프로그램 라이센스에 대해 효력을 가지고 있는 동안, 귀하는 IBM으로 부터 다음과 같은 혜택을 받으실 수 있습니다. (a) IBM은 귀하에게 가장 최신 상용 버전, 릴리스 또는 업데이트를 사용할 수 있는 권한을 부여합니다(이들 버전, 릴리스, 업데이트가 사용 가능해진 경우). (b) IBM은 귀하에게 귀하의 1) 루틴 작업, 단기간 설치 및 사용 방법 문의 및 2) 코드 관 련 문의에 대한 지원을 제공합니다("지원"). 프로그램의 특정 버전 또는 릴리스에 대한 지원은 IBM 또는 제3자가 해당 프로그램 버전 또는 릴리스에 대한 지원을 철회하는 시점까지 제공됩니다. 지 원이 철회되는 경우, 계속해서 지원을 받기 위해서는 귀하는 지원되는 프로그램 버전 또는 릴리스 로 업그레이드해야 합니다. IBM "소프트웨어 지원 라이프 사이클" 정책은 http://www-306.ibm. com/software/info/supportlifecycle/ 에서 확인할 수 있습니다. (c) 귀하는 IBM 지원 센터의 정 상 업무 시간(고지된 업무 교대 시간) 동안 정보 시스템(IS) 기술 지원 담당자에게서 전화를 통한 지원(해당되는 경우, 전자적 액세스를 통한 지원)을 받을 수 있습니다. (귀하의 최종 사용자에게는 이러한 지원이 제공되지 않습니다. ) IBM은 Severity 1인 문제점에 대해서는 언제든지 24시간의 지원을 제공합니다. 자세한 사항은 Ibm.com/software/support 에서 IBM 소프트웨어 지원 안내 서를 참조하십시오. IBM 소프트웨어 유지보수는 다음의 경우에 대해서는 지원을 제공하지 않습니 다. 1) 응용프로그램의 설계 및 개발, 2) IBM의 명시된 가동 환경 이외의 환경에서 IBM 프로그 램 사용, 3) IBM이 본 계약에 따라 책임을 지지 않는 제품에 의해 발생한 고장. IBM은 적절한 주의와 기술로 IBM 소프트웨어 유지보수를 제공할 것을 보증합니다. 본 보증은 귀하의 유일한 보 증으로, 상품성 및 특정 목적에의 적합성에 대한 묵시적 보증 또는 조건을 포함하여 명시적 또는 묵시적인 일체의 보증 또는 조건을 대체합니다.

2. 계약자에 의한 사용: 귀하의 제3자 계약자 또는 컨설턴트(이하 "계약자")는 (a) 귀하의 이익을 위해서, (b) 라이센스 조항(귀하 시설에 있는 귀하 장비에만 본 프로그램을 설치한다는 요구조건 포함)에 의거하여, (c) 귀하가 지정한 계약자에 대한 기술 지원과 함께 본 프로그램을 사용할 수 있습니다. 귀하는 계약자가 라이센스 조항을 준수하도록 해야 하며 계약자의 의무 이행이나 불이 행에 대해 책임을 집니다.

3. 양도 및 이전: 귀하는 프로그램 라이센스를 양도하거나 인수를 허가하거나 기타 방법으로 이전 할 수 없습니다(법집행에 따른 이전, 모회사 또는 계열사로의 양도나 이전도 포함됨). 이와 별도 로, IBM이 승인할 수 있는 양식 및 내용으로 서면 통지함으로써 프로그램 라이센스를 다음과 같 이 양도할 수 있습니다. 프로그램 라이센스는 (a) 지배구조가 변경되는 경우, 이사회 또는 경영진 의 선출권이 있는 발행 주식의 51% 이상을 직접 또는 간접적으로 소유하거나 지배하는 제3자 승 계 법인에게, 또는 (b) 귀하에게 부여되는 미정부 프로그램에 준하여 계약 만료 시 프로그램을 잔 여 재산으로 미정부에 상용 소프트웨어로(단, IDIQ(indefinite delivery, indefinite quantity) 계 약이나 이와 유사한 조달 방법이 아닌 경우에 한함) 양도할 수 있습니다. 이러한 양도는 본 계약 에 명시된 조건의 적용을 받습니다. 이와 같이 양도되거나 이전된 후에는 귀하는 본 프로그램 라 이센스에 대해 어떠한 권한도 가질 수 없습니다.

# **INFORMACJE LICENCYJNE**

Na Programy wyszczególnione poniżej udzielane są licencje na warunkach, stanowiących uzupełnienie warunków, które zawiera Międzynarodowa Umowa Licencyjna na Program.

Nazwa Programu: IBM Rational Software Programs updated to Service Release 5 (II) Numer Programu: Various

Upoważnienie do używania na komputerze domowym/przenośnym: Program może znajdować się zarówno na maszynie podstawowej, jak i na innej maszynie, pod warunkiem, że nie korzysta się z niego na obu maszynach jednocześnie.

# **Określone Środowisko Pracy**

Specyfikacje Programu oraz informacje dotyczące określonego środowiska pracy mogą znajdować się w dokumentacji załączonej do Programu, jeśli takowa istnieje, na przykład w postaci pliku readme lub w formie innej informacji ogłoszonej przez IBM, na przykład w dokumencie announcement letter.

## **Komponenty Wyłączone**

Bez względu na warunki innych umów zawartych przez Użytkownika z IBM, z podmiotami powiązanymi IBM lub przedsiębiorstwami afiliowanymi IBM (zwanymi łącznie ″IBM″) oraz z osobami trzecimi, dostarczającymi produkty IBM (zwanymi Osobami Trzecimi), następujące warunki mają zastosowanie do wszelkich "Komponentów Wyłączonych", określonych poniżej: (a) wszelkie Komponenty Wyłączone są dostarczane w stanie, w jakim się znajdują (″AS IS″); (b) IBM ANI OSOBY TRZECIE NIE UDZIELAJĄ JAKICHKOLWIEK GWARANCJI (W TYM TAKŻE RĘKOJMI) I NIE USTALAJĄ JAKICHKOLWIEK WARUNKÓW, WYRAŹNYCH CZY DOMNIEMANYCH, A W SZCZEGÓLNOŚCI NIE UDZIELAJĄ GWARANCJI NIENARUSZANIA PRAW OSÓB TRZECICH LUB NIEINGEROWANIA W NIE, DOMNIEMANYCH GWARANCJI I WARUNKÓW PRZYDATNOŚCI HANDLOWEJ ANI TEŻ PRZYDATNOŚCI DO OKREŚLONEGO CELU; (c) IBM ani Osoby Trzecie nie będą ponosić wobec Użytkownika odpowiedzialności za jakiekolwiek roszczenia związane z Komponentami Wyłączonymi, ani też nie będą zabezpieczać Użytkownika przed odszkodowaniem z tytułu takich roszczeń; oraz (d) IBM ani Osoby Trzecie nie będą ponosić odpowiedzialności za jakiekolwiek szkody bezpośrednie, pośrednie, uboczne, wtórne oraz za szkody związane z naruszeniem dóbr osobistych w odniesieniu do Komponentów Wyłączonych.

Następujące komponenty to Komponenty Wyłączone:

1. Refer to ″Legal Readme″ file, ″Excluded Components″ section.

## **Kod innych firm**

Program oraz przyszłe aktualizacje i pakiety poprawek do Programu mogą zawierać pewne komponenty innych firm, które są udostępniane Użytkownikowi na warunkach innych niż określone w niniejszej Umowie lub wymagających od IBM lub osób trzecich, dostarczających produkty IBM (Osoby Trzecie) dostarczenia Użytkownikowi pewnych uwag i/lub informacji. W przypadku każdego takiego komponentu innej firmy IBM lub Osoby Trzecie dokonają jego identyfikacji albo w pliku ″README″ (lub w zaktualizowanym pliku ″README″, dołączonym do pakietu poprawek lub aktualizacji), albo w pliku lub plikach wymienionych w takich plikach ″README″ (oraz załączy wszelkie związane z nim umowy licencyjne, uwagi i inne informacje), albo też komponent innej firmy będzie zawierać własną umowę licencyjną (na przykład udostępnioną podczas instalowania lub uruchamiania takiego komponentu) lub taka umowa zostanie do niego dołączona (na przykład w pliku o nazwie ″README″, ″COPYING″, ″LICENSE″ lub innej podobnej lub w dokumentacji drukowanej Programu, jeśli takowa istnieje). Korzystanie z każdego komponentu innej firmy, który zawiera własną umowę licencyjną lub do którego umowa taka jest dołączona, lub też którego umowa licencyjna została przez IBM lub Osoby Trzecie zidentyfikowana w jednym z wyżej wymienionych plików ″README″ (albo w pliku lub w plikach wymienionych w takim pliku ″README″), będzie podlegać warunkom takiej umowy licencyjnej, a nie niniejszej Umowy. Używając takich komponentów innych firm lub nie dokonując ich deinstalacji po ich początkowym zainstalowaniu (a tym samym uzyskując dostęp do stosownych umów licencyjnych, uwag i informacji), Użytkownik przyjmuje do wiadomości warunki wszelkich takich umów licencyjnych, uwagi i informacje, w tym te, które udostępniane są jedynie w języku angielskim oraz wyraża na nie zgodę. Użytkownik zobowiązuje się ponadto zapoznać się z treścią zaktualizowanych plików ″README″, dołączonych do aktualizacji i pakietów poprawek Programu.

Program zawiera następujące komponenty innych firm:

1. Refer to ″Legal Readme″ file, ″Third Party Components″ section.

### **Warunki specyficzne dla Programów**

TYPY LICENCJI DLA KLIENTÓW UCZESTNICZĄCYCH W PROGRAMIE PASSPORT ADVANTAGE

Jeśli Użytkownik nabył swoją licencję na Program za pośrednictwem Passport Advantage, wówczas może używać Programu na poniższych warunkach w oparciu o uzyskaną licencję na Program:

A. Licencja Użytkownika Sieciowego

Użytkownik może korzystać z Programu, w tym instalować go na wielu klientach, pod warunkiem, że całkowita liczba jednocześnie pracujących użytkowników końcowych nie przekracza całkowitej liczby Licencji Użytkownika Sieciowego nabytych dla Programu.

B. Licencja Autoryzowanego Użytkownika

Licencję Autoryzowanego Użytkownika należy nabyć dla każdego użytkownika, który w dowolny sposób uzyskuje dostęp do Programu. Każda Licencja Autoryzowanego Użytkownika jest przypisana do jednego i tylko jednego użytkownika. Licencję Autoryzowanego Użytkownika można przypisać do innego użytkownika jedynie w wypadku długoterminowej

wymiany personelu. Program licencjonowany na warunkach Licencji Autoryzowanego Użytkownika można zainstalować na pojedynczym komputerze. Dostęp do Programu może mieć wielu użytkowników, pod warunkiem, że dla każdego z nich zostanie nabyta Licencja Autoryzowanego Użytkownika. Program można instalować i używać na serwerze pod warunkiem nabycia oddzielnej Licencji Autoryzowanego Użytkownika dla każdego użytkownika z dostępem do Programu.

#### TYPY LICENCJI DLA KLIENTÓW NIE UCZESTNICZĄCYCH W PROGRAMIE PASSPORT ADVANTAGE

Jeśli Użytkownik nie nabył swojej licencji na Program za pośrednictwem Passport Advantage, wówczas może używać Programu na poniższych warunkach w oparciu o uzyskaną licencję na Program:

A. Regiony. Użytkownik może korzystać z Programu w Regionie opisanym poniżej, który zależy od lokalizacji, do której dostarczono Program i dla której uiszczono odpowiednie opłaty licencyjne (″Region″).

Region 1: Ameryka Północna i Południowa

Region 2: Europa, Bliski Wschód i Afryka

(obejmuje 25 krajów Unii Europejskiej, Szwajcarię, Norwegię, Jersey, Guernsey, Wyspę Man, Islandię, Monako, Andorę, Liechtenstein, San Marino, Albanię, Bułgarię, Rumunię, wszystkie kraje byłej Jugosławii, Izrael, Turcję, wszystkie kraje arabskie Bliskiego Wschodu, wszystkie kraje byłego Związku Radzieckiego, wszystkie kraje Afryki, Madagaskar oraz wyspy Południowego Oceanu Indyjskiego).

Region 3: Azja Północno-Wschodnia

[obejmuje Koreę Południową, Japonię, Chiny, Tajwan, Chiny (Specjalny Region Administracyjny Hongkong) i Chiny (Specjalny Region Administracyjny Makau)].

Region 4: Azja Południowa i Południowo-Wschodnia oraz Australia i wyspy Oceanu Spokojnego

(obejmuje Indie, Malediwy, Pakistan, Birmę, Nepal, Bhutan, Bangladesz, Tajlandię, Laos, Kambodżę, Wietnam, Singapur, Malezję, Indonezję, Timor Wschodni, Filipiny, Brunei, Papuę Nową Gwineę, wyspy Oceanu Spokojnego, Australię i Nową Zelandię).

Użytkownik może deinstalować, przenosić i reinstalować Program na terenie Regionu, pod warunkiem przestrzegania warunków licencjonowania Programu i procedur licencyjnych. Użytkownik nie może przenieść Programu poza Region, chyba że uiści stosowne opłaty. Do Programu nie może uzyskiwać jednoczesnego dostępu liczba osób większa niż liczba autoryzowanych użytkowników, w tym uzyskujących dostęp do Programu za pośrednictwem Internetu lub połączenia sieciowego w obrębie Regionu, dla którego uiszczono stosowne opłaty licencyjne. Dostępu do Programu nie może uzyskiwać użytkownik Internetu ani użytkownik połączenia sieciowego, który przebywa poza Regionem, z wyjątkiem pozwolenia na wejście do sieci WWW spoza granic Regionu przy użyciu ClearQuest Web w trybie zastrzeżonym, zgodnie z dokumentacją Programu.

#### B. Typy licencji

Jeśli Użytkownik korzysta z Programu objętego licencją jednego z poniższych typów, może go używać jedynie zgodnie z definicją odpowiedniego typu używania Programu.

1. Licencja Sieciowa. Licencja na Program, umożliwiająca współużytkowanie na wielu serwerach, pod warunkiem, że używanie odbywa się za pośrednictwem wspólnego serwera licencyjnego (wspólnych serwerów licencyjnych), zaś łączna liczba równoczesnych użytkowników końcowych nie przekracza łącznej liczby autoryzowanych Licencji Sieciowych na Program, nabytych dla odpowiedniego Programu.

W przypadku Światowej Licencji Sieciowej Region będzie zdefiniowany jako wszystkie Regiony w paragrafie 1.0 pod warunkiem uiszczenia stosownych opłat licencyjnych.

2. Licencja dla Węzła. Licencja na Program umożliwiająca nierównoczesne używanie przez co najmniej jednego użytkownika końcowego jedynie na jednym komputerze (węźle). Ta licencja na Program jest powiązana ze sprzętem komputerowym przez identyfikator dysku twardego. Jeśli Program objęty Licencją dla Węzła jest zainstalowany na komputerze przenośnym, wówczas nie mają zastosowania żadne ograniczenia dla Regionu, pod warunkiem, że licencja na Produkt nie będzie przenoszona na żaden inny komputer poza Regionem.

3. Licencja dla Określonego Użytkownika. Licencja na Program, w przypadku której wspólny dostęp do wielu serwerów jest kontrolowany przez utrzymywanie identyfikatorów użytkowników końcowych na wspólnym serwerze licencyjnym (wspólnych serwerach licencyjnych). Liczba identyfikatorów użytkownika nie może przekroczyć liczby licencji na Program dla określonych użytkowników nabytych dla odpowiedniego Programu. Do korzystani z licencji na Program uprawnieni są jedynie podani użytkownicy.

#### PAKIETY IBM RATIONAL I PAKUNKI Z WIELOMA PROGRAMAMI

Programy mogą być licencjonowane jako część pakietu IBM Rational Suite lub pakunku z wieloma Programami. Poszczególne Programy wchodzące w skład pakietu lub pakunku nie mogą być używane jednocześnie przez różnych użytkowników końcowych. W określonym momencie mogą być one używane wyłącznie przez jednego użytkownika końcowego. Każdy Program stanowiący część pakietu IBM Rational Suite podlega wszystkim właściwościom licencyjnym IBM Rational Suite. Jeśli do któregokolwiek Programu dołączone jest w pakunku oprogramowanie stron trzecich, wówczas nie może być ono odłączane od pakunku Programu ani też używane niezależnie od Programu.

#### KOMPONENTY WYKONAWCZE IBM RATIONAL CLEARCASE

W przypadku programu IBM Rational ClearCase, Użytkownik nie może tworzyć żadnego oprogramowania, które łączy się z komponentami wykonawczymi Programu licencjonowanymi na rzecz IBM przez strony trzecie, w które takie komponenty są wbudowane ani które bezpośrednio wywołuje funkcje takich komponentów.

#### IBM RATIONAL TEST REALTIME, IBM RATIONAL PURIFYPLUS REALTIME

Jeśli Programem jest IBM Rational Test RealTime lub IBM Rational PurifyPlus RealTime, Program jest licencjonowany wyłącznie do użytku wewnętrznego; żaden fragment Programu nie podlega redystrybucji w jakikolwiek sposób. Program zawiera określone biblioteki, skrypty, programy narzędziowe lub programy dodatkowe, których Użytkownik może używać do tworzenia i modyfikowania kodu wykonywalnego. Użytkownik nie może jednak dystrybuować kodu wykonywalnego utworzonego z tych komponentów wykonawczych.

#### IBM RATIONAL UNIFIED PROCESS

Program IBM Rational Unified Process jest oferowany wyłącznie na warunkach Licencji Autoryzowanego Użytkownika z dodatkowymi ograniczeniami. Poza opisanymi powyżej warunkami Licencji Autoryzowanego Użytkownika należy uzyskać Licencję Autoryzowanego Użytkownika dla każdego uczestnika projektu zgodnego z procesem IBM Rational Unified Process. Użytkownik może tworzyć prace pochodne z Programu jedynie do wewnętrznych celów biznesowych pod warunkiem, że każdy użytkownik końcowy tworzący takie prace i/lub korzystający z takich prac pochodnych musi posiadać ważną Licencję Autoryzowanego Użytkownika na Program. Takich prac pochodnych nie można dystrybuować na rzecz jakichkolwiek stron trzecich bez wcześniejszej pisemnej zgody IBM.

#### REDYSTRYBUCJA KOMPONENTÓW WYKONAWCZYCH

Wymienione poniżej Programy mogą zawierać określone pliki lub moduły przeznaczone do redystrybucji jako część aplikacji Użytkownika, np. biblioteki wykonawcze, skrypty, programy narzędziowe czy programy dodatkowe (zwane dalej ″Komponentami Wykonawczymi″). Jeśli takie pliki lub moduły nie podlegają warunkom innych licencji dostarczonych wraz z niniejszą umową licencyjną, Użytkownik może dystrybuować Komponenty Wykonawcze, jeśli opracował aplikację, która jest od nich zależna, pod warunkiem, że: (1) Komponenty Wykonawcze mają formę kodu wynikowego; (2) są redystrybuowane jako część aplikacji Użytkownika, a nie jako kod autonomiczny; (3) Użytkownik będzie zabezpieczać i chronić IBM przed wszelkimi roszczeniami stron trzecich wynikającymi z używania lub dystrybuowania aplikacji Użytkownika; (4) Użytkownik nie może używać tej samej nazwy ścieżki, co w przypadku pierwotnych Komponentów Wykonawczych. Użytkownik nie może używać nazwy ani znaków towarowych IBM w związku z wprowadzaniem na rynek swoich aplikacji bez wcześniejszej zgody IBM. IBM dostarcza egzemplarze Komponentów Wykonawczych w stanie, w jakim się znajdują (″AS IS″), co oznacza, że Użytkownik ponosi odpowiedzialność za całą pomoc techniczną dla swoich aplikacji. Użytkownik powiadomi Stronę Otrzymującą, w zawartej z nią umowie, że Komponenty Wykonawcze nie mogą być (1) używane do celów innych niż uruchomienie aplikacji, (2) kopiowane, z wyjątkiem tworzenia kopii zapasowych, (3) dalej dystrybuowane, 4) deasemblowane, dekompilowane ani poddawane translacji w inny

sposób. Aplikacja Użytkownika zawierająca egzemplarz Komponentów Wykonawczych musi być oznaczona następująco: ″Zawiera moduły wykonawcze programu [nazwa programu]. (c)Copyright IBM Corporation 1987, 2003. Wszelkie prawa zastrzeżone″.

Ponadto Programy wymienione poniżej mogą zawierać pliki lub moduły udostępnione w formie kodu źródłowego, oznaczone jako zastrzeżone lub udostępnione jako kod przykładowy (zwane dalej ″Plikami Zastrzeżonymi″). Jeśli takie pliki lub moduły nie podlegają warunkom innych licencji dostarczonych wraz z tą umową licencyjną, Użytkownik może używać takich Plików Zastrzeżonych do użytku wewnętrznego i wyłącznie do rozwiązywania problemów związanych z używaniem Programu, modyfikowania Programu lub tworzenia plików wykonywalnych, które zostaną włączone do aplikacji Użytkownika. Użytkownik nie może kopiować ani redystrybuować samych Plików Zastrzeżonych. Użytkownik może kopiować i dystrybuować swoją aplikację z kodem wykonywalnym utworzonym z takich Plików Zastrzeżonych, pod warunkiem, że kod wykonywalny nie będzie stanowić głównej wartości aplikacji Użytkownika.

IBM Rational Ada Developer IBM Rational Ada Developer Enterprise Edition IBM Rational Ada Developer Interface for AXI IBM Rational Ada Embedded Developer\* IBM Rational Ada Embedded Developer Enterprise Edition\*

ZASTRZEŻENIE: Programy IBM Rational Ada Embedded Developer i IBM Rational Ada Embedded Developer Enterprise Edition zawierają pewne Komponenty Wykonawcze, określone mianem Apex Embedded Ada Runtime System, łączące się z aplikacją Użytkownika. Każda nabyta licencja na Program uprawnia Użytkownika do korzystania z tych Komponentów Wykonawczych na użytek wewnętrzny. Użytkownik może utworzyć i dystrybuować wyłącznie jeden egzemplarz i to jedynie w formie kodu wynikowego. Aby móc dystrybuować dodatkowe egzemplarze swojej aplikacji zawierającej te Komponenty Wykonawcze, Użytkownik musi nabyć, za dodatkową opłatą, prawa do udzielania dalszych licencji dla każdego egzemplarza swojej aplikacji sprzedawanej, przenoszonej lub używanej.

- IBM Rational Rose Technical Developer
- IBM Rational Suite for Technical Developers
- IBM Rational Rapid Developer
- IBM Rational PurifyPlus for Windows or UNIX
- IBM Rational PurifyPlus Enterprise Edition
- IBM Rational PurifyPlus
- IBM Rational Purify
- IBM Rational PureCoverage
- IBM Rational Quantify
- IBM Rational Suite Enterprise
- IBM Rational Suite DevelopmentStudio
- IBM Rational Suite DevelopmentStudio RealTime
- IBM Rational Rose Professional Ada
- IBM Rational Rose RealTime
- IBM Rational Rapid Developer

#### KOMPONENTY ECLIPSE

Następujący podzbiór Komponentów Wyłączonych został uzyskany od Eclipse.org: Eclipse SDK 2.1.3, GEF 2.1.3, EMF 1.1.1, XSD 1.1.1, Hyades 1.0.4, Ant 1.4.1, Ant 1.5.3, Commons Logging 1.0.3, XML4J 4.0.13, Tomcat 4.0.6, Tomcat 3.2.4, Open Motif 2.1.30 R4, Lucene 1.2, Java SSH Applet, JUnit 3.7, JUnit 3.8.1, RegExp 1.1, GTK+API, Eclipse Help System 3.0, Ant 1.6.1, SAX, DOM, Tomcat 4.1.30, MX4J, Lucene 1.3, Eclipse Rich Client Platform 3.0, Mozilla API oraz SWT 3.0 (łącznie określane są one w niniejszym dokumencie mianem ″Kodu Eclipse″). Uwagi oraz istotne informacje o Kodzie Eclipse, w tym instrukcje, jak uzyskać kod źródłowy, znaleźć można w związanych z nim plikach about.html (zwanych dalej łącznie ″Plikami About″), znajdujących się w katalogu Kodu Eclipse lub w pliku ″Legal Readme″.

PONIŻSZE WARUNKI DODATKOWE MAJĄ ZASTOSOWANIE DO NASTĘPUJĄCYCH PRODUKTÓW: ECLIPSE SDK 2.1.3, EMF 1.1.1, GEF 2.1.3., HYADES 1.0.4, XSD 1.1.1, ECLIPSE HELP SYSTEM 3.0, ECLIPSE RICH CLIENT PLATFORM 3.0 ORAZ SWT 3.0 (W TYM DO ICH KOMPONENTÓW), BĘDĄCYCH PROJEKTAMI ECLIPSE.ORG (ŁĄCZNIE SĄ ONE ZWANE ″PROJEKTAMI ECLIPSE″):

LICENCJI NA PROJEKTY ECLIPSE UDZIELIŁA IBM FIRMA ECLIPSE.ORG NA WARUNKACH LICENCJI COMMON PUBLIC LICENSE (ZWANEJ DALEJ ″CPL″). ZGODNIE Z WARUNKAMI LICENCJI CPL, KONTRYBUTORZY TAKICH PROJEKTÓW ECLIPSE WNIEŚLI SWÓJ WKŁAD W STANIE, W JAKIM SIĘ ÓW WKŁAD ZNAJDOWAŁ (″AS IS″), BEZ UDZIELANIA JAKICHKOLWIEK GWARANCJI (W TYM TAKŻE RĘKOJMI) I USTALANIA JAKICHKOLWIEK WARUNKÓW, WYRAŹNYCH, DOMNIEMANYCH CZY BEZWZGLĘDNIE OBOWIĄZUJĄCYCH, A W SZCZEGÓLNOŚCI JAKICHKOLWIEK GWARANCJI CZY WARUNKÓW W ZAKRESIE PRAWA WŁASNOŚCI, PRZYDATNOŚCI HANDLOWEJ, PRZYDATNOŚCI DO OKREŚLONEGO CELU CZY TEŻ NIENARUSZANIA PRAW STRON TRZECICH. W ŻADNYM PRZYPADKU KONTRYBUTORZY NIE BĘDĄ PONOSIĆ ODPOWIEDZIALNOŚCI ZA UTRACONE KORZYŚCI (ZYSKI, OSZCZĘDNOŚCI, DOCHODY), UTRATĘ DANYCH, ZA WSZELKIE SZKODY BEZPOŚREDNIE, POŚREDNIE, SZCZEGÓLNE, UBOCZNE I SZKODY, KTÓRYCH NIE MOŻNA BYŁO PRZEWIDZIEĆ PRZY ZAWIERANIU UMOWY, NAWET JEŚLI IBM LUB KONTRYBUTORZY BYLI POINFORMOWANI O MOŻLIWOŚCI WYSTAPIENIA TAKICH STRAT LUB SZKÓD. JAKIEKOLWIEK POSTANOWIENIA ZAWARTE W UMOWIE LICENCYJNEJ IBM NA PROGRAM, ODNOSZĄCE SIĘ DO PROJEKTÓW ECLIPSE, INNE NIŻ WARUNKI ZAWARTE W LICENCJI CPL SĄ PROPONOWANE JEDYNIE PRZEZ IBM A NIE PRZEZ JAKIEKOLWIEK STRONY TRZECIE, A W SZCZEGÓLNOŚCI NIE PRZEZ KONTRYBUTORÓW.

NASTĘPUJĄCE WARUNKI DODATKOWE MAJĄ ZASTOSOWANIE DO KODU WYNIKOWEGO OPEN MOTIF: IBM UDZIELA LICENCJI NA KOD OPEN MOTIF NA WARUNKACH LICENCJI METRO LINK PUBLIC LICENSE (ZWANEJ DALEJ ″MLPL″). ZGODNIE Z WARUNKAMI LICENCJI MLPL, KONTRYBUTORZY TAKIEGO KODU WNIEŚLI SWÓJ WKŁAD W STANIE, W JAKIM SIĘ ÓW WKŁAD ZNAJDOWAŁ (″AS IS"), BEZ UDZIELANIA JAKICHKOLWIEK GWARANCJI (W TYM TAKŻE REKOJMI) I USTALANIA JAKICHKOLWIEK WARUNKÓW, WYRAŹNYCH, DOMNIEMANYCH CZY

BEZWZGLEDNIE OBOWIĄZUJĄCYCH, A W SZCZEGÓLNOŚCI JAKICHKOLWIEK GWARANCJI CZY WARUNKÓW W ZAKRESIE PRAWA WŁASNOŚCI, PRZYDATNOŚCI HANDLOWEJ, PRZYDATNOŚCI DO OKREŚLONEGO CELU CZY TEŻ NIENARUSZANIA PRAW STRON TRZECICH. W ŻADNYM PRZYPADKU KONTRYBUTORZY NIE BĘDĄ PONOSIĆ ODPOWIEDZIALNOŚCI ZA UTRACONE KORZYŚCI (ZYSKI, OSZCZĘDNOŚCI, DOCHODY), UTRATĘ DANYCH, ZA WSZELKIE SZKODY BEZPOŚREDNIE, POŚREDNIE, SZCZEGÓLNE, UBOCZNE I SZKODY, KTÓRYCH NIE MOŻNA BYŁO PRZEWIDZIEĆ PRZY ZAWIERANIU UMOWY, NAWET JEŚLI IBM LUB KONTRYBUTORZY BYLI POINFORMOWANI O MOŻLIWOŚCI WYSTĄPIENIA TAKICH STRAT LUB SZKÓD. JAKIEKOLWIEK POSTANOWIENIA ZAWARTE W LICENCJI IBM NA PROGRAM, ODNOSZĄCE SIĘ DO KODU WYNIKOWEGO OPEN MOTIF, INNE NIŻ WARUNKI ZAWARTE W LICENCJI MLPL, SĄ PROPONOWANE JEDYNIE PRZEZ IBM A NIE PRZEZ JAKIEKOLWIEK STRONY TRZECIE, A W SZCZEGÓLNOŚCI NIE PRZEZ KONTRYBUTORÓW. KOD ŹRÓDŁOWY DLA TEJ DYSTRYBUCJI OPEN MOTIF JEST DOSTĘPNY POD ADRESEM: http://www.opengroup.org/openmotif/supporters/metrolink/.

Bez względu na stanowiące inaczej zapisy w Plikach About lub w pliku Legal Readme, korzystanie z Kodu Eclipse i Projektów Eclipse podlega następującym licencjom.

Korzystanie przez Użytkownika z kodu wynikowego podlega warunkom niniejszej umowy licencyjnej z użytkownikiem końcowym, chyba że powyżej określono inaczej, z uwzględnieniem postanowień dotyczących Komponentów Wyłączonych.

Korzystanie przez Użytkownika z kodu źródłowego dla jakiegokolwiek Kodu Eclipse, w tym w szczególności dla komponentów podlegających licencji Apache, podlega warunkom niniejszej umowy licencyjnej z użytkownikiem końcowym, chyba że powyżej określono inaczej. Bez względu na powyższe warunki, korzystanie z kodu źródłowego dla jakichkolwiek Projektów Eclipse podlega warunkom licencji CPL, przywołanej w stosownym Pliku About lub pliku Legal Readme. O ile niniejszy dokument ″Informacje licencyjne″ nie stanowi inaczej, Użytkownik nie jest upoważniony do dalszej dystrybucji Kodu Eclipse ani jakichkolwiek jego komponentów. Użytkownik zobowiązuje się bronić IBM, przedsiębiorstwa podporządkowane IBM oraz ich dostawców przed wszelkimi roszczeniami, procesami sądowymi, żądaniami, odpowiedzialnością, odszkodowaniami, kosztami i wydatkami, a w szczególności przed kosztami obsługi prawnej, które to zdarzenia odnoszą się w jakikolwiek sposób do Kodu Eclipse (w postaci kodu źródłowego lub wynikowego) bądź mają z nim związek. Użytkownik zobowiązuje się również zagwarantować rekompensatę z tego tytułu. Korzystanie z kodu źródłowego Open Motif podlega warunkom licencji MLPL (Metro Link Public License), przywołanej w odpowiednim Pliku About lub pliku Legal Readme.

Korzystanie z kodu wynikowego oraz kodu źródłowego GTK+ API podlega warunkom licencji LGPL, przywołanej w stosownym Pliku About lub pliku Legal Readme.

Program ten zawiera oprogramowanie HP-UX Java, będące Kodem Strony Trzeciej. Jest on licencjonowany na warunkach umowy licencyjnej HP-UX, którą można znaleźć w pliku Legal Readme lub w katalogu JRE. Bez względu na jakiekolwiek postanowienia takich warunków,

oprogramowanie HP-UX Java RTE nie może być w żadnym przypadku modyfikowane ani też redystrybuowane niezależnie od Programu, ani też używane do jakichkolwiek celów innych niż uruchamianie Programu, do którego zostało ono wbudowane.

#### ECLIPSE SWT

Niektóre Programy zawierają produkt Eclipse SWT, uzyskany pod adresem http://www.eclipse.org/downloads/index.php. Kod źródłowy SWT, który został zmodyfikowany przez Rational Software Corporation, udostępniany jest Użytkownikowi na warunkach licencji Common Public License (przywołanej w odpowiednim Pliku About lub pliku Legal Readme), znajduje się w katalogu instalacyjnym Rational (C:\Program Files\Rational\common\SWT30.jar) i można go pobrać pod adresem ftp://ftp.software.ibm.com/software/rational/opensource/. Kod źródłowy niezmodyfikowanego SWT można uzyskać od eclipse.org - pobrać pod adresem http://www.eclipse.org/downloads/index.php.

#### IBM CLOUDSCAPE

Program może zawierać wbudowaną wersję produktu IBM Cloudscape lub jego komponentów, w tym produkt Apache Derby jako Komponent Wyłączony. Prawo Użytkownika do korzystania z programu IBM Cloudscape obejmuje prawo do kopiowania i modyfikowania programu IBM Cloudscape, przygotowywania z niego prac pochodnych oraz wbudowywania go w aplikacje tworzone przez Użytkownika, jak również do redystrybuowania zmodyfikowanego programu IBM Cloudscape, jako części tych aplikacji, pod warunkiem, że Użytkownik: (1) zobowiązuje się zabezpieczać i zapewnić IBM obronę przed wszelkimi roszczeniami, odpowiedzialnością, szkodami, wydatkami i kosztami wynikającymi z używania, dystrybuowania lub modyfikacji programu IBM Cloudscape albo aplikacji Użytkownika bądź mającymi związek z takim używaniem, dystrybuowaniem lub modyfikowaniem oraz zagwarantować rekompensatę z tego tytułu, a także (2) będzie dystrybuować aplikacje Użytkownika na warunkach licencji (i) zgodnie z którą IBM (ani jakikolwiek dostawca kodu zawartego w aplikacji Użytkownika) nie przyjmuje jakiejkolwiek odpowiedzialności i nie udziela gwarancji w zakresie takiego kodu, (ii) która uchyla wszelkie domniemane gwarancje oraz rekompensaty na rzecz IBM (lub dowolnego dostawcy), związane z kodem, oraz (iii) która rozszerza dla IBM (lub dowolnego dostawcy kodu zawartego w aplikacji Użytkownika) łączny zakres ochrony odpowiedzialności do poziomu, który Użytkownik ustalił dla siebie w swej licencji. Każdy egzemplarz programu IBM Cloudscape, jego kopia całkowita lub częściowa, lub modyfikacja musi zawierać uwagi dotyczące praw autorskich o treści: ″(C) Copyright (nazwa firmy Użytkownika) (rok). Fragmenty tego kodu pochodzą z Programu IBM. (C) Copyright IBM Corp. 1997-2004. Wszelkie prawa zastrzeżone″.

#### WARUNKI DODATKOWE DLA KLIENTÓW NIE UCZESTNICZĄCYCH W PROGRAMIE PASSPORT ADVANTAGE

Jeśli Użytkownik nie nabył Programu za pośrednictwem Passport Advantage, wówczas mają zastosowanie następujące warunki dodatkowe:

1. SERWISOWANIE OPROGRAMOWANIA: IBM oferuje usługi serwisowania oprogramowania (zwane dalej ″Serwisowaniem Oprogramowania IBM″) dla każdego Programu objętego licencją. Serwisowanie Oprogramowania IBM rozpoczyna się z datą nabycia i kończy ostatniego dnia odpowiedniego miesiąca w kolejnym roku, chyba że datą nabycia jest pierwszy dzień miesiąca, w którym to przypadku świadczenie usługi kończy się ostatniego dnia miesiąca, w 12 miesięcy po dacie nabycia. Podczas obowiązywania Serwisowania Oprogramowania IBM w ramach licencji IBM na Program: (a) IBM będzie udostępniać Użytkownikowi najbardziej aktualnie dostępne w ofercie handlowej wersje, wydania i aktualizacje (jeśli takowe zostaną udostępnione) i upoważniać go do ich używania. (b) IBM zapewni pomoc w zakresie 1) rutynowych pytań typu ″jak to zrobić″ dotyczących szybkiego instalowania i używania oraz 2) pytań związanych z kodem (czynności te określane są mianem ″Wsparcia″). Takie Wsparcie dla konkretnej wersji czy wydania Programu dostępne jest jedynie do czasu wycofania, odpowiednio przez IBM lub stronę trzecią, Wsparcia dla danej wersji lub wydania Programu. Po wycofaniu Wsparcia Użytkownik musi dokonać aktualizacji do wspieranej wersji lub wydania Programu, aby móc nadal otrzymywać Wsparcie. Ze strategią IBM w zakresie cyklu życia wsparcia dla oprogramowania (″Software Support Lifecycle″) zapoznać się można pod adresem http://www-306.ibm.com/software/info/supportlifecycle/. (c) IBM zapewni pomoc przez telefon i, jeśli to możliwe, dostęp elektroniczny, ale jedynie personelowi Użytkownika ds. wsparcia technicznego dla systemów informatycznych w normalnych godzinach pracy (opublikowanych godzinach podstawowego okresu dostępności) centrum wsparcia IBM. Pomoc taka nie jest dostępna dla użytkowników końcowych. IBM zapewnia pomoc w rozwiązywaniu problemów o Poziomie istotności 1 przez 24 godziny na dobę, przez cały rok. Szczegółowe informacje znaleźć można w ″Podręczniku IBM dotyczącym wsparcia dla oprogramowania″, dostępnym pod adresem ibm.com/software/support. Serwisowanie Oprogramowania IBM nie obejmuje pomocy w zakresie 1) projektowania i programowania aplikacji, 2) korzystania z Programów IBM w środowisku pracy innym niż określone ani 3) awarii spowodowanych przez produkty, za które IBM nie ponosi odpowiedzialności w ramach niniejszej Umowy. IBM gwarantuje świadczenie usług Serwisowania Oprogramowania IBM z należytą starannością i kwalifikacjami. Niniejsza gwarancja jest wyłączną gwarancją przysługującą Użytkownikowi i zastępuje wszelkie inne gwarancje i warunki, wyraźne i domniemane, w tym w szczególności domniemane gwarancje i warunki przydatności handlowej i przydatności do określonego celu.

2. KORZYSTANIE Z USŁUG WYKONAWCÓW: Wykonawcom lub konsultantom pracującym dla Użytkownika, będącym stronami trzecimi (zwanym dalej ″Wykonawcami″) zezwala się używać Programu: (a) wyłącznie na korzyść Użytkownika; (b) wyłącznie zgodnie z warunkami licencji (w tym z wymaganiem, zgodnie z którym Program może być zainstalowany wyłącznie na urządzeniu i w ośrodku Użytkownika) oraz (c) pod warunkiem, że wsparcie techniczne dla Wykonawcy będzie koordynowane przez Użytkownika. Użytkownik przez cały czas będzie ponosić odpowiedzialność za przestrzeganie przez Wykonawcę warunków licencji oraz jego czyny lub zaniedbania.

3. CESJA I PRZENIESIENIE: Użytkownik nie może dokonywać cesji licencji na Program, zezwalać na jej przejęcie ani też w żaden inny sposób jej przenosić. W szczególności nie może dokonywać przeniesienia na podstawie prawa ani też przez cesję czy transfer na rzecz przedsiębiorstw macierzystych, przedsiębiorstw podporządkowanych ani przedsiębiorstw afiliowanych. Niemniej jednak, po wystosowaniu pisemnego powiadomienia w formie i o treści akceptowalnej przez IBM, można dokonać przeniesienia licencji na Program na rzecz: (a)

następcy prawnego w przypadku Zmiany Kontroli, zdefiniowanej jako nabycie przez stronę trzecią, bezpośrednio lub pośrednio, prawa własności lub kontroli do ponad pięćdziesięciu jeden procent (51%) wartości papierów wartościowych reprezentujących prawo głosu w wyborach członków zarządu lub innych władz przedsiębiorstwa lub (b) rządu Stanów Zjednoczonych, zgodnie z przyznanym Użytkownikowi programem rządu Stanów Zjednoczonych, przy cesji Programu jako oprogramowania komercyjnego po zakończeniu Umowy, ale nie w ramach umowy ″IDIQ″ ani podobnego instrumentu. Wszelkie takie cesje podlegać będą niniejszym warunkom. Po takiej cesji lub przeniesieniu Użytkownik nie będzie mieć praw do licencji na Program.

# **INFORMAÇÕES SOBRE LICENCIAMENTO**

Os Programas abaixo indicados estão licenciados sob/ao abrigo dos seguintes termos e condições além daqueles constantes do Acordo Internacional de Licenciamento do Programa.

Nome do Programa: IBM Rational Software Programs updated to Service Release 5 (II)

Número do Programa: Various

Autorização para Utilização em Computador Pessoal/Portátil: O Programa pode ser armazenado na máquina principal ou em outra máquina, desde que o Programa não esteja em uso ativo/activo em ambas as máquinas ao mesmo tempo.

# **Ambiente Operacional/Operativo Especificado**

As especificações do programa e a informação especificada do ambiente operacional/operativo podem ser encontradas na documentação que acompanha o programa, se disponíveis, como um arquivo ″readme″, ou outra informação publicada pela IBM, tal como uma carta de anúncio.

# **Componentes Excluídos**

Não obstante alguma disposição em contrário nos termos e condições de qualquer Acordo que o Cliente tenha com a IBM ou com qualquer uma das suas companhias afiliadas ou relacionadas (coletivamente/colectivamente ″IBM″) ou com quaisquer terceiros que forneçam produtos IBM (″Terceiros″), os seguintes termos e condições aplicam-se a todos os ″Componentes Excluídos″ identificados abaixo: (a) todos os Componentes Excluídos são fornecidos ″NO ESTADO EM QUE SE ENCONTRAM″ (″AS IS″); (b) A IBM E TERCEIROS NÃO CONCEDEM QUAISQUER GARANTIAS E CONDIÇÕES IMPLÍCITAS E EXPRESSAS INCLUINDO, MAS NÃO SE LIMITANDO, ÀS GARANTIAS DE NÃO-VIOLAÇÃO OU INTERFERÊNCIA E ÀS GARANTIAS E CONDIÇÕES IMPLÍCITAS DE COMERCIALIZAÇÃO E ADEQUAÇÃO PARA UM DETERMINADO PROPÓSITO/FIM; (c) a IBM e Terceiros não se responsabilizarão por qualquer reclamação relativa aos Componentes Excluídos; e (d) a IBM e Terceiros não se responsabilizarão por quaisquer danos diretos/directos, indiretos/indirectos, incidentais, exemplares, especiais, punitivos ou conseqüenciais/consequenciais em relação aos Componentes Excluídos.

A seguir estão os Componentes Excluídos:

1. Refer to ″Legal Readme″ file, ″Excluded Components″ section.

## **Código de Terceiros**

O Programa e futuras atualizações/actualizações e fixpacks do Programa podem conter determinados componentes de terceiros que são fornecidos ao Cliente sob os/ao abrigo dos termos e condições que são diferentes deste Acordo ou que requeiram que a IBM ou terceiros, que forneçam produtos IBM (″Terceiros″), forneçam ao Cliente determinados avisos e/ou informações. Para cada componente de terceiros, a IBM ou Terceiros identificarão tal componente de terceiros num arquivo/ficheiro ″README″ (ou num arquivo/ficheiro ″README″ que acompanha o fixpack ou atualização/actualização), ou num arquivo/ficheiro ou arquivos/ficheiros referenciados em tais arquivos/ficheiros ″README″ (e devem incluir quaisquer acordos de licenciamento associados, avisos e informações relacionadas), ou tal componente de terceiros conterá ou será acompanhado pelo seu próprio acordo de licenciamento(por exemplo, fornecido ao instalar ou iniciar tal componente ou acompanhando tal componente num arquivo/ficheiro intitulado ″README″, ″COPYING″, ″LICENSE″ ou um título substancialmente similar, ou incluído na documentação impressa do Programa, caso haja alguma). A utilização pelo Cliente de cada componente de terceiros que contenha ou que seja acompanhado pelo seu próprio acordo de licenciamento ou para o qual a IBM ou Terceiros tenham tornado explícito um acordo de licenciamento no arquivo/ficheiro ″README″ do Programa (ou num arquivo/ficheiro ou arquivos/ficheiros aqui mencionados), estará sujeito aos termos e condições de outro acordo de licenciamento, e não deste Acordo. Pela utilização ou permanência da instalação de tais componentes de terceiros após a instalação inicial dos referidos componentes de terceiros (tendo portanto acesso a todos os acordos de licenciamento, avisos e informações aplicáveis), o Cliente reconhece e concorda com todos os acordos de licenciamento, avisos e informações, incluindo os apresentados apenas em língua inglesa. O Cliente concorda em rever todos os arquivos/ficheiros ″README″ atualizados/actualizados que acompanham atualizações/actualizações e fixpacks do Programa.

O Programa contém os seguintes componentes de terceiros:

1. Refer to ″Legal Readme″ file, ″Third Party Components″ section.

### **Termos Exclusivos do Programa**

TIPOS DE LICENÇAS PARA CLIENTES PASSPORT ADVANTAGE

Se o Cliente adquiriu a licença para o Programa através do Passport Advantage, o Cliente pode utilizar o Programa como a seguir se indica ao abrigo da licença do Programa obtida:

A. Licença Variável de Usuário/Utilizador

O Cliente pode utilizar o Programa, incluindo a instalação do Programa em vários clientes, desde que o número total de usuários/utilizadores simultâneos não exceda o número total das Licenças Variáveis de Usuário/Utilizador obtidas para o Programa.

B. Licença de Usuário/Utilizador Autorizado

Uma Licença de Usuário/Utilizador Autorizado deve ser obtida para cada usuário/utilizador individual que acesse/aceda ao Programa de diferentes formas. Cada Licença de Usuário/Utilizador Autorizado é atribuível a um e a apenas um usuário/utilizador individual. Uma Licença de Usuário/Utilizador Autorizado pode ser reatribuída apenas para substituição de pessoal a longo prazo. Um Programa licenciado sob/ao abrigo de uma Licença de Usuário/Utilizador Autorizado pode ser instalado num único computador e acessado/acedido por vários usuários/utilizadores, desde que uma Licença por Usuário/Utilizador tenha sido obtida para cada usuário/utilizador individual. O Programa pode ser instalado e utilizado num servidor, desde que uma Licença de Usuário/Utilizador Autorizado separada seja obtida para que cada usuário/utilizador individual que acesse/aceda ao Programa.

TIPOS DE LICENÇAS PARA CLIENTES NÃO-PASSPORT ADVANTAGE

Se o Cliente não adquiriu a licença para o Programa através do Passport Advantage, o Cliente pode utilizar o Programa como a seguir se indica ao abrigo da licença do Programa obtida:

A. Regiões. O Cliente pode utilizar o Programa apenas na Região, como descrito abaixo, determinada pela localização de entrega onde as taxas de licenciamento aplicáveis tenham sido pagas (″Região″).

Região 1: América do Norte e do Sul.

Região 2: Europa, Médio Oriente/Oriente Médio e África.

(Inclui os 25 países na União Européia/Europeia, Suíça, Noruega, Jersey, Guernsey, Ilha de Man, Islândia, Mônaco/Mónaco, Andorra, Liechtenstein, San Marino, Albânia, Bulgária, Romênia, todos os países da antiga Iugoslávia/Jugoslávia, Israel, Turquia, todos os países do Oriente Médio/Médio Oriente Árabe, todos os países da Antiga União Soviética, todos os países da África, Madasgacar e as Ilhas do Oceano Índico Sul.)

Região 3: Ásia Oriental Norte.

(Inclui Coréia/Coreia do Sul, Japão, China, Taiwan, Hong Kong e Macau).

Região 4: Ásia Sul e Oriental Sul e Austrália/Pacífico.

(Inclui Índia, Maldivas, Paquistão, Myanma, Nepal, Butão, Bangladesh, Tailândia, Laos, Camboja, Vietnã/Vietname, Cingapura/Singapura, Malásia, Indonésia, Timor Leste, Filipinas, Brunei, Papua-Nova Guiné, Ilhas do Oceano Pacífico, Austrália e Nova Zelândia).

O Cliente pode desinstalar, transferir e reinstalar o Programa na Região, desde que o Cliente concorde com os códigos de autorização de licenciamento do Programa e com os procedimentos de licenciamento. O Cliente não pode transferir o Programa para fora da Região, a menos que as taxas aplicáveis tenham sido pagas. O Programa não deve ser acessado/acedido simultaneamente por um número de usuários/utilizadores maior que o autorizado, incluindo os usuários/utilizadores que acessam/acedem ao Programa através da Internet ou de uma ligação de rede na Região, para a qual as taxas de licenciamento aplicáveis foram pagas. O Programa não deve ser acessado/acedido por um usuário/utilizador da Internet ou de ligação de rede localizado fora da Região, exceto/excepto se a utilização da entrada na Web do ClearQuest Web em modo restrito, em concordância com a documentação do Programa, for permitida pelas ligações Regionais.

#### B. Tipos de Licenças

Se o Cliente licenciou o Programa sob/ao abrigo de um dos tipos de licenças a seguir, é possível utilizar o Programa apenas em concordância com a definição do tipo de utilização aplicável do Programa.

1. Variáveis: Uma licença do Programa que permite a utilização compartilhada de vários servidores, desde que a utilização ocorra através de servidor(es) licenciado(s) comum(ns) e que o número total de usuários/utilizadores simultâneos não exceda o número total de licenças variáveis autorizadas do Programa, obtidas para o Programa aplicável.

Para uma licença Variável Mundial, na condição de que as taxas de licença aplicáveis tenham sido pagas, a Região será definida como todas as Regiões na Seção/Secção 1.0.

2. Node-Locked. Uma licença do Programa que permite a utilização não-simultânea de um ou mais usuários/utilizadores num único computador (node). Essa licença do Programa é ligada ao hardware do computador pelo ID do produto da unidade de disco rígido. Quando uma licença ″node-locked″ do Programa é instalada num computador móvel/portátil, quaisquer limitações da Região não devem ser aplicadas, visto que a licença do Programa não deve ser transferida para outro computador fora da Região.

3. Usuário/Utilizador Denominado. Uma licença do Programa para a qual o acesso compartilhado em vários servidores é controlado através da manutenção do ID do usuário/utilizador especificado num servidor de licença comum. O número de IDs do usuário/utilizador não pode exceder o número de licenças do Programa do

usuário/Utilizador Denominado, adquiridas para o Programa aplicável. Apenas os usuários/utilizadores especificados são elegíveis para utilizar a licença do Programa.

#### PACOTES CONFIGURÁVEIS DOS IBM RATIONAL SUITES E DE MULTI-PROGRAMAS

Os Programas podem ser licenciados como parte de um IBM Rational Suite ou de um pacote de multi-Programas. Os Programas separados abrangendo o suite ou o pacote não podem ser utilizados simultaneamente por usuários/utilizadores diferentes, mas podem ser utilizados por apenas um usuário/utilizador de cada vez. Cada Programa separado, incluído como parte de um IBM Rational Suite, estará sujeito a todas as propriedades de licenciamento do IBM Rational Suite. Se o software de terceiros é incluído com qualquer Programa, o software de terceiros não poderá ser separado ou utilizado de forma independente do Programa.

#### COMPONENTES IBM RATIONAL CLEARCASE RUNTIME

Se o Programa é o IBM Rational ClearCase, o Cliente não pode criar qualquer programa de software que vincula, engloba ou faz chamadas diretas/directas de função aos componentes de tempo de execução do Programa, licenciados à IBM por terceiros.

#### IBM RATIONAL TEST REALTIME, IBM RATIONAL PURIFYPLUS REALTIME

Se o Programa é o IBM Rational Test RealTime ou o IBM Rational PurifyPlus RealTime, o Programa é licenciado apenas para a utilização interna; nenhuma parte do Programa é redistribuível de alguma maneira. O Programa contém determinadas bibliotecas, scripts, utilitários ou adicionais que o Cliente pode utilizar para produzir ou modificar códigos executáveis. No entanto, o Cliente não pode distribuir o código executável criado a partir desses componentes de tempo de execução.

#### IBM RATIONAL UNIFIED PROCESS

Se o Programa é o IBM Rational Unified Process, o Programa é fornecido apenas sob/ao abrigo de uma Licença de Usuário/Utilizador Autorizado com restrições adicionais. Além dos termos da Licença de Usuário/Utilizador Autorizado descrita acima, uma Licença de Usuário/Utilizador Autorizado deve ser obtida para cada membro de um projeto/projecto, seguindo o IBM Rational Unified Process. O Cliente pode criar trabalhos derivados do Programa apenas para propósitos/fins de negócios internos, desde que cada usuário/utilizador individual que cria e/ou utiliza tais trabalhos derivados possua uma Licença de Usuário/Utilizador Autorizado válida para o Programa. Tais trabalhos derivados não podem ser distribuídos a terceiros sem o prévio consentimento por escrito da IBM.

#### REDISTRIBUIÇÃO DOS COMPONENTES DO TEMPO DE EXECUÇÃO

Os Programas indicados abaixo incluem determinados arquivos/ficheiros ou módulos que são concebidos para serem redistribuídos como parte do aplicativo/da aplicação do Cliente, por exemplo, bibliotecas de tempo de execução, scripts, utilitários ou adicionais (″Componentes de Tempo de Execução″). A menos que tais arquivos/ficheiros ou módulos estejam sujeitos a outras licenças fornecidas com esse acordo de licenciamento, o Cliente pode distribuir Componentes de Tempo de Execução, se o Cliente desenvolveu um aplicativo/uma aplicação dependente deles, desde que (1) os Componentes de Tempo de Execução estejam em formato de código objeto/objecto, (2) sejam redistribuídos como parte do aplicativo/da aplicação do Cliente e não como código independente, (3) o Cliente indenizará/indemnizará a IBM de e contra qualquer reclamação de terceiros relativa à utilização ou distribuição do aplicativo/da aplicação e (4) o Cliente não possa utilizar o mesmo nome de caminho do Componente de Tempo de Execução original. O Cliente não pode utilizar o nome ou marcas comerciais da IBM, juntamente com o marketing dos aplicativos/das aplicações, sem o prévio consentimento da IBM. A IBM fornece cópias dos Componentes de Tempo de Execução ″NO ESTADO EM QUE SE ENCONTRAM (″AS IS″)″, isto é, o Cliente é responsável por toda a assistência técnica ao aplicativo/à aplicação. No acordo de licenciamento com o destinatário, o Cliente notificará o destinatário que esses Componentes de Tempo de Execução não podem 1) ser utilizados para nenhum outro propósito/fim que não o de ativar/activar o aplicativo/a aplicação, 2) ser copiados, exceto/excepto para propósitos/fins de backup, 3) ser distribuídos ou 4) ser montados ou inversamente compilados ou, de qualquer outra forma, convertidos. O aplicativo/A aplicação do Cliente que contém uma cópia dos Componentes de Tempo de Execução deve ser rotulado/rotulada da seguinte maneira: ″Contém Módulos de Tempo de Execução do [Nome do Programa] (c)Copyright IBM Corporation 1987, 2003 Todos os Direitos Reservados.″

Além disso, os Programas indicados abaixo podem conter arquivos/ficheiros ou módulos fornecidos em formato de código fonte, marcados como restritos ou fornecidos como código-exemplo (″Arquivos Restritos″). A menos que tais arquivos/ficheiros ou módulos estejam sujeitos a outras licenças fornecidas com este acordo de licenciamento, o Cliente pode utilizar tais Arquivos/Ficheiros Restritos internamente e apenas para resolver problemas relacionados com a utilização do Programa, para modificar o Programa ou criar executáveis, incluídos no aplicativo/na aplicação. O Cliente não pode copiar ou redistribuir tais Arquivos/Ficheiros Restritos. O Cliente pode reproduzir e distribuir o/a aplicativo/aplicação com o código executável criado por tais Arquivos Restritos, desde que o código executável não seja constituído por uma parte grande do valor do aplicativo/da aplicação do Cliente.

IBM Rational Ada Developer IBM Rational Ada Developer Enterprise Edition IBM Rational Ada Developer Interface para AXI IBM Rational Ada Embedded Developer\* IBM Rational Ada Embedded Developer Enterprise Edition\* NOTA: Os Programas IBM Rational Ada Embedded Developer e IBM Rational Ada Embedded Developer Enterprise Edition contêm determinados Componentes de Tempo de Execução, identificados como Apex Embedded Ada Runtime System, que se vinculam ao aplicativo/à aplicação do Cliente. Para cada licença obtida deste Programa, o Cliente pode utilizar esses determinados Componentes de Tempo de Execução internamente e o Cliente pode produzir e distribuir apenas uma cópia de apenas um formulário de código objeto/objecto. Para distribuição adicional do aplicativo/da aplicação do Cliente que contém esses Componentes de Tempo de Execução determinados, o Cliente deve obter o direito de sublicenciar, por taxas adicionais, cada cópia do aplicativo/da aplicação vendido/a, transferido/a ou colocado/a em utilização.

- IBM Rational Rose Technical Developer
- IBM Rational Suite para Technical Developers
- IBM Rational Rapid Developer
- IBM Rational PurifyPlus para Windows ou UNIX
- IBM Rational PurifyPlus Enterprise Edition
- IBM Rational PurifyPlus
- IBM Rational Purify
- IBM Rational PureCoverage
- IBM Rational Quantify
- IBM Rational Suite Enterprise
- IBM Rational Suite DevelopmentStudio
- IBM Rational Suite DevelopmentStudio RealTime
- IBM Rational Rose Professional Ada
- IBM Rational Rose RealTime
- IBM Rational Rapid Developer

#### COMPONENTES ECLIPSE

O seguinte subconjunto de Componentes Excluídos foi obtido da Eclipse.org: Eclipse SDK 2.1.3, GEF 2.1.3, EMF 1.1.1, XSD 1.1.1, Hyades 1.0.4, Ant 1.4.1, Ant 1.5.3, Commons Logging 1.0.3, XML4J 4.0.13, Tomcat 4.0.6, Tomcat 3.2.4, Open Motif 2.1.30 R4, Lucene 1.2, Java SSH Applet, JUnit 3.7, JUnit 3.8.1, RegExp 1.1, GTK+API, Eclipse Help System 3.0, Ant 1.6.1, SAX, DOM, Tomcat 4.1.30, MX4J, Lucene 1.3, Eclipse Rich Client Platform 3.0, Mozilla API e SWT 3.0 (coletivamente/colectivamente referidos aqui como ″Código Eclipse″). Avisos e informações importantes, incluindo instruções sobre a obtenção do código fonte, para o Código Eclipse podem ser encontrados nos arquivos/ficheiros ″about.html″ associados (″Arquivos/Ficheiros About″), localizados num diretório/directório para o Código Eclipse ou no LEGAL README.

OS SEGUINTES TERMOS E CONDIÇÕES ADICIONAIS APLICAM-SE AO ECLIPSE SDK 2.1.3, EMF 1.1.1, GEF 2.1.3., HYADES 1.0.4, XSD 1.1.1, ECLIPSE HELP SYSTEM 3.0, THE ECLIPSE RICH CLIENT PLATFORM 3.0 E SWT 3.0, INCLUINDO OS SEUS COMPONENTES, QUE SÃO PROJETOS/PROJECTOS MANTIDOS PELA ECLIPSE.ORG (COLETIVAMENTE/COLECTIVAMENTE DESIGNADOS ″PROJETOS/PROJECTOS ECLIPSE″):

OS PROJETOS/PROJECTOS ECLIPSE FORAM LICENCIADOS PELA IBM A PARTIR DA ECLIPSE.ORG SOB OS/AO ABRIGO DOS TERMOS DA LICENÇA PÚBLICA COMUM (″CPL″). OS COLABORADORES (CONFORME DEFINIDO NA CPL) DOS PROJETOS/PROJECTOS ECLIPSE FORNECERAM AS SUAS CONTRIBUIÇÕES ″NO ESTADO EM QUE SE ENCONTRAM (″AS IS″)″, SEM GARANTIA OU CONDIÇÃO DE NENHUM TIPO, SEJA EXPRESSA, IMPLÍCITA OU ESTATUTÁRIA, INCLUINDO, MAS NÃO SE LIMITANDO A QUAISQUER GARANTIAS IMPLÍCITAS OU CONDIÇÕES DE TITULARIDADE, COMERCIALIZAÇÃO, ADEQUAÇÃO A UM DETERMINADO PROPÓSITO/FIM E DE NÃO-VIOLAÇÃO. EM CIRCUNSTÂNCIA ALGUMA SERÃO OS COLABORADORES RESPONSABILIZADOS POR QUALQUER PERDA DE LUCROS, ECONOMIAS PERDIDAS, PERDA DE RECEITA, PERDA DE DADOS OU POR QUAISQUER TIPOS DE DANOS DIRETOS/DIRECTOS, INDIRETOS/INDIRECTOS, INCIDENTAIS OU DANOS CONSEQÜENCIAIS/CONSEQUENCIAIS, MESMO QUE A IBM OU OS SEUS COLABORADORES TENHAM SIDO ADVERTIDOS SOBRE A POSSIBILIDADE DE TAIS PERDAS OU DANOS. QUAISQUER TERMOS NO ACORDO DE LICENCIAMENTO IBM RELACIONADOS COM OS PROJETOS/PROJECTOS ECLIPSE QUE PODEM SER DIFERENTES DA CPL SÃO OFERECIDOS APENAS PELA IBM E NÃO POR QUALQUER OUTRA PARTE, INCLUINDO, SEM LIMITAÇÃO, QUALQUER COLABORADOR.

OS TERMOS E CONDIÇÕES ADICIONAIS A SEGUIR APLICAM-SE AO CÓDIGO OBJETO/OBJECTO ″OPEN MOTIF″: O CÓDIGO ″OPEN MOTIF″ FOI LICENCIADO PELA IBM SOB OS/AO ABRIGO DOS TERMOS DA METRO LINK PUBLIC LICENSE (″MLPL″). OS COLABORADORES (CONFORME DEFINIDO NA MLPL) DE TAL CÓDIGO FORNECERAM AS SUAS CONTRIBUIÇÕES ″NO ESTADO EM QUE SE ENCONTRAM (″AS IS″)″ SEM GARANTIA OU CONDIÇÃO DE NENHUM TIPO, SEJA EXPRESSA, IMPLÍCITA OU ESTATUTÁRIA, INCLUINDO, MAS NÃO SE LIMITANDO, ÀS GARANTIAS OU CONDIÇÕES IMPLÍCITAS DE TITULARIDADE, COMERCIALIZAÇÃO, ADEQUAÇÃO A UM DETERMINADO PROPÓSITO/FIM E DE NÃO-VIOLAÇÃO. EM CIRCUNSTÂNCIA ALGUMA SERÃO OS COLABORADORES RESPONSABILIZADOS POR QUALQUER PERDA DE LUCROS, ECONOMIAS PERDIDAS, PERDA DE RECEITA, PERDA DE DADOS OU POR QUAISQUER TIPOS DE DANOS DIRETOS/DIRECTOS, INDIRETOS/INDIRECTOS, INCIDENTAIS OU DANOS CONSEQÜENCIAIS/CONSEQUENCIAIS, MESMO QUE A IBM OU OS SEUS COLABORADORES TENHAM SIDO ADVERTIDOS SOBRE A POSSIBILIDADE DE TAIS PERDAS OU DANOS. QUALQUER DISPOSIÇÃO NA LICENÇA DO PROGRAMA IBM, RELATIVA AO CÓDIGO DE OBJETO OPEN MOTIF QUE DIFERE DO MLPL, É OFERECIDA APENAS PELA IBM E NÃO POR QUAISQUER TERCEIROS, INCLUINDO, MAS NÃO SE LIMITANDO A, QUALQUER COLABORADOR. O CÓDIGO FONTE PARA ESTA DISTRIBUIÇÃO DO OPEN MOTIF ESTÁ DISPONÍVEL EM: http://www.opengroup.org /openmotif /supporters /metrolink /.

Não obstante qualquer disposição em contrário nos Arquivos/Ficheiros About ou arquivo/ficheiro LEGAL README, as seguintes licenças aplicam-se à utilização do Código Eclipse e do Projeto/Projecto Eclipse.

A utilização do código objeto/objecto é regulada pelos termos deste acordo de licenciamento do usuário/utilizador final, exceto/excepto se definido acima de outra forma, sujeita aos termos dos Componentes Excluídos.

Utilização do código fonte para qualquer Código Eclipse, incluindo, mas não se limitando aos componentes sujeitos à licença Apache, é regulada pelos termos deste acordo de licenciamento do usuário/utilizador final, a menos que seja definido acima de outra forma. Não obstante o anteriormente referido, a utilização do código fonte para quaisquer Projetos/Projectos Eclipse é regida pelos termos da Licença Pública Comum mencionada no Arquivo/Ficheiro About ou no arquivo/ficheiro LEGAL README aplicável. A menos que seja comunicado de outra forma neste documento de informações sobre licença, o Cliente não está autorizado a permitir a distribuição adicional do Código Eclipse ou de quaisquer componentes dele e o Cliente concorda em defender, indenizar/indemnizar e não responsabilizar a IBM, as suas subsidiárias e os seus fornecedores de e contra quaisquer reclamações, ações/acções judiciais, responsabilidades, danos, custos e despesas, incluindo, sem limitação, honorários de advogados, de alguma maneira relacionados ou conectados/ligados ao Código Eclipse (em formato fonte ou de código objeto/objecto). A utilização do código fonte para o Open Motif pelo Cliente é regida pelos termos e condições da Metro Link Public License referenciada no Arquivo/Ficheiro About ou arquivo/ficheiro LEGAL README aplicável.

A utilização do código objeto/objecto e do código fonte pelo Cliente para a API GTK+ é regida pelos termos da LGPL referenciada no Arquivo/Ficheiro About ou arquivo/ficheiro LEGAL README aplicável.

Este Programa inclui o software HP-UX Java RTE como Código de Terceiros, que é licenciado para o Cliente sob os/ao abrigo dos termos do acordo de licença do HP-UX, que pode ser encontrado no arquivo/ficheiro LEGAL README ou que está localizado no diretório/directório JRE. Não obstante qualquer disposição em contrário nestes termos, em hipótese alguma o software HP-UX Java RTE pode ser modificado ou redistribuído separadamente do Programa ou utilizado para outro propósito/fim que não seja a execução do Programa no qual o software HP-UX Java RTE está incorporado.

#### ECLIPSE SWT

Alguns dos Programas contêm o Eclipse SWT, obtido de http://www.eclipse.org/downloads/index.php. O código fonte para o SWT, modificado pela Rational Software Corporation, é fornecido ao Cliente sob os/ao abrigo dos termos da Licença Pública Comum (referenciada no Arquivo/Ficheiro About ou arquivo/ficheiro LEGAL README) e está localizado no diretório de
instalação da Rational em C:\Program Files\Rational\common\SWT30.jar e pode ser transferido por download de ftp://ftp.software.ibm.com/software/rational/opensource/. O código fonte para o SWT não modificado está disponível da eclipse.org e pode ser transferido por download de http://www.eclipse.org/downloads/index.php.

### IBM CLOUDSCAPE

O Programa pode incluir uma versão incorporada do IBM Cloudscape ou dos componentes do IBM Cloudscape, incluindo o Apache Derby como um Componente Excluído. A utilização do IBM Cloudscape pelo Cliente inclui o direito de copiar, modificar, preparar trabalhos derivados e incorporar o IBM Cloudscape em aplicativos desenvolvidos/aplicações desenvolvidas e de redistribuir o IBM Cloudscape, conforme modificado, como parte destes aplicativos/destas aplicações; contanto que o Cliente: (1) concorde em defender, manter segura e indenizar/indemnizar a IBM de e contra todas e quaisquer reclamações, responsabilidade, danos, despesas e custos resultantes de ou em conjunto com a sua utilização ou distribuição do Programa, modificações do Programa ou seu(s) programa(s) aplicativo(s)/aplicacional(ais) e (2) distribua seus aplicativos/suas aplicações sob uma/ao abrigo de uma licença que indica (i) que a IBM (ou qualquer um dos fornecedores de código incluído no seu aplicativo/na sua aplicação) não assume responsabilidade e não dá garantias que cubram o código, (ii) renuncia as garantias implícitas e quaisquer indenizações/indemnizações para o código da IBM (ou de qualquer um dos fornecedores) e (iii) estende à IBM (ou qualquer um dos fornecedores do código incluído no seu aplicativo/na sua aplicação) os mesmos limites cumulativos de proteções/protecções de responsabilidade que o Cliente fornece a si mesmo na sua licença. Cada cópia ou cópia parcial do IBM Cloudscape ou quaisquer modificações dele, devem incluir um aviso de copyright da seguinte forma: ″(C) Copyright (nome da empresa do Cliente) (ano). Partes deste código são derivadas de um Programa IBM. (C) Copyright IBM Corp. 1997-2004. Todos os direitos reservados″.

### TERMOS E CONDIÇÕES ADICIONAIS PARA CLIENTES NÃO-PASSPORT ADVANTAGE

Se o Cliente não adquiriu o Programa através do Passport Advantage, os seguintes termos e condições adicionais ser-lhe-ão aplicados:

1. MANUTENÇÃO DE SOFTWARE: A IBM fornece manutenção de software (″Manutenção de Software IBM″) para cada licença do Programa. A Manutenção de Software IBM inicia-se na data de aquisição e termina no último dia do mês correspondente no ano seguinte, a menos que a data de aquisição seja o primeiro dia do mês, nesse caso a cobertura finaliza no último dia do mês, 12 meses após a data de aquisição. Enquanto a Manutenção de Software IBM estiver em vigor para uma licença do Programa IBM: (a) A IBM disponibilizará ao Cliente e autorizará o Cliente a utilizar a versão, release ou a atualização/actualização comercialmente disponível e

a mais recente, caso haja disponível. (b) A IBM fornece assistência ao Cliente para 1) questões de rotina, instalação de curta duração e utilização (como fazer); e 2) questões relacionadas com o código (″Suporte″). Como o Suporte para uma versão ou release particular de um Programa está disponível apenas até a IBM ou terceiros, conforme aplicável, retirarem o Suporte para essa versão ou release do Programa. Após retirado o Suporte, o Cliente deve fazer um ″upgrade″ para uma versão ou release suportado do Programa para continuar a receber Suporte. A política ″Ciclo de Vida de Suporte de Software″ IBM está disponível em http://www-306.ibm.com/software/info/supportlifecycle/. (c) A IBM fornece assistência pelo telefone e, se disponível, por acesso eletrônico/electrónico, apenas para o pessoal de suporte técnico de IS (Information Systems) do Cliente durante o horário normal de trabalho (horas de expediente) do centro de suporte IBM. (Essa assistência não está disponível para usuários/utilizadores finais do Cliente). A IBM fornece assistência Severidade 1 24 horas por dia, todos os dias do ano. Consulte o IBM Software Support Guide para obter detalhes em Ibm.com/software/support . A Manutenção de Software IBM não inclui assistência para 1) o design e desenvolvimento de aplicativos/aplicações, 2) a utilização por parte do Cliente de Programas IBM diferentemente do ambiente operacional/operativo especificado ou 3) falhas causadas por produtos pelos quais a IBM não é responsável sob este/ao abrigo deste Acordo. A IBM garante que fornece a Manutenção de Software IBM utilizando cuidado e habilidade razoáveis. Essa garantia é exclusiva ao Cliente e substitui todas as outras garantias ou condições, expressas ou implícitas, incluindo, mas não se limitando às, garantias ou condições implícitas de comercialização e adequação para um determinado propósito/fim.

2. UTILIZAÇÃO DE SUBCONTRATADOS: Aos terceiros subcontratados ou consultores (″Subcontratado″) deve ser permitido utilizar o Programa: (a) exclusivamente para benefício do Cliente; (b) apenas de acordo com os termos e condições da licença (incluindo o requisito de que o Programa permanece instalado apenas no equipamento e nas instalações do Cliente); e (c) com suporte técnico ao Subcontratado, coordenado pelo Cliente. O Cliente deve ser responsável, em todos os momentos, pelo cumprimento dos termos e condições da licença pelo Subcontratado e pelos atos/actos e omissões do mesmo.

3. CESSÃO E TRANSFERÊNCIA: O Cliente não pode ceder, permitir o pressuposto de ou de alguma forma transferir as licenças do Programa, incluindo, mas não se limitando à transferência por cessão a empresas-mãe, subsidiárias ou afiliadas. No entanto, através de notificação por escrito em termos e condições aceitáveis pela IBM, uma Licença do Programa pode ser transferida: (a) à entidade sucessora no caso de Alteração de Controle, nomeadamente como uma aquisição por terceiro de propriedade direta/directa ou indireta/indirecta ou com controle de mais de cinqüenta e um por cento (51%) das garantias, representando o direito de votar na eleição de diretores/directores e outras autoridades de governo ou (b) em conformidade com um programa do Governo dos Estados Unidos dirigido ao Cliente, se o Programa é cedido como software comercial ao Governo dos Estados Unidos como propriedade residual no final do contrato, mas não sob/ao abrigo de um contrato de entrega indefinida, quantidade indefinida (″IDIQ″) ou veículo de

aquisição semelhante. Tal cessão deve estar sujeita aos termos e condições expostos aqui. Após tal cessão ou transferência, o Cliente não deve ter direitos em relação às licenças do Programa).

## **INFORMACIÓN SOBRE LICENCIA**

Los Programas que se enumeran a continuación son programas bajo licencia sujetos a los siguientes términos y condiciones adicionalmente a los contenidos en el Acuerdo Internacional de Programas Bajo Licencia (IPLA).

Nombre de Programa: IBM Rational Software Programs updated to Service Release 5 (II)

Número de Programa: Various

Autorización para el Uso en Sistemas Personales/Portátiles: El Programa se puede almacenar en una máquina principal y en otra máquina, siempre que el Programa no esté activo en ambas máquinas al mismo tiempo.

### **Entorno Operativo Especificado**

La información sobre las especificaciones del Programa y sobre el entorno operativo especificado se pueden encontrar en la documentación que acompaña al Programa, si estuviera disponible, en forma de archivo readme, o cualquier otra información publicada por IBM, por ejemplo, una carta de anuncio.

### **Componentes Excluidos**

Aunque se indique de otra forma en los términos y condiciones de cualquier otro acuerdo que pudiera tener el Cliente con IBM o cualquiera de sus compañías afiliadas o relacionadas (de forma colectiva ″IBM″) o con cualquier otro proveedor que proporcione productos IBM (″Otros Proveedores″), los siguientes términos y condiciones se aplicarán a todos los ″Componentes Excluidos″ identificados a continuación: (a) todos los Componentes Excluidos se proporcionan ″TAL CUAL″; (b) IBM Y OTROS PROVEEDORES NO OTORGAN NINGUNA GARANTÍA NI CONDICIÓN EXPLÍCITA O IMPLÍCITA INCLUYENDO, PERO SIN LIMITARSE A, LA GARANTÍA DE NO INCUMPLIMIENTO NI INTERFERENCIA Y LAS GARANTÍAS Y CONDICIONES IMPLÍCITAS DE COMERCIABILIDAD E IDONEIDAD PARA UNA FINALIDAD DETERMINADA; (c) IBM y Otros Proveedores no serán responsables frente al Cliente ni indemnizarán al Cliente en concepto de ninguna reclamación relacionada con los Componentes Excluidos; y (d) IBM y Otros Proveedores no serán responsables de ningún daño directo, indirecto, fortuito, especial, exonerante, punitivo ni derivado con respecto a los Componentes Excluidos.

Los siguientes son Componentes Excluidos:

1. Refer to ″Legal Readme″ file, ″Excluded Components″ section.

### **Código de Otros Proveedores**

El Programa y futuras actualizaciones y fixpacks del Programa pueden contener determinados componentes de otros proveedores que se proporcionan al Cliente bajo términos y condiciones distintos a los de este Acuerdo, o que requieren que IBM u otros proveedores que proporcionan productos IBM (″Otros Proveedores″) proporcione al Cliente determinados avisos o información. Por cada componente de otro proveedor, IBM u Otro Proveedor identificará dicho componente en un archivo ″README″ (o en un archivo ″README″ actualizado que acompaña al fixpack o a la actualización), o en un archivo o archivos a los que se hace referencia en dichos archivos ″README″ (y deberá incluir cualquier acuerdo de licencia asociado, avisos y cualquier otra información relacionada incluida aquí), o el componente de otro proveedor puede contener o venir acompañado por su propio acuerdo de licencia (por ejemplo, proporcionado al instalar o iniciar dicho componente, o acompañando dicho componente en un archivo que se denomina ″README″, ″COPYING″, ″LICENSE″ o cualquier otro nombre similar, o incluido junto con la documentación en formato papel del Programa, en caso de que la hubiera). El uso que haga el Cliente del componente de otro proveedor que contiene o viene acompañado por su propio acuerdo de licencia, o para el cual IBM u Otro Proveedor hubiera identificado un acuerdo de licencia en uno de los archivos ″README″ anteriores (o en un archivo o archivos a los que se hace referencia en este documento), estará sujeto a los términos y condiciones de dicho acuerdo de licencia, y no a los de este Acuerdo. Mediante la utilización o no desinstalación de dichos componentes de otros proveedores después de la instalación inicial de los mismos (hecho mediante el cual el Cliente tiene acceso a los acuerdos de licencia aplicables, avisos e información), el Cliente acepta dichos acuerdos de licencia, avisos e información, incluidos los suministrados únicamente en inglés. El Cliente acuerda revisar cualquier archivo ″README″ actualizado que acompañe las actualizaciones y fixpacks del Programa.

El Programa contiene los siguientes componentes de otros proveedores:

1. Refer to ″Legal Readme″ file, ″Third Party Components″ section.

### **Términos Exclusivos del Programa**

TIPOS DE LICENCIA PARA LOS CLIENTES PASSPORT ADVANTAGE

Si el Cliente ha adquirido su licencia del Programa con Passport Advantage, podrá utilizarlo como sigue, según la licencia de Programa que adquirió:

A. Licencia de Usuario Flotante

El Cliente puede utilizar el Programa, se incluye la instalación de éste en varios clientes, siempre que el número total de usuarios simultáneos no exceda el número total de licencias de Usuario Flotantes que se hayan adquirido para el Programa.

B. Licencia de Usuario Autorizado

Se deberá adquirir una Licencia de Usuario Autorizado por cada usuario individual que acceda al Programa de cualquier forma. Cada Licencia de Usuario Autorizado sólo se puede asignar a un único usuario individual. Un Licencia de Usuario Autorizado sólo se puede reasignar para las sustituciones a largo plazo del personal. Un Programa con una Licencia de Usuario Autorizado se puede instalar en un único sistema y pueden acceder varios usuarios, siempre que se haya obtenido una Licencia de Usuario Autorizado por cada usuario específico. El Programa se puede instalar y utilizar en un servidor, siempre que se adquiera una Licencia de Usuario Autorizado separado por cada usuario individual que acceda al Programa.

TIPOS DE LICENCIA PARA CLIENTES QUE NO SEAN PASSPORT ADVANTAGE

Si el Cliente no ha adquirido la licencia del Programa mediante Passport Advantage, podrá utilizar el Programa como sigue, en función del tipo de licencia de Programa que haya adquirido:

A. Regiones. El Cliente sólo puede utilizar el Programa dentro de la Región, tal como se describe a continuación, determinada por el envío al lugar en el cual se han pagado los cargos de licencia correspondientes (″Región″).

Región 1: Norteamérica y Sudamérica.

Región 2: Europa, Oriente Medio y África.

(Incluye los 25 países de la Unión Europea, Suiza, Noruega, Jersey, Guernsey, Isla de Man, Islandia, Mónaco, Andorra, Liechtenstein, San Marino, Albania, Bulgaria, Rumania, todos los países de la antigua Yugoslavia, Israel, Turquía, todos los países de Oriente Medio, todos los países de la antigua Unión Soviética, todos los países de África, Madagascar y las Islas del sur de la india.)

Región 3: Nordeste Asiático.

(Incluye Corea del Sur, Japón, China, Taiwán, Hong Kong y Macao.)

Región 4: Sur y Sudeste Asiático y Australia / Pacífico.

(Incluye India, Las Islas Maldivas, Pakistán, Rangún, Nepal, Bután, Bangladesh, Tailandia, Laos, Camboya, Vietnam, Singapur, Malasia, Indonesia, East Timor, las Filipinas, Brunei, Papúa Nueva Guinea, las Islas del Océano Pacífico, Australia y Nueva Zelanda.)

El Cliente puede desinstalar, mover y volver a instalar el Programa dentro de la Región, siempre que el Cliente cumpla los códigos de autorización de licencia y los procedimientos de licencia del Programa. El Cliente no puede transferir el Programa fuera de la Región, salvo que pague los cargos correspondientes. Sólo podrán acceder de forma simultánea al Programa los usuarios autorizados, incluidos los

usuarios que acceden al Programa a través de conexiones de red o de Internet dentro de la Región y cuyos cargos han sido pagados. Ningún usuario, ya sea de conexión de red o de Internet, que se encuentre fuera de la Región podrá acceder al Programa, salvo que el uso de entrada de datos de la web de ClearQuest en modalidad restringida esté permitida fuera de la Región, de conformidad con la documentación del Programa.

### B. Tipos de licencia

Si el Cliente obtiene la licencia del Programa de acuerdo con uno de los siguientes tipos de licencia, el Cliente sólo podrá utilizar el Programa de acuerdo con la definición del tipo de uso correspondiente al Programa.

1. Flotante: Hace referencia a una licencia de programa que permite el uso compartido en varios servidores, dicho uso se realizará a través de servidores con una licencia común y el número total de usuarios simultáneos no excederá el número total de licencias Flotantes de Programa Autorizado adquiridas para el correspondiente Programa.

Para una Licencia Flotante Mundial, siempre que se hayan pagado los cargos de licencia correspondientes, la Región se definirá según las Regiones que se enumeran en el Apartado 1.0.

2. Nodo Bloquedado. Una licencia de Programa que permite un uso no simultáneo por uno o varios usuarios, y únicamente en un sólo sistema (nodo). Esta licencia de Programa está asociada al hardware del sistema por el ID de producto de la unidad de disco duro. Cuando se instala la licencia de Programa de nodo cerrado en un sistema portátil, no se aplica ninguna limitación de la Región, siempre que la licencia del Producto no se transfiera a ningún otro sistema fuera de la Región.

3. Usuario Denominado. Una licencia de Programa cuyo acceso compartido a varios servidores se controla manteniendo un ID de usuario específico en un servidor de licencia común. El número de ID de usuario no puede exceder el número de licencias de Programa de Usuario Denominado adquiridas para el Programa correspondiente. Sólo determinados usuarios cumplen los requisitos para utilizar la licencia del Programa.

### IBM RATIONAL SUITES Y PAQUETES DE VARIOS PROGRAMAS

Los Programas pueden disponer de licencia como parte de un 'IBM Rational Suite' o de un paquete de varios Programas. Los diferentes Programas que forman parte del suite o paquete no se pueden utilizar de forma simultánea por diferentes usuarios, y sólo pueden ser utilizados por un único usuario a la vez. Cada uno de los Programas separados que se incluyen como parte de IBM Rational Suite estarán sujetos a todos los derechos de propiedad de la licencia de IBM Rational Suite. Si el software de

otros proveedores estuviese empaquetado con cualquier Programa, dicho software de otros proveedores no se podría separar del Programa o bien no se podría utilizar de forma independiente del Programa.

### COMPONENTES IBM RATIONAL CLEARCASE RUNTIME

Si el Programa es IBM Rational ClearCase, el Cliente no podrá crear ningún programa de software que se enlace, incluya o realice llamadas de función directas a los componentes de ejecución de Programa autorizado a IBM por otros proveedores.

### IBM RATIONAL TEST REALTIME, IBM RATIONAL PURIFYPLUS REALTIME

Si se tratara del Programa 'IBM Rational Test RealTime' o 'IBM Rational PurifyPlus RealTime', la licencia del Programa sería exclusivamente para uso interno; no se podrá redistribuir partes del Programa de ninguna forma. El Programa contiene determinadas bibliotecas, scripts, programas de utilidad o complementos que el Cliente puede utilizar para crear y modificar código ejecutable. No obstante, el Cliente no puede distribuir el código ejecutable que se haya creado a partir de estos componentes de ejecución.

### IBM RATIONAL UNIFIED PROCESS

Si el Programa es IBM Rational Unified Process, el Programa se ofrecerá sólo bajo una Licencia de Usuario Autorizado con restricciones adicionales. Además de los términos de la Licencia de Usuario Autorizado que se han descrito anteriormente, se deberá obtener una Licencia de Usuario Autorizado para cada miembro de un proyecto que siga IBM Rational Unified Process. El Cliente puede crear trabajos derivados del Programa sólo con fines comerciales internos, siempre que cada usuario específico que cree y/o utilice dichos trabajos derivados disponga de una Licencia de Usuario Autorizado válida del Programa. Tales trabajos derivados no se podrán distribuir a ningún tercero sin el previo consentimiento por escrito de IBM.

### REDISTRIBUCIÓN DE LOS COMPONENTES DE EJECUCIÓN

Los Programas que se listan a continuación pueden incluir determinados archivos o módulos que estén diseñados para que se distribuyan como componentes de la aplicación del Cliente, por ejemplo: bibliotecas de ejecución, scripts, programas de utilidad o complementos (″Componentes de Ejecución″). Salvo que dichos archivos o módulos estén sujetos a otras licencias que se faciliten con este acuerdo de licencia, el Cliente puede distribuir los Componentes de Ejecución si hubiera desarrollado una aplicación que dependiera de éstos, siempre que (1) los Componentes de Ejecución estén en formato de código objeto, (2) se redistribuyan como componentes de la aplicación del Cliente y no como código independiente, (3) el Cliente indemnice a IBM de y contra cualquier reclamación de un tercero que surja del uso o distribución de la aplicación del Cliente, y (4) el Cliente no pueda utilizar el mismo nombre de vía de acceso que el Componente de Ejecución original. El Cliente no puede utilizar

el nombre o marcas registradas de IBM en relación con la comercialización de las aplicaciones del Cliente sin previo consentimiento por escrito de IBM. IBM ofrece copias de los Componentes de Ejecución ″TAL CUAL″, es decir, el Cliente es el responsable de toda la asistencia técnica de la aplicación del Cliente. En el acuerdo de licencia del Cliente con el destinatario, el Cliente notificará al destinatario que estos Componentes de Ejecución no pueden (1) utilizarse con ninguna finalidad que no sea la habilitación de la aplicación, (2) copiarse, excepto a efectos de copia de seguridad, (3) distribuirse o (4) desensamblarse, descompilarse ni traducirse. La aplicación del Cliente contiene una copia de los Componentes de Ejecución que deben etiquetarse como sigue: ″Contiene Módulos de Ejecución de [Nombre de Programa] © Copyright IBM Corporation 1987, 2003 Reservados todos los derechos.″

Además, los Programas que se listan a continuación pueden incluir archivos o módulos que se ofrecen en formato de código fuente y están etiquetados como restringidos o bien como código de ejemplo (″Archivos Restringidos″). Salvo que dichos archivos o módulos estén sujetos a otras licencias que se proporcionan con este acuerdo de licencia, el Cliente puede utilizar dichos Archivos Restringidos internamente y sólo con el objetivo de resolver problemas que estén relacionados con el uso del Programa, modificar el Programa o crear ejecutables que estén incluidos en la aplicación del Cliente. El Cliente no puede copiar o redistribuir los mencionados Archivos Restringidos. El Cliente puede reproducir y distribuir la aplicación del Cliente con el código ejecutable que se haya creado a partir de dichos Archivos Restringidos, siempre que el código ejecutable no constituya una parte principal del valor de la aplicación del Cliente.

IBM Rational Ada Developer IBM Rational Ada Developer Enterprise Edition IBM Rational Ada Developer Interface for AXI IBM Rational Ada Embedded Developer\* IBM Rational Ada Embedded Developer Enterprise Edition\*

Nota: Los Programas IBM Rational Ada Embedded Developer e IBM Rational Ada Embedded Developer Enterprise Edition contienen determinados Componentes de Ejecución que se identifican como Apex Embedded Ada Runtime System que se conectan con la aplicación del Cliente. Por cada licencia de Programa que se haya obtenido, el Cliente puede utilizar estos Componentes de Ejecución internamente y realizar y distribuir únicamente una copia, y sólo en formato de código objeto. Para llevar a cabo una distribución de la aplicación del Cliente que contenga dichos Componentes de Ejecución, el Cliente deberá adquirir el derecho para sublicenciar, por un cargo adicional, cada copia de la aplicación del Cliente que se venda, transfiera o se utilice.

IBM Rational Rose Technical Developer IBM Rational Suite for Technical Developers IBM Rational Rapid Developer IBM Rational PurifyPlus for Windows or UNIX IBM Rational PurifyPlus Enterprise Edition

IBM Rational PurifyPlus IBM Rational Purify IBM Rational PureCoverage IBM Rational Quantify IBM Rational Suite Enterprise IBM Rational Suite DevelopmentStudio IBM Rational Suite DevelopmentStudio RealTime IBM Rational Rose Professional Ada IBM Rational Rose RealTime IBM Rational Rapid Developer

#### COMPONENTES ECLIPSE

El siguiente subconjunto de Componentes Excluidos se adquirió a Eclipse.org: Eclipse SDK 2.1.3, GEF 2.1.3, EMF 1.1.1, XSD 1.1.1, Hyades 1.0.4, Ant 1.4.1, Ant 1.5.3, Commons Logging 1.0.3, XML4J 4.0.13, Tomcat 4.0.6, Tomcat 3.2.4, Open Motif 2.1.30 R4, Lucene 1.2, Java SSH Applet, JUnit 3.7, JUnit 3.8.1, RegExp 1.1, GTK+API, Eclipse Help System 3.0, Ant 1.6.1, SAX, DOM, Tomcat 4.1.30, MX4J, Lucene 1.3, Eclipse Rich Client Platform 3.0, Mozilla API y SWT 3.0 (en el presente documento de denominará de forma global ″Código Eclipse″). Los Avisos y la información importante, incluidas las instrucciones para obtener el código fuente, referente al Código Eclipse se pueden encontrar en los archivos ″about.html″ correspondientes al programa en un directorio para el Código Eclipse o en el archivo Readme legal.

LOS SIGUIENTES TÉRMINOS Y CONDICIONES ADICIONALES SE APLICAN A ECLIPSE SDK 2.1.3, EMF 1.1.1, GEF 2.1.3., HYADES 1.0.4, AND XSD 1.1.1, ECLIPSE HELP SYSTEM 3.0, THE ECLIPSE RICH CLIENT PLATFORM 3.0 Y SWT 3.0, INCLUIDOS SUS COMPONENTES, QUE SON PROYECTOS VIGENTES MANTENIDOS POR ECLIPSE.ORG PROPIAMENTE (DE FORMA GLOBAL ″PROYECTOS ECLIPSE″)

LOS PROYECTOS ECLIPSE FUERON AUTORIZADOS POR IBM DESDE ECLIPSE.ORG BAJO LOS TÉRMINOS DE LA LICENCIA PÚBLICA COMÚN (″CPL″). LOS CONTRIBUYENTES (TAL COMO SE DEFINE EN EL CPL) DE DICHOS PROYECTOS ECLIPSE HAN PROPORCIONADO SUS CONTRIBUCIONES ″TAL CUAL″, SIN NINGÚN TIPO DE GARANTÍA O CONDICIÓN EXPLÍCITA, IMPLÍCITA O ESTATUTARIA, INCLUIDA, PERO SIN LIMITARSE A, CUALQUIER GARANTÍA O CONDICIÓN IMPLÍCITA DE TITULARIDAD, COMERCIABILIDAD, IDONEIDAD PARA UNA FINALIDAD DETERMINADA Y DE NO INFRACCIÓN DE DERECHO DE PROPIEDAD INTELECTUAL O INDUSTRIAL. EN NINGÚN CASO SE RESPONSABILIZARÁ A LOS CONTRIBUYENTES DE LAS PÉRDIDAS DE BENEFICIOS, DE INGRESOS, DE DATOS NI DE CUALQUIER DAÑO DIRECTO, INDIRECTO, ESPECIAL, INCIDENTAL O CONSECUENCIAL, AUN CUANDO IBM O LOS CONTRIBUYENTES HUBIESEN SIDO AVISADOS DE LA POSIBILIDAD DE DICHAS PÉRDIDAS O DAÑOS. CUALQUIER ESTIPULACIÓN EN EL ACUERDO DE LICENCIA DE IBM QUE TENGA RELACIÓN CON LOS PROYECTOS ECLIPSE

Y QUE SEA DIFERENTE DEL CPL SE OFRECE SÓLO A TRAVÉS DE IBM Y NO A TRAVÉS DE UN TERCERO INCLUIDO, SIN LIMITACIÓN, CUALQUIER CONTRIBUYENTE.

LOS SIGUIENTES TÉRMINOS Y CONDICIONES ADICIONALES SE APLICAN AL CÓDIGO OBJETO ABIERTO DE MOTIF: IBM CONCEDIÓ LA LICENCIA AL CÓDIGO ABIERTO DE MOTIF DE ACUERDO CON LOS TÉRMINOS DE LA LICENCIA PUBLICA DE METRO LINK (″MLPL″). LOS CONTRIBUYENTES (TAL COMO SE DEFINE EN LA MLPL) DE DICHO CÓDIGO HAN PROPORCIONADO SUS CONTRIBUCIONES ″TAL CUAL″ SIN NINGÚN TIPO DE GARANTÍA NI CONDICIÓN EXPLÍCITA, IMPLÍCITA O ESTATUTARIA, INCLUIDA, PERO SIN LIMITARSE A, CUALQUIER GARANTÍA O CONDICIÓN IMPLÍCITA DE TITULARIDAD, COMERCIABILIDAD, IDONEIDAD PARA UNA FINALIDAD DETERMINADA Y DE NO INFRACCIÓN DE DERECHO DE PROPIEDAD INTELECTUAL O INDUSTRIAL. EN NINGÚN CASO SE RESPONSABILIZARÁ A LOS CONTRIBUYENTES DE LAS PÉRDIDAS DE BENEFICIOS, DE INGRESOS, DE DATOS NI DE CUALQUIER DAÑO DIRECTO, INDIRECTO, ESPECIAL, INCIDENTAL O CONSECUENCIAL, AUN CUANDO IBM O LOS CONTRIBUYENTES HUBIESEN SIDO AVISADOS DE LA POSIBILIDAD DE DICHAS PÉRDIDAS O DAÑOS. TODAS LAS ESTIPULACIONES QUE SE ESTABLECEN EN LA LICENCIA DEL PROGRAMA IBM QUE SE REFIERAN AL CÓDIGO OBJETO DE OPEN MOTIF LOS CUALES SEAN DIFERENTES DE LOS DE MLPL LOS OFRECE ÚNICAMENTE IBM Y NO OTROS PROVEEDORES, INCLUIDOS, SIN LIMITACIÓN, CUALQUIER CONTRIBUYENTE. EL CÓDIGO FUENTE PARA DICHA DISTRIBUCIÓN DE OPEN MOTIF SE ENCUENTRA DISPONIBLE EN: http://www.opengroup.org /openmotif /supporters /metrolink /.

Aunque se indique lo contrario en los archivos About o el archivo Readme legal, las siguientes licencias se aplicarán al uso por parte del Cliente del Código Eclipse y del Proyecto Eclipse.

El uso por parte del Cliente del código objeto se rige por los términos de este acuerdo de licencia de usuario final, salvo que se establezca de otro modo, y está sujeto a las estipulaciones de los Componentes Excluidos.

El uso por parte del Cliente del código fuente de cualquier Código Eclipse incluidos, pero sin limitarse, los componentes sujetos a una licencia de Apache, se rige por los términos de este acuerdo de licencia de usuario final, salvo que se haya establecido de otro modo anteriormente. A pesar de lo expuesto anteriormente, el uso por parte del Cliente del código fuente para cualquier Proyecto Eclipse se rige por los términos de la Licencia Pública Común a la que se hace referencia en el archivo About correspondiente o en el archivo Readme legal. Salvo que se establezca de otro modo en este documento de información sobre licencia, el Cliente no dispone de autoridad para la distribución del Código Eclipse o de cualquiera de los componentes de éste y el Cliente acuerda defender, indemnizar y mantener indemne a IBM, sus subsidiarias y sus proveedores de y contra cualquier reclamación, proceso judicial, demandas,

responsabilidades, daños, costes y gastos, incluidos, sin limitación, costes judiciales, que tenga o esté de cualquier modo vinculado con el Código Eclipse (ya sea en formato de código objeto o fuente). El uso del código fuente para Open Motif se rige por los términos de la Licencia Pública de Metro Link a la que se hace referencia en el correspondiente archivo About o en el archivo Readme legal.

El uso por parte del Cliente del código objeto y código fuente para GTK+ API se rige por los términos de la LGPL a la que se hace referencia en el archivo About correspondiente o en el archivo Readme legal.

Este Programa incluye software HP-UX Java RTE como Código de Otros Proveedores, cuya licencia se concede al Cliente bajo los términos del acuerdo de licencia HP-UX que puede encontrarse en el archivo Readme Legal o en el directorio JRE. A pesar de cualquier estipulación que se establezca en esos términos, en ningún caso se puede modificar o redistribuir el software HP-UX Java RTE separadamente del Programa o bien utilizarlo para cualquier otro fin que no sea utilizar el Programa donde se haya integrado el software HP-UX Java RTE.

### ECLIPSE SWT

Algunos Programas contienen Eclipse SWT que se obtuvo de http://www.eclipse.org/downloads/index.php. El código fuente para SWT, que ha sido modificado por Rational Software Corporation, se ofrece al Cliente bajo los términos de la Licencia Pública Común (indicado en el correspondiente archivo About o en el archivo Readme legal) y se encuentra ubicado en el directorio de instalación de Rational en C:\Program Files\Rational\common\SWT30.jar y se puede bajar desde ftp://ftp.software.ibm.com/software/rational/opensource/. El código fuente para el SWT sin modificar se encuentra disponible en eclipse.org y se puede bajar desde el sitio web http://www.eclipse.org/downloads/index.php.

### IBM CLOUDSCAPE

El Programa incluye una versión incrustada de IBM Cloudscape o componentes de IBM Cloudscape, incluyendo Apache Derby como un Componente Excluido. El uso por parte del Cliente de IBM Cloudscape incluye el derecho a copiar, modificar, preparar trabajos derivados del programa e incorporar IBM Cloudscape en aplicaciones que el Cliente desarrolle y redistribuir IBM Cloudscape, según se haya modificado, como parte de dichas aplicaciones; siempre que el Cliente: (1) acepte defender, eximir de responsabilidades y mantener indemne a IBM de y contra cualquier reclamación, responsabilidad, daño, gasto y coste que surja o tenga relación con el uso o distribución del Programa por parte del Cliente, modificaciones de éste o los programas de aplicación del Cliente y (2) distribuya sus aplicaciones bajo una licencia que establezca que (i) IBM (o cualquier proveedor de código que se incluya en la aplicación del Cliente) no asume ninguna responsabilidad y no ofrece garantías sobre su código, (ii) renuncia a cualquier garantía implícita y cualquier indemnización por el código de IBM (o cualquier código de otro proveedor) y (iii)

aplica por extensión a IBM (o a cualquier proveedor de código que se incluya en la aplicación del Cliente) los mismos límites acumulados de protección de responsabilidad que el Cliente ofrece para sí mismo en su licencia. Cada copia o copia parcial de IBM Cloudscape, o cualquier modificación de éste, deberá incluir un aviso de copyright como sigue: ″(C) Copyright (el nombre de la compañía) (año). Partes de este código se derivan de un Programa de IBM. (C) Copyright IBM Corp. 1997-2004. Reservados todos los derechos.″

### TÉRMINOS ADICIONALES PARA CLIENTES QUE NO SEAN PASSPORT ADVANTAGE

Si el Cliente no ha adquirido el Programa a través de Passport Advantage, se aplicarán los siguientes términos adicionales:

1. MANTENIMIENTO DE SOFTWARE: IBM ofrece mantenimiento de software (″Mantenimiento de Software de IBM″) con cada licencia de programa. El Mantenimiento de Software de IBM empieza en la fecha de adquisición y finaliza el último día del mes correspondiente del año siguiente, salvo que la fecha de adquisición sea el primer día del mes, en cuyo caso la cobertura finalizará el último día del mes, 12 meses a partir de la fecha de adquisición. Mientras el Mantenimiento de Software de IBM esté en vigor para la licencia de Programa de IBM: (a) IBM pondrá a disposición del Cliente y le autorizará para utilizar la versión, release o actualización más actual que se encuentre comercialmente disponible, en el caso de que hubiera alguna disponible. (b) IBM proporciona al Cliente asistencia para 1) preguntas rutinarias relacionadas con la instalación y el uso (preguntas de how-to (Cómo)); y relacionadas con el código (″Soporte″). Dicho Soporte para una versión particular o release de un Programa se encuentra disponible hasta que IBM u otro proveedor, según corresponda, retiren el Soporte a esa versión o release del Programa. Cuando se retira el Soporte, el Cliente deberá actualizar a una versión soportada o release del Programa para seguir recibiendo Soporte. La política de ″Duración del Soporte de Software″ de IBM se encuentra disponible en http://www-306.ibm.com/software/info/supportlifecycle/ .(c) IBM proporciona asistencia telefónica y, si se encuentra disponible, acceso electrónico, únicamente al personal de soporte técnico (IS) de sistemas informáticos durante las horas de oficina habituales (horas publicadas del turno principal) de su centro de soporte de IBM. (Esta asistencia no se encuentra disponible para los usuarios finales). IBM ofrece asistencia para asuntos de gravedad las 24 horas del día, 365 días al año. Consulte la Guía de Soporte de Software de IBM para obtener detalles en ibm.com/software/support . El Mantenimiento de Software de IBM no incluye asistencia para 1) el diseño y el desarrollo de aplicaciones, 2) el uso por parte del Cliente de los Programas IBM en otros sistemas operativos que los especificados o 3) las anomalías causadas por productos, cuya responsabilidad no es de IBM bajo este Acuerdo. IBM garantiza que proporciona Mantenimiento de Software de IBM con el cuidado y conocimientos razonables. Esta garantía es la garantía exclusiva del Cliente y reemplaza todas las garantías o condiciones, explícitas o implícitas, incluidas, pero sin limitarse a, las garantías o condiciones implícitas de comerciabilidad e idoneidad para un fin determinado.

USO DE CONTRATISTA: Los subcontratistas o consultores del Cliente (″Contratistas″) estarán autorizados para utilizar el Programa: (a) únicamente en beneficio del Cliente; (b) únicamente bajo los términos de licencia (incluido el requisito de que el Programa permanezca instalado sólo en el equipo del Cliente en sus instalaciones); y (c) el soporte técnico para el Contratista se coordinará a través del Cliente. El Cliente será en todo momento el responsable del cumplimiento de los términos de licencia por parte del Contratista y de los actos u omisiones del Contratista.

3. ASIGNACIÓN Y TRANSFERENCIA: El Cliente no podrá asignar, autorizar, o de otro modo transferir las licencias de Programa, incluida, pero sin limitarse a ella, la transferencia por disposición legal, o la asignación o transferencia a empresas matrices, subsidiarias o afiliadas. No obstante, una vez que se reciba por escrito la aceptación por parte de IBM en forma y contenido, se podrá transferir una licencia de Programa a: (a) la entidad sucesora, en el supuesto de que se produjera un Cambio del Control, dicho cambio de control se define como la adquisición por parte de un tercero, directa o indirecta, de la propiedad o el control de más del cincuenta por ciento (51%) del título en circulación que representa el derecho a votar para la elección de directores u otras autoridades gobernantes, o (b) de acuerdo con un programa de Gobierno de EE.UU concedido al Cliente, si el Programa se destinara a software comercial para el Gobierno de EE.UU como si fuera un propiedad residual al final del contrato, pero no de acuerdo con un acuerdo de cantidad indefinida (″IDIQ″) y una entrega imprecisa o un modo de adquisición similar. Cualquier asignación estará sujeta a los términos y condiciones que se establecen en el presente documento. Una vez que se haya realizado cualquier asignación o transferencia, el Cliente no tendrá ningún derecho con respecto a las licencias del Programa.)

# **LİSANS BİLGİLERİ**

Aşağıda listelenen programlar, Uluslararası Program Lisans Sözleşmesi kayıt ve koşullarına ek olarak aşağıdaki kayıt ve koşullar kapsamında lisanslanmıştır.

Program Adı: IBM Rational Software Programs updated to Service Release 5 (II) Program Numarası: Various

Evde Kullanım için Yetki/Taşınabilir Bilgisayarda Kullanım için Yetki: Bu Programın, her iki makinede aynı anda etkin kullanımda olmaması koşuluyla birincil makineye ve bir başka makineye depolanabileceği anlamındadır.

## **Tanımlanmış İşletim Ortamı**

Programın belirtimleri ve tanımlanmış işletim ortamı bilgileri, Programla birlikte gönderilen, varsa READ-ME dosyası gibi belgelerde veya IBM tarafından yayınlanan duyuru mektubu gibi diğer bilgilerde bulunabilir.

## **Sözleşme Dışında Tutulan Bileşenler**

IBM veya ilişkili veya bağlı şirketlerinden herhangi biriyle (tamamı ″IBM″ olarak anılır) veya IBM ürünlerini sağlayan üçüncü kişilerden herhangi biriyle (″Üçüncü Kişiler″) aranızdaki herhangi bir başka sözleşmenin kayıt ve koşulları ne olursa olsun, aşağıdaki kayıt ve koşullar, aşağıda tanımlanan ″Sözleşme Dışında Tutulan Bileşenler″in tümü için geçerlidir: (a) tüm ″Sözleşme Dışında Tutulan Bileşenler ″OLDUĞU GİBİ″ esasıyla sağlanmaktadır; b) IBM VE ÜÇÜNCÜ KİŞİLER, HAK İHLALİ YAPILMAYACAĞINA VE MÜDAHALEYE DAİR GARANTİLER İLE TİCARİLİK VE BELİRLİ BİR AMACA UYGUNLUK İÇİN ZIMNİ GARANTİ VE KOŞULLAR DA DAHİL, VE FAKAT BUNLARLA SINIRLI OLMAKSIZIN, AÇIK VEYA ZIMNİ HİÇBİR GARANTİ VERMEZLER VEYA KOŞUL ÖNE SÜRMEZLER; c) IBM ve Üçüncü Kişiler, Sözleşme Dışında Tutulan Bileşenlerle ilişkili herhangi bir iddiada size karşı yükümlü değildirler veya böyle bir iddiaya karşı sizi tazmin etmezler; ve d) IBM ve Üçüncü Kişiler, Sözleşme Dışında Tutulan Bileşenlerle ilgili olarak, doğrudan, dolaylı, arızi, özel, cezai veya sonuçta ortaya çıkan herhangi bir zarardan sorumlu değildirler.

Sözleşme Dışında Tutulan Bileşenler aşağıdadır:

1. Refer to ″Legal Readme″ file, ″Excluded Components″ section.

## **Üçüncü Kişi Kodu**

Program ve Program için gerçekleştirilecek güncellemeler ve düzeltme paketleri, bu Sözleşmenin koşullarından farklı koşullar kapsamında sağlanan ya da IBM'in veya IBM ürünlerini sağlayan üçüncü kişilerin (″Üçüncü Kişiler″) size belirli bildirimler ve/veya bilgiler sağlamasını gerektiren bazı üçüncü kişi bileşenlerini içerebilir. Üçüncü kişiye ait bu tür her bileşene ilişkin olarak, IBM veya Üçüncü Kişiler, bu üçüncü kişi bileşenlerini bir ″README″ dosyasında (ya da düzeltme paketi ya da güncellemeyle gelen güncellenmiş bir ″README″ dosyasında), ya da bu tür ″README″ dosyalarında atıfta bulunulan dosya ya da dosyalarda tanımlayacaktır (ve varsa ilişkili lisans sözleşmesi, bildirim ya da ilişkili başka bir bilgiyi

dosyaya ekleyecek) ya da üçüncü kişi bileşeni kendi lisans sözleşmesini içerecek ya da sözleşme bu bileşenle birlikte gelecektir (örneğin bu bileşenin kurulması ya da başlatılması sırasında sağlanacak ya da ″README″, ″COPYING″, ″LICENSE″ ya da genel olarak benzer bir ada sahip bir dosyada bileşenle birlikte gelecek ya da varsa Program belgeleri arasında yer alacaktır). Kendi lisans sözleşmesini içeren ya da bu sözleşmeyle birlikte gelen ya da IBM'in veya Üçüncü Kişilerin yukarıdaki ″README″ dosyalarından birinde (ya da orada atıfta bulunulan dosya veya dosyalarda) bir lisans sözleşmesi tanımladığı bir üçüncü kişi bileşenini kullanımınız, bu Sözleşmenin değil, sözü geçen diğer sözleşmenin koşullarına tabidir. Bu üçüncü kişi bileşenlerinin ilk kuruluşundan sonra bu bileşenleri kullanarak ya da kaldırmayarak (bu şekilde uygulanabilir lisans sözleşmelerine, bildirim ve bilgilere erişerek) yalnızca İngilizce dilinde sağlananlar da dahil olmak üzere tüm bu lisans sözleşmelerini, bildirimleri ve bilgileri kabul etmiş sayılırsınız. Program güncellemeleri ve düzeltme paketleriyle birlikte gönderilen tüm güncellenmiş ″README″ dosyalarını incelemeyi kabul etmiş sayılırsınız.

Bu Program, aşağıdaki üçüncü kişi bileşenlerini içerir:

1. Refer to ″Legal Readme″ file, ″Third Party Components″ section.

# **Programa Özgü Koşullar**

### PASSPORT OLANAĞI MÜŞTERİLERİ İÇİN LİSANS TÜRLERİ

Bu Programa ilişkin lisansınızı Passport Olanağı aracılığıyla edindiyseniz, Programı edindiğiniz Program lisansı temelinde, aşağıda belirtilen şekilde kullanabilirsiniz:

### A. Değişken Kullanıcı Lisansı

Eşzamanlı kullanıcıların toplam sayısının Program için edinilen Değişken Kullanıcı lisanslarının toplam sayısını aşmaması kaydıyla, Programın birden çok istemciye kurulumu da dahil olacak şekilde bu Programı kullanabilirsiniz.

### B. Yetkili Kullanıcı Lisansı

Bu Programa herhangi bir şekilde erişen her bir kullanıcı için bir Yetkili Kullanıcı Lisansı edinilmelidir. Her bir Yetkili Kullanıcı Lisansı, bir ve yalnızca tek bir kullanıcıya atfolunabilir. Bir Yetkili Kullanıcı Lisansı, yalnızca personel uzun vadeli olarak değiştiğinde yeniden temlik edilebilir. Yetkili Kullanıcı Lisansı kapsamında lisanslanan bir Program tek bir bilgisayara kurulabilir ve her bir kullanıcı için bir adet Yetkili Kullanıcı Lisansı edinilmiş olması koşuluyla, bu Programa birden çok kullanıcı tarafından erişilebilir. Bu Programa erişen her bir kullanıcı için ayrı bir Yetkili Kullanıcı Lisansı edinilmesi koşuluyla Program bir sunucuya kurulabilir ve bu sunucuda kullanılabilir.

### PASSPORT OLANAĞI MÜŞTERİSİ OLMAYANLAR İÇİN LİSANS TÜRLERİ

Bu Programa ilişkin lisansınızı Passport Olanağı aracılığıyla edinmediyseniz, Programı, edindiğiniz Program lisansı temelinde, aşağıda belirtilen şekilde kullanabilirsiniz:

A. Bölgeler. Bu Program, yalnızca aşağıda belirtildiği şekilde, geçerli lisans ücretlerinin ödendiği sevkiyat yerleri tarafından belirlenen Bölge içinde kullanılabilir (″Bölge″).

Bölge 1: Kuzey ve Güney Amerika

Bölge 2: Avrupa, Orta Doğu ve Afrika

(Avrupa Birliği'ne üye 25 ülkeyi içerir; İsviçre, Norveç, Jersey, Guernsey, Isle of Man, İzlanda, Monako, Andorra, Liechtenstein, San Marino, Arnavutluk, Bulgaristan, Romanya, eski Yugoslavya Cumhuriyeti'nin tüm ülkeleri, İsrail, Türkiye, Ortadoğu'daki Arap ülkelerinin tümü, eski Sovyetler Birliği ülkelerinin tümü, tüm Afrika ülkeleri, Madagaskar ve Güney Hint Okyanusu Adaları.)

Bölge 3: Kuzey Doğu Asya

(Güney Kore, Japonya, Çin, Tayvan, Hong Kong, Makau dahil)

Bölge 4: Güney ve Güney Doğu Asya ve Avustralya/Pasifik ülkeleri.

(Hindistan, Maldivler, Pakistan, Miyanmar, Nepal, Butan, Bangladeş, Tayland, Laos, Kamboçya, Vietnam, Singapur, Malezya, Endonezya, Doğu Timor, Filipinler, Brunei, Papua Yeni Gine, Pasifik Okyanusu Adaları, Avustralya ve Yeni Zelanda dahil)

Bu Programın lisanslama yetkisi kodlarına ve lisanslama prosedürlerine uygun davranmak koşuluyla bu Programı Bölge içinde kaldırabilir, taşıyabilir ve yeniden kurabilirsiniz. Geçerli ücretler ödenmediği sürece, bu Programı Bölge'nin dışına taşıyamazsınız. Bu Programa, Bölge içinde Internet veya ağ bağlantısı aracılığıyla erişen ve geçerli lisans ücretleri ödenmiş olan kullanıcılar da dahil olmak üzere, yetkili kullanıcı sayısından daha fazla sayıda kullanıcı tarafından aynı anda erişilemez. Bu Programın belgelerine uygun olarak ClearQuest Web'in sınırlı kipte kullanımına Bölgesel sınırların ötesinde izin verildiği durumlar dışında, Programa, Bölge dışında bulunan ve İnternet ya da ağ bağlantısı kullanan bir kullanıcı tarafından erişilemez.

### B. Lisans Tipleri

Bu Programı aşağıdaki lisans tiplerinden biri kapsamında lisansladıysanız, Programı yalnızca geçerli Program kullanım tipine ilişkin tamına uygun olarak kullanabilirsiniz.

1. Değişken: Program kullanımının genel bir lisans sunucusu/sunucuları aracılığıyla gerçekleşmesi ve eşzamanlı kullanıcıların toplam sayısının, geçerli Program için satın alınan Değişken Program yetkili lisanslarının toplam sayısını aşmaması kaydıyla, birden çok sunucu üzerinde paylaşımlı kullanıma olanak sağlayan bir Program lisansı.

Geçerli lisans ücretlerinin ödenmiş olması koşuluyla, Dünya Çapında Değişken bir lisans için, Bölge, Bölüm 1.0'da belirtildiği şekilde tanımlanacaktır.

2. Düğüme Kilitli. Yalnızca tek bir bilgisayar (düğüm) üzerindeki bir veya birden fazla kullanıcının eşzamanlı olmayan kullanımına olanak veren bir Program lisansıdır. Bu Program lisansı, sabit sürücü ürün tanıtıcısı üzerinden bilgisayarın donanımına bağlanır. Düğüme kilitli bir Program lisansı taşınabilir bir bilgisayara kurulduğunda, Ürün lisansı Bölge dışındaki herhangi bir bilgisayara devredilmediği sürece, hiçbir Bölge sınırlaması geçerli olmayacaktır.

3. Adı Belirlenmiş Kullanıcı. Birden çok sunucu üzerinde paylaşılan erişimin, belirli kullanıcı kimliklerinin ortak bir lisans sunucusunda/sunucularında tutularak kontrol edildiği bir Program lisansıdır. Kullanıcı kimliklerinin sayısı, geçerli Program için satın alınan Adı Belirlenmiş Kullanıcı Program lisanslarının sayısını aşamaz. Yalnızca belirli kullanıcılar bu Program lisansını kullanmaya hak kazanırlar.

### IBM RATIONAL SUITE ÜRÜN GRUBU VE ÇOKLU PROGRAM PAKETİ

Bu Programlar, bir IBM Rational Suite ürün grubunun veya bir çoklu Program paketinin bölümü olarak lisanslanabilir. Ürün grubunu veya paketi oluşturan ayrı Programlar farklı kullanıcılar tarafından aynı anda kullanılamaz, bu Programlar aynı anda yalnızca bir tek kullanıcı tarafından kullanılabilir. IBM Rational Suite ürün grubunun bir bölümü olarak bu üründe bulunan her ayrı Program, IBM Rational Suite ürün grubunun tüm lisans özelliklerine tabi olacaktır. Herhangi bir Programla birlikte bir üçüncü kişi yazılımı da paketlendiğinde, bu üçüncü kişi yazılımı program Paketinden çıkarılamaz veya Programdan bağımsız olarak kullanılamaz.

### IBM RATIONAL CLEARCASE RUNTIME BİLEŞENLERİ

Bu Program, IBM Rational ClearCase ürünü ise, üçüncü kişiler tarafından IBM'e lisanslanmış olan Program çalıştırma zamanı bileşenlerine bağlantı yapan, bunları içeren veya doğrudan işlev çağrıları yapan hiçbir yazılım programı yaratamazsınız.

### IBM RATIONAL TEST REALTIME, IBM RATIONAL PURIFYPLUS REALTIME

Bu Program, IBM Rational Test RealTime veya IBM Rational PurifyPlus RealTime ürünlerinden biriyse, bu Program yalnızca dahili kullanım için lisanslanır; bu Programın hiçbir bölümü hiçbir şekilde yeniden dağıtılamaz. Bu Program, yürütülebilir kodlar oluşturmak ve bunları değiştirmek için kullanabileceğiniz belirli kitaplıklar, komut dosyaları, yardımcı programlar veya eklentiler içerir. Ancak, bu çalıştırma zamanı bileşenlerini kullanarak yarattığınız yürütülebilir kodu dağıtamazsınız.

#### IBM RATIONAL UNIFIED PROCESS

Bu Program, IBM Rational Unified Process ürünü ise, bu Program yalnızca ek sınırlamaları olan bir Yetkili Kullanıcı Lisansı kapsamında sunulur. Yukarıda tanımlanan Yetkili Kullanıcı Lisansının koşullarına ek olarak, IBM Rational Unified Process'e bağlı bir projenin her üyesi için de bir Yetkili Kullanıcı Lisansı edinilmelidir. Bu Programdan, bu tür türetilen işleri oluşturan ve/veya kullanan her bir kullanıcının Programa ilişkin geçerli bir Yetkili Kullanıcı

Lisansı olması koşuluyla, yalnızca işinize ilişkin dahili amaçlarla türetilen işler oluşturabilirsiniz. Bu tür türetilen işler, IBM'in önceden yazılı izni olmadan hiçbir üçüncü kişiye dağıtılamaz.

### RUNTIME BİLEŞENLERİNİN YENİDEN DAĞITIMI

Aşağıda listelenen Programlar, Uygulamanızın bir bölümü olarak yeniden dağıtılmak üzere tasarlanmış (örneğin, çalıştırma zamanı kitaplıkları, komut dosyaları, yardımcı programlar veya eklentiler gibi (″Çalıştırma Zamanı Bileşenleri″)) belirli dosyalar veya modüller içerebilir. Bu tür dosya veya modüller, bu lisans sözleşmesiyle birlikte sağlanan diğer lisanslara tabi olmadıklarında ve siz bunlara bağlı bir uygulama geliştirdiğinizde, (1) Çalıştırma Zamanı Bileşenlerinin nesne kodu biçiminde olmaları, (2) bu bileşenlerin bağımsız bir kod olarak değil, Uygulamanızın bir bölümü olarak yeniden dağıtılmaları, (3) uygulamanızın kullanılması veya dağıtılmasından dolayı üçüncü kişilerce IBM'e yöneltilen iddialara karşı IBM'i tazmin etmekle yükümlü olmanız, ve (4) orijinal Çalıştırma Zamanı Bileşeni ile aynı yol adını kullanmamanız koşuluyla Çalıştırma Zamanı Bileşenlerini dağıtabilirsiniz. IBM'in önceden onayı olmadan, uygulamalarınızın pazarlanmasıyla bağlantılı olarak IBM'in adını veya ticari markalarını kullanamazsınız. IBM, Çalıştırma Zamanı Bileşenlerinin kopyalarını ″OLDUĞU GİBİ″ esasıyla, yani Uygulamanızın teknik desteğinden tümüyle sizin sorumlu olmanız koşuluyla, sağlar. Alıcıyla gerçekleştireceğiniz lisans sözleşmenizde, bu Çalıştırma Zamanı Bileşenlerinin (1) uygulamanın geçerli kılınması dışında bir amaçla kullanılamayacağı, (2) yedekleme amaçları dışında kopyalanamayacağı, (3) başkalarına dağıtılamayacağı veya (4) ters çevrilemeyeceği, ters derlenemeyeceği veya başka bir yolla çevrilemeyeceği konusunda alıcıyı önceden bilgilendireceksiniz. Çalıştırma Zamanı Bileşenlerinin bir kopyasını içeren uygulamanızın aşağıdaki şekilde etiketlenmesi gerekir: ″Contains Runtime Modules of [Program Adı] (c) Copyright IBM Corporation 1987, 2003 All Rights Reserved.″

Ayrıca, aşağıda listelenen Programlar kaynak kodu biçiminde sağlanan, sınırlı olarak işaretlenen veya örnek kodu olarak sağlanan dosyalar veya modüller içerebilirler (″Sınırlı Dosyalar″). Bu tür dosya veya modüller, bu lisans sözleşmesiyle sağlanan başka lisanslara tabi olmadıkça, bu tür Sınırlı Dosyaları dahili olarak ve yalnızca Programın kullanımıyla ilişkili sorunların çözülmesi, Programın değiştirilmesi veya Uygulamanızda bulunması gereken yürütülebilir programların yaratılması için kullanabilirsiniz. Bu tür Sınırlı Dosyaların kendilerini yeniden dağıtamaz veya kopyalayamazsınız. Yürütülebilir program kodunun Uygulamanızın değerinin önemli bir bölümünü oluşturmaması koşuluyla, Uygulamanızı bu tür Sınırlı Dosyalar kullanılarak yaratılan yürütülebilir program koduyla birlikte çoğaltabilir ve dağıtabilirsiniz.

IBM Rational Ada Developer IBM Rational Ada Developer Enterprise Edition IBM Rational Ada Developer Interface for AXI IBM Rational Ada Embedded Developer\* IBM Rational Ada Embedded Developer Enterprise Edition\*

NOT: IBM Rational Ada Embedded Developer ve IBM Rational Ada Embedded Developer Enterprise Edition Programları, Uygulamanıza bağlantı sağlayan Apex Embedded Ada Runtime System olarak tanımlanan belirli Çalıştırma Zamanı Bileşenlerini (Runtime Components) içerir. Edinilen her Program lisansı ile, bu belirli Çalıştırma Zamanı Bileşenlerini dahili olarak kullanabilir ve bunları yalnızca nesne kodu biçiminde ve yalnızca tek bir kopya olarak oluşturabilir ve dağıtabilirsiniz. Bu belirli Çalıştırma Zamanı Bileşenlerini içeren Uygulamanıza ilişkin ek dağıtım yapmak için, Uygulamanızın satılan, devredilen veya kullanıma giren her bir kopyasına ilişkin ek ücretler için alt lisanslama hakkını edinmeniz gerekir.

IBM Rational Rose Technical Developer IBM Rational Suite for Technical Developers IBM Rational Rapid Developer IBM Rational PurifyPlus for Windows or UNIX IBM Rational PurifyPlus Enterprise Edition IBM Rational PurifyPlus IBM Rational Purify IBM Rational PureCoverage IBM Rational Quantify IBM Rational Suite Enterprise IBM Rational Suite DevelopmentStudio IBM Rational Suite DevelopmentStudio RealTime IBM Rational Rose Professional Ada IBM Rational Rose RealTime IBM Rational Rapid Developer

#### ECLIPSE BİLEŞENLERİ

Sözleşme Dışında Tutulan Bileşenler'e ilişkin aşağıdaki alt küme Eclipse.org'dan edinilmiştir: Eclipse SDK 2.1.3, GEF 2.1.3, EMF 1.1.1, XSD 1.1.1, Hyades 1.0.4, Ant 1.4.1, Ant 1.5.3, Commons Logging 1.0.3, XML4J 4.0.13, Tomcat 4.0.6, Tomcat 3.2.4, Open Motif 2.1.30 R4, Lucene 1.2, Java SSH Applet, JUnit 3.7, JUnit 3.8.1, RegExp 1.1, GTK+API, Eclipse Help System 3.0, Ant 1.6.1, SAX, DOM, Tomcat 4.1.30, MX4J, Lucene 1.3, Eclipse Rich Client Platform 3.0, Mozilla API ve SWT 3.0 (işbu belgede topluca ″Eclipse Kodu″ olarak anılır). Eclipse Kodu'na ilişkin kaynak kodu edinme yönergeleri de dahil olmak üzere, notlar ve önemli bilgiler, Eclipse Kodu'na ilişkin bir dizinde ya da Yasal Readme dosyasında yer alan ilişkili ″about.html″ dosyalarında (″Hakkında Dosyaları″) bulunabilir.

AŞAĞIDAKİ EK KAYIT VE KOŞULLAR, ECLIPSE.ORG'UN KENDİSİ TARAFINDAN SAĞLANAN GERÇEK PROJELER OLAN (TOPLUCA ″ECLIPSE PROJELERİ″ OLARAK ANILIR) BİLEŞENLERİ DE DAHİL OLMAK ÜZERE ECLIPSE SDK 2.1.3, EMF 1.1.1, GEF 2.1.3., HYADES 1.0.4 VE XSD 1.1.1, ECLIPSE HELP SYSTEM 3.0, THE ECLIPSE RICH CLIENT PLATFORM 3.0 VE SWT 3.0 İÇİN GEÇERLİDİR.

ECLIPSE PROJELERİ, ORTAK GENEL LİSANS (″COMMON PUBLIC LICENSE - CPL″) KOŞULLARI KAPSAMINDA IBM TARAFINDAN ECLIPSE.ORG'DAN ALINARAK LİSANSLANMIŞTIR. BU TÜR ECLIPSE PROJELERİNİN KATILIMCILARI (CPL'DE AÇIKLANDIĞI GİBİ), BU KATKILARINI ″OLDUĞU GİBİ″ ESASIYLA, HAK İHLALİ YAPILMAYACAĞINA DAİR ZIMNİ GARANTİLER VEYA KOŞULLAR İLE ÜNVAN, TİCARİLİK VE BELİRLİ BİR AMACA UYGUNLUK İÇİN ZIMNİ GARANTİLER VEYA

KOŞULLAR DA DAHİL OLMAK VE FAKAT BUNLARLA SINIRLI OLMAMAK ÜZERE AÇIK, ZIMNİ VEYA YASAL HİÇBİR GARANTİ VERMEKSİZİN VEYA KOŞUL ÖNE SÜRMEKSİZİN SAĞLARLAR. IBM'E VEYA KATILIMCILARA BU TÜR KAYIP VEYA ZARARLARIN OLASILIKLARI ÖNCEDEN BİLDİRİLMİŞ OLSA BİLE, KATILIMCILAR KAR KAYBI, TASARRUF KAYBI, GELİR KAYBI, VERİ KAYBI YA DA DOĞRUDAN, DOLAYLI, ÖZEL VEYA ARIZİ ZARARLARDAN VEYA SONUÇTA ORTAYA ÇIKAN ZARARLARDAN HİÇBİR KOŞUL ALTINDA SORUMLU OLMAZ. IBM LİSANS SÖZLEŞMESİ'NDE ECLIPSE PROJELERİNE İLİŞKİN OLARAK YER ALAN VE CPL'DEN FARKLI OLAN TÜM HÜKÜMLER YALNIZCA IBM TARAFINDAN SUNULMUŞ, HERHANGİ BİR KATILIMCI DA DAHİL OLMAK VE FAKAT TÜMÜ BUNUNLA SINIRLI OLMAMAK KOŞULUYLA HERHANGİ BİR BAŞKA TARAFÇA SUNULMAMIŞTIR.

OPEN MOTIF NESNE KODU İÇİN AŞAĞIDAKİ EK KAYIT VE KOŞULLAR GEÇERLİDİR: OPEN MOTIF KODU, IBM TARAFINDAN METRO LINK PUBLIC LICENSE (″MLPL″) KOŞULLARI KAPSAMINDA LİSANSLANMIŞTIR. BU TÜR BİR KODUN KATILIMCILARI (MLPL'DE AÇIKLANDIĞI GİBİ), BU KATKILARINI ″OLDUĞU GİBİ″ ESASIYLA, HAK İHLALİ YAPILMAYACAĞINA DAİR ZIMNİ GARANTİLER VEYA KOŞULLAR İLE ÜNVAN, TİCARİLİK VE BELİRLİ BİR AMACA UYGUNLUK İÇİN ZIMNİ GARANTİLER VEYA KOŞULLAR DA DAHİL OLMAK VE FAKAT BUNLARLA SINIRLI OLMAMAK ÜZERE AÇIK, ZIMNİ VEYA YASAL HİÇBİR GARANTİ VERMEKSİZİN VEYA KOŞUL ÖNE SÜRMEKSİZİN SAĞLARLAR. IBM'E VEYA KATILIMCILARA BU TÜR KAYIP VEYA ZARARLARIN OLASILIKLARI ÖNCEDEN BİLDİRİLMİŞ OLSA BİLE, KATILIMCILAR KAR KAYBI, TASARRUF KAYBI, GELİR KAYBI, VERİ KAYBI YA DA DOĞRUDAN, DOLAYLI, ÖZEL VEYA ARIZİ ZARARLARDAN VEYA SONUÇTA ORTAYA ÇIKAN ZARARLARDAN HİÇBİR KOŞUL ALTINDA SORUMLU OLMAZ. BU IBM PROGRAM LİSANSINDA OPEN MOTİF NESNE KODUNA İLİŞKİN OLARAK YER ALAN VE MLPL'DEN FARKLI OLAN TÜM HÜKÜMLER YALNIZCA IBM TARAFINDAN SUNULMUŞ, HERHANGİ BİR KATILIMCI DA DAHİL OLMAK VE FAKAT TÜMÜ BUNUNLA SINIRLI OLMAMAK KOŞULUYLA HERHANGİ BİR BAŞKA TARAFÇA SUNULMAMIŞTIR. BU OPEN MOTIF DAĞITIMINA İLİŞKİN KAYNAK KODUNA AŞAĞIDAKİ ADRESTEN ULAŞABİLİRSİNİZ: http://www.opengroup.org /openmotif /supporters /metrolink /.

Hakkında Dosyalarında veya Yasal Readme dosyasında aksini belirten herhangi bir ifade dikkate alınmaksızın, aşağıdaki lisanslar Eclipse Kodu'nu ve Eclipse Projesi'ni kullanımınız için geçerlidir.

Nesne kodunu kullanımınız, yukarıda aksi belirtilmediği takdirde, Sözleşme Dışında Tutulan Bileşenlerin hükmüne/hükümlerine tabi olan, bu uç kullanıcı lisans sözleşmesinin koşullarına tabidir.

Apache lisansına tabi olan bileşenler dahil, ancak bunlarla sınırlı olmamak üzere, herhangi bir Eclipse Kodu için kaynak kodunu kullanımınız, yukarıda aksi belirtilmediği takdirde, bu uç kullanıcı lisans sözleşmesinin koşullarına tabidir. Yukarıda aksini belirten herhangi bir koşul dikkate alınmaksızın, herhangi bir Eclipse Projesi için kaynak kodunu kullanımınız, geçerli Hakkında Dosyası'nda veya Yasal Readme dosyasında atıfta bulunulan Ortak Genel Lisans'ta (Common Public License) yer alan koşullara tabidir. Bu lisans bilgileri belgesinde aksi belirtilmediği takdirde, Eclipse Kodu'nun veya bunun herhangi bir bileşeninin yeniden dağıtılması için yetki verme hakkınız yoktur; ve Eclipse Kodu (kaynak kodu veya nesne kodu biçiminde) ile herhangi bir şekilde bağlantılı veya ilişkili olan ve avukatlık ücretleri de dahil olmak, ancak tümü bununla sınırlı olmamak kaydıyla, IBM'e, bağlı kuruluşlarına ve IBM ile bağlı kuruluşlarının sağlayıcılarına yöneltilen iddialara, davalara, taleplere, yükümlülüklere, hasara, giderlere ve masraflara karşı IBM'i, bağlı kuruluşlarını ve IBM ile bağlı kuruluşlarının sağlayıcılarını savunmayı, tazmin etmeyi ve bunların herhangi bir zarara uğramamasını sağlamayı kabul edersiniz. Bir Open Motif projesi için kaynak kodunu kullanımınız, geçerli Hakkında Dosyası'nda veya Yasal Readme dosyasında atıfta bulunulan Metro Link Public License'ta yer alan koşullara tabidir.

Bir GTK+ API projesi için nesne kodunu ve kaynak kodunu kullanımınız, geçerli Hakkında Dosyası'nda veya Yasal Readme dosyasında atıfta bulunulan LGPL'de yer alan koşullara tabidir.

Bu Program, size Yasal Readme dosyasında bulunabilecek olan ve JRE dizininde yer alan HP-UX lisans sözleşmesinin koşulları kapsamında lisanslanan HP-UX Java RTE yazılımını, bir Üçüncü Kişi Kodu olarak içerir. Bu koşullarda aksini belirten herhangi bir hüküm dikkate alınmaksızın, HP-UX Java RTE yazılımı hiçbir durumda değiştirilemez veya Programdan ayrı olarak yeniden dağıtılamaz veya HP-UX Java RTE yazılımının birleştirildiği Programı çalıştırmak dışında herhangi bir başka amaçla kullanılamaz.

#### ECLIPSE SWT

Bu Programların bazıları aşağıda belirtilen adresten edinilen Eclipse SWT ürününü içerir: http://www.eclipse.org/downloads/index.php. Rational Software Corporation tarafından değiştirilen SWT kaynak kodu, size (geçerli Hakkında Dosyasında veya Yasal Readme dosyasında atıfta bulunulan) Ortak Genel Lisans (CPL - Common Public License) kapsamında sağlanır ve SWT kaynak kodu, C:\Program Files\Rational\common\SWT30.jar adresindeki Rational kuruluş dizininde yer alır ve aşağıdaki adresten yüklenebilir: ftp://ftp.software.ibm.com/software/rational/opensource/.Değiştirilmemiş SWT için kaynak kodu, eclipse.org'dan sağlanabilir ve şu adresten yüklenebilir: http://www.eclipse.org/downloads/index.php.

#### IBM CLOUDSCAPE

Bu Program, Sözleşme Dışında Tutulan bir Bileşen olarak Apache Derby de dahil olmak üzere, IBM Cloudscape ürününün yüklü bir sürümünü veya IBM Cloudscape bileşenlerini içerebilir. IBM Cloudscape programını kullanımınız, geliştirdiğiniz uygulamalara bu Programı kopyalama, bu uygulamalara ilişkin olarak Programı değiştirme, bu uygulamalar için IBM Cloudscape programından türetilen işler hazırlama ve IBM Cloudscape programını sözkonusu uygulamalara yükleme ve değiştirildiği şekliyle sözkonusu uygulamaların bir parçası olarak bu Programı yeniden dağıtma hakkını içerir. Ancak bunun için: (1) Bu Programın, bu Programda gerçekleştirilen değişikliklerin ya da uygulama programınızın/programlarınızın kullanılması veya dağıtılmasından dolayı ya da bununla ilişkili olarak IBM'e yöneltilen iddialara,

yükümlülüklere, hasara, masraflara ve giderlere karşı IBM'i savunmayı, herhangi bir zarara uğramamasını sağlamayı ve tazmin etmeyi kabul edersiniz; ve (2) uygulamalarınızı (i) IBM'in (veya uygulamalarınızda yer alan kodun tüm sağlayıcılarının) sorumluluk almadığına ve onun (onların) koduna ilişkin hiçbir garanti vermeyeceğine, (ii) IBM'in (veya herhangi bir sağlayıcının) kodu için hiçbir zımni garanti ve hiçbir tazminat vermeyeceğine, ve (iii) lisansınızda sizin kendiniz için sağladığınız yükümlülükten korunmaya ilişkin aynı toplam sınırlara IBM'in (veya uygulamanızda yer alan kodun tüm sağlayıcılarının da) sahip olmasına ilişkin ifadelerini içeren bir lisans kapsamında dağıtmayı kabul edersiniz. IBM Cloudscape programının her kopyası ya da kısmi kopyası ya da bunlarda gerçekleştirilen değişiklerde aşağıdaki telif hakkı bildirimi yer almalıdır: ″(C) Copyright (şirket adınız) (yıl). Bu kodun kısımları bir IBM Programından geliştirilmiştir. (C) Copyright IBM Corp. 1997-2004. All rights reserved.″

### PASSPORT OLANAĞI MÜŞTERİSİ OLMAYANLAR İÇİN EK KOŞULLAR

Bu Programı Passport Olanağı aracılığıysa edinmediyseniz, aşağıdaki ek koşullar geçerli olur:

1. YAZILIM BAKIMI: IBM, her bir Program lisansıyla birlikte yazılım bakımı da (″IBM Yazılım Bakımı″) sağlar. IBM Yazılım Bakımı, edinildiği tarihte başlar ve takip eden yılın aynı ayının son günü sona erer. Yazılım Bakımı, ayın ilk günü edinildiğinde ise, kapsamı edinildiği tarihten 12 ay sonra ayın son günü sona erer. Bir IBM Program lisansı için IBM Yazılım Bakımı süresince: (a) IBM size ticari olarak en son piyasaya sürülmüş olan sağlanabilir sürümü, yayını veya yapılması gerekiyorsa, güncellemeyi ve bunun kullanım yetkisini sağlar. (b) IBM size, 1) günlük, kısa vadeli kurulum ve kullanım (nasıl yapılır) sorularınızda; ve 2) kodla ilişkili sorularınızda (″Destek″) yardım sağlar. Programın belirli bir sürümü veya yayımı için verilecek bu tür bir Destek, yalnızca IBM veya üçüncü kişi, uygulanabilir olduğunda, bu Programın sürümüne veya yayımına ilişkin Desteği çekinceye kadar geçerliliğini koruyacaktır. Destek çekildiğinde, Destek almaya devam edebilmek için Programın desteklenen bir sürümü veya yayımı için büyütme yapmanız gerekir. IBM ″Yazılım Destek Yaşam Döngüsü″ (″Software Support Lifecycle″) ilkesini şu adreste bulabilirsiniz: http://www-306.ibm.com/software/info/supportlifecycle/. (c) IBM, sizin IBM Destek merkezinizin normal

çalışma saatleri (yayınlanan birinci çalışma saatleri) sırasında telefon ve eğer uygunsa, elektronik erişim aracılığıyla yalnızca sizin bilgi sistemlerinizdeki (IS) teknik destek personeline destek sağlar. (Bu destek, son kullanıcılarınıza sağlanmaz.) IBM, yılın her günü, 24 saat boyunca Önem Derecesi 1 için destek sağlar. Ayrıntılı bilgi almak için;

Ibm.com/software/support adresindeki IBM Software Support Guide'a bakın. IBM Yazılım Bakımı, aşağıdakiler için destek içermez: 1) uygulamaların tasarlanması ve geliştirilmesi; 2) IBM Programlarının, kendileri için belirlenmiş olan işletim ortamlarının dışında kullanılması; ya da 3) bu Sözleşme kapsamında IBM'in sorumlu olmadığı ürünlerin yol açtığı hatalar. IBM, Yazılım Bakımını makul oranda özen, dikkat ve beceri göstererek sağlayacağını garanti eder. Bu garanti, size özel garantidir ve belirli bir amaca uygunluk ve ticarilikle ilgili zımni garantiler veya koşullar da dahil olmak, ancak tümü bunlarla sınırlı olmamak koşuluyla açık veya zımni tüm diğer garanti veya koşulların yerine geçer.

2. YÜKLENİCİ KULLANIMI: Üçüncü kişi yüklenicileriniz veya danışmanlarınıza (″Yüklenici″) bu Programı yalnızca şu koşullarda kullanma yetkisi verilir: (a) yalnızca Sizin hak ve menfaatiniz için olmak üzere; (b) yalnızca lisans koşullarına uygun olması koşuluyla

(Programın yalnızca Sizin tesisinizdeki Sizin ekipmanınızda kurulu olarak bulundurulması koşulu gereği dahil olmak üzere); ve (c) Sizin aracılığınızla koordine edilecek olan Yükleniciye teknik destek vermek koşuluyla. Yüklenicinin lisans koşullarına uymasından ve Yüklenicinin eylem veya ihmallerinden her zaman Siz sorumlu olursunuz.

3. DEVİR VE TEMLİK: Bu Program lisanslarını, kanun gücüyle devretmek veya bunları ana şirketlere, bağlı kuruluşlara veya ilişkili şirketlere devir veya temlik etmek de dahil, ancak bunlarla sınırlı olmaksızın bu lisansları temlik edemez, bunların başkalarının eline geçmesine izin veremez veya bunları başka bir şekilde devredemezsiniz. Bununla beraber, biçim ve içerik açısından IBM tarafından kabul edilebilir olan yazılı bildirimi yapmak şartıyla, bir Program Lisansı şu kişilere devredilebilir: (a) Yöneticilerin veya diğer idari yetkililerin seçimi için oy hakkını temsil eden başlıca hisse senetlerinin yüzde elli birinden (%51) daha fazlasının doğrudan veya dolaylı olarak sahipliğinin veya bunların kontrolünün üçüncü bir kişi tarafından edinilmesi olarak tanımlanan Şirket üzerindeki Kontrolün Değişmesi durumunda halef tüzel kişiliğe; ya da (b) bu Program, belgesiz bir teslimat, belgesiz bir miktar sözleşmesi (″IDIQ″) veya benzeri bir tedarik aracı kapsamında olmamak kaydıyla, bir sözleşmenin sonucunda elde edilen mülkiyet olarak ABD Hükümetine ticari bir yazılım olarak temlik edilirse, Size sağlanan bir ABD Hükümet programına uygun olması koşuluyla, Size. Bu türlü herhangi bir devir veya temlik, işbu belgede belirtilen kayıt ve koşullara tabi olacaktır. Bu türlü herhangi bir devir veya temlikten sonra Program lisanslarına ilişkin hiçbir hakkınız kalmayacaktır.

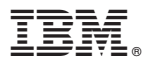

Part Number: CT3JXML

Printed in USA

(1P) P/N: CT3JXML

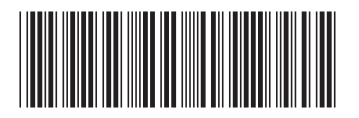